# The package witharrows for plain-TeX and LaTeX*<sup>∗</sup>*

## F. Pantigny fpantigny@wanadoo.fr

December 27, 2019

#### **Abstract**

The LaTeX package witharrows provides environments {WithArrows} and {DispWithArrows} similar to the environments {aligned} and {align} of amsmath but with the possibility to draw arrows on the right side of the alignment. These arrows are usually used to give explanations concerning the mathematical calculus presented.

In this document, we describe the LaTeX extension witharrows (however, witharrows can also be used with plain-TeX: see p. 22). This package can be used with xelatex, lualatex, pdflatex but also by the classical workflow latex-dvips-ps2pdf (or Adobe Distiller). This package loads the packages expl3, l3keys2e, xparse, tikz and the Tikz libraries arrows.meta and bending. The arrows are drawn with Tikz and that's why several compilations may be necessary.

This package provides [an](#page-21-0) environment {WithArrows} to construct alignments of equations with arrows for the explanations on the right side:

```
$\begin{WithArrows}
A \& = (a+1)^2 \ \\Arrow{we expand} \ \ \}\& = a^2 + 2a + 1 % don't put \\ here
\end{WithArrows}$
A = (a + 1)2
```

$$
A = (a+1)^{2}
$$
  
=  $a^{2} + 2a + 1$   $\downarrow$  we expand

The arrow has been drawn with the command \Arrow on the row from which it starts. The command \Arrow must be used in the second column (the best way is to put it at the end of the second cell of the row as in the previous example).

The environment {WithArrows} bears similarities with the environment {aligned} of amsmath (and mathtools). The extension witharrows also provides an environment {DispWithArrows} which is similar to the environment {align} of amsmath: cf. p. 16.

## **1 Options for the shape of the arrows**

The command \Arrow has several options. These option[s ca](#page-15-0)n be put between square brackets, before, or after the mandatory argument.

The option jump gives the number<sup>1</sup> of rows the arrow must jump (the default value is, of course, 1).

```
$\begin{WithArrows}
A & = \bigcup_{(a+b)+1\big\in C^2 \arrow \[jump=2]\{we expand\ \}\& = (a+b)^2 + 2(a+b) +1 \\
 & = a^2 + 2ab + b^2 + 2a + 2b +1\end{WithArrows}$
```
*<sup>∗</sup>*This document corresponds to the version 2.3 of witharrows, at the date of 2019/12/27.

<span id="page-0-0"></span><sup>&</sup>lt;sup>1</sup>It's not possible to give a non-positive value to jump. See below (p. 2) the way to draw an arrow which goes backwards.

 $A = ((a + b) + 1)^2$  $=(a+b)^2+2(a+b)+1$  $= a^2 + 2ab + b^2 + 2a + 2b + 1$ *we expand*

It's possible to put several arrows which start from the same row.

```
$\begin{WithArrows}
A & = \bigcup ((a+b)+1\big)p^2 \Array{}\Array{}[jump=2] \ \}& = (a+b)^2 + 2(a+b) +1& = a^2 + 2ab + b^2 + 2a + 2b +1\end{WithArrows}$
A = ((a + b) + 1)^2=(a+b)^2+2(a+b)+1= a^2 + 2ab + b^2 + 2a + 2b + 1
```
The option xoffset shifts the arrow to the right (we usually don't want the arrows to be stucked on the text). The initial value of xoffset is 3 mm.

```
$\begin{WithArrows}
A & = \big\{ \alpha+b\}+1\big\}\Arrow[xoffset=1cm]{with \texttt{xoffset=1cm}} \\
 & = (a+b)^2 + 2(a+b) +1\end{WithArrows}$
```

$$
A = ((a + b) + 1)2
$$
  
=  $(a + b)2 + 2(a + b) + 1$   $\qquad \qquad$  with *xoffset=1cm*

The arrows are drawn with Tikz. That's why the command \Arrow has an option tikz which can be used to give to the arrow (in fact, the command \path of Tikz) the options proposed by Tikz for such an arrow. The following example gives an thick arrow.

```
$\begin{WithArrows}
A & = (a+1)^2 \ \Hurow[tikz=thick] {we expand} \\
  & = a^2 + 2a + 1\end{WithArrows}$
A = (a+1)^2= a^2 + 2a + 1 \downarrow we expand
```
It's also possible to change the arrowheads. For example, we can draw an arrow which goes backwards with the Tikz option  $\leftarrow$ .

```
$\begin{WithArrows}
A & = (a+1)^2 \ \Mron{tikz=<-}{we factorize} \\
 & = a^2 + 2a + 1\end{WithArrows}$
A = (a+1)^2
```
 $= a^2 + 2a + 1$ <sup>*we factorize*</sup>

It's also possible to suppress both tips of the arrow with the Tikz option "-".

```
$\begin{WithArrows}
A & = (a+1)^2 \ \Mron{tikz=-}{very classical} \\
 & = a^2 + 2a + 1\end{WithArrows}$
```

$$
A = (a+1)^2
$$
  
=  $a^2 + 2a + 1$  *) very classical*

In order to have straight arrows instead of curved ones, we must use the Tikz option "bend left =  $0$ ".

\$\begin{WithArrows} A  $& = (a+1)^2 \ \lvert \arccos[tikz=[bend left=0][we expand] \ \lvert \rvert$  $& = a^2 + 2a + 1$ \end{WithArrows}\$

 $A = (a+1)^2$  $= a^2 + 2a + 1$  we expand

In fact, it's possible to change more drastically the shape or the arrows with the option tikz-code (presented p. 22).

It's possible to use the Tikz option "text width" to control the width of the text associated to the arrow.<sup>2</sup>

\$\begin{WithArrows} A  $& = \big\{ \alpha + b \} + 1 \big\}$ \Arro[w\[](#page-2-0)jump=2,tikz={text width=5.3cm}]{We have done...} \\  $& = (a+b)^2 + 2(a+b) +1$  $& = a^2 + 2ab + b^2 + 2a + 2b +1$ \end{WithArrows}\$

 $A = ((a + b) + 1)^2$  $=(a+b)^2+2(a+b)+1$  $= a^2 + 2ab + b^2 + 2a + 2b + 1$ *We have done a two-stages expansion but it would have been clever to expand with the multinomial theorem.*

In the environments {DispWithArrows} and {DispWithArrows\*}, there is an option wrap-lines. With this option, the lines of the labels are automatically wrapped on the right: see p. 19.

If we want to change the font of the text associated to the arrow, we can, of course, put a command like \bfseries, \large or \sffamily at the beginning of the text. But, by default, [the](#page-17-0) texts are composed with a combination of \small and \itshape. When adding \bfseries at the beginning of the text, we won't suppress the \small and the \itshape and we will consequently have a text in a bold, italic and small font.

```
$\begin{WithArrows}
A & = (a+1)^2 \\arrow{\b{series we expand}} \ \ \}& = a^2 + 2a + 1\end{WithArrows}$
A = (a+1)^2= a^2 + 2a + 1 \downarrow we expand
```
It's possible to put commands  $\setminus \setminus$  in the text to force new lines<sup>3</sup>. However, if we put a  $\setminus \setminus$ , a command of font placed in the beginning of the text will have effect only until the first command  $\setminus \setminus$  (like in an environment {tabular}). That's why Tikz gives an option font to modify the font of the whole text. Nevertheless, if we use the option tikz={font={\bfseries}}, the default specification of \small and \itshape will be overwritten.

 ${}^{2}$ It's possible to avoid the hyphenations of the words: use the Tikz option "align = flush left" in LaTeX and "align = {flushleft,nothyphenated}" in ConTeXt.

<span id="page-2-0"></span> $3By$  default, this is not possible in a Tikz node. However, in witharrows, the nodes are created with the option align=left, and, thus, it becomes possible.

```
$\begin{WithArrows}
A & = (a+1)^2 \arrow [tikz={font={\bf$series}}] we expand} \\
 & = a^2 + 2a + 1\end{WithArrows}$
```
 $A = (a+1)^2$  $= a^2 + 2a + 1$   $\downarrow$  we expand

If we want exactly the same result as previously, we have to give to the option font the value \itshape\small\bfseries.

The options can be given directly between square brackets to the environment {WithArrows}. There must be no space between the \begin{WithArrows} and the opening bracket ([) of the options of the environment. Such options apply to all the arrows of the environment.<sup>4</sup>

\$\begin{WithArrows}[tikz=blue] A  $\& = \bigcup_{(a+b)+1\big\in C^2 \rightarrow first expansion.\} \ \iota$  $& = (a+b)^2 + 2(a+b) +1 \ \\{arrow\}$  second expansion.} \\  $& = a^2 + 2ab + b^2 + 2a + 2b +1$ \end{WithArrows}\$

 $A = ((a + b) + 1)^2$  $=(a+b)^2+2(a+b)+1$  $= a^2 + 2ab + b^2 + 2a + 2b + 1$ *first expansion. second expansion.*

The environment {WithArrows} has an option displaystyle. With this option, all the elements are composed in \displaystyle (like in an environment {aligned} of amsmath).

#### Without the option displaystyle:

\$\begin{WithArrows}  $\int_{0^1 (x+1)^2 dx$  $& = \int_{0^1} (x^2+2x+1) dx$ \Arrow{linearity of integration} \\  $\& = \int_{0^1 x^2 dx + 2 \int_0^1 x dx + \int_0^1 dx \}$  $& = \frac{13 + 2\frac{12 + 1}{\ }$  $& = \frac{73}{ }$ \end{WithArrows}\$

$$
\int_0^1 (x+1)^2 dx = \int_0^1 (x^2 + 2x + 1) dx
$$
  
=  $\int_0^1 x^2 dx + 2 \int_0^1 x dx + \int_0^1 dx$   $\bigg\}$  linearity of integration  
=  $\frac{1}{3} + 2\frac{1}{2} + 1$   
=  $\frac{7}{3}$ 

The same example with the option displaystyle:  $\mathbf{r}$ <sup>1</sup>

$$
\int_0^1 (x+1)^2 dx = \int_0^1 (x^2 + 2x + 1) dx
$$
  
=  $\int_0^1 x^2 dx + 2 \int_0^1 x dx + \int_0^1 dx$   
=  $\frac{1}{3} + 2\frac{1}{2} + 1$   
=  $\frac{7}{3}$ 

<sup>4</sup>They also apply to the nested environments {WithArrows} (with the logical exceptions of interline, code-before and code-after).

Almost all the options can also be set at the document level with the command \WithArrowsOptions. In this case, the scope of the declarations is the current TeX group (these declarations are "semiglobal"). For example, if we want all the environments {WithArrows} composed in \displaystyle with blue arrows, we can write **\WithArrowsOptions{displaystyle,tikz=blue}.**<sup>5</sup>

\WithArrowsOptions{displaystyle,tikz=blue}

\$\begin{WithArrows}  $\sum_{i=1}^{n} (x_i + 1)^2$  $& = \sum_{i=1}^n (x_i^2+2x_i+1) \ \Arrow[by linearity]$  $& = \sum_{i=1}^n x_i^2 + 2\sum_{i=1}^n x_i + n$ \end{WithArrows}\$

$$
\sum_{i=1}^{n} (x_i + 1)^2 = \sum_{i=1}^{n} (x_i^2 + 2x_i + 1)
$$
  
= 
$$
\sum_{i=1}^{n} x_i^2 + 2 \sum_{i=1}^{n} x_i + n
$$
 by linearity

The command \Arrow is recognized only in the environments {WithArrows}. If we have a command \Arrow previously defined, it's possible to go on using it outside the environments {WithArrows}. However, a previouly defined command **\Arrow** may still be useful in an environment {WithArrows}. If we want to use it in such an environment, it's possible to change the name of the command \Arrow of the package witharrows: there is an option command-name for this purpose. The new name of the command must be given to the option *without* the leading backslash.

```
\NewDocumentCommand {\Arrow} {} {\longmapsto}
$\begin{WithArrows}[command-name=Explanation]
f \& = \bigcup_{x \in \Gamma} (x \cdot (x+1)^2)\big)\Explanation{we work directly on fonctions}\\
& = \bigcup(x \ \arrow x^2+2x+1\big)\end{WithArrows}$
f = (x \rightarrow (x+1)^2)= (x \rightarrow x^2 + 2x + 1) \downarrow we work directly on fonctions
```
The environment {WithArrows} provides also two options code-before and code-after for LaTeX code that will be executed at the beginning and at the end of the environment. These options are not designed to be hooks (they are available only at the environment level and they do not apply to the nested environments).

```
$\begin{WithArrows}[code-before = \color{blue}]
A & = (a+b)^2 \ \Hermumight expand} \\
 & = a^2 + 2ab + b^2\end{WithArrows}$
A = (a + b)^2= a^2 + 2ab + b^2 \downarrow we expand
```
Special commands are available in code-after: a command \WithArrowsNbLines which gives the number of lines (=rows) of the current environment (this is a command and not a counter), a special form of the command \Arrow and the command \MultiArrow: these commands are described in the section concerning the nested environments, p. 13.

<sup>&</sup>lt;sup>5</sup>It's also possible to configure witharrows by modifying the Tikz style WithArrows/arrow which is the style used by witharrows when drawing an arrow. For example, to have the labels in blue with roman (upright) types, one can use the following instruction: \tikzset{WithArrows/arrow/[.ap](#page-12-0)pend style = {blue,font = {}}}.

## **2 Numbers of columns**

So far, we have used the environment {WithArrows} with two columns. However, it's possible to use the environment with an arbitrary number of columns with the option format. The value given to this option is like the preamble of an environment  $\{array\}$ , that is to say a sequence of letters r, c and l. The initial value of the option format is, in fact, rl.

For exemple, if we want only one column left-aligned, we use the option format=l.

```
$\begin{WithArrows}[format = l]
f(x) \ge g(x) \rightarrow b squaring both sides} \setminusf(x)<sup>2</sup> \ge g(x)<sup>2</sup> \Arrow{by moving to left side} \\
f(x)^2 - g(x)^2 \ge 0
\end{WithArrows}$
```
 $f(x) \ge g(x)$  $f(x)^2 \ge g(x)^2$ *f*(*x*)<sup>2</sup> − *g*(*x*)<sup>2</sup> ≥ 0 *by squaring both sides by moving to left side*

In the following example, we use five columns all centered (the environment {DispWithArrows\*} is presented p. 16).

```
\begin{DispWithArrows*}[format = ccccc,
                        wrap-lines,
                         tikz = {align = flush left},
                        interline=1mm]
k & \;\le\; & t & \;\le\; & k+1 \\
\frac{1}{k+1} & \le & \frac{1}{t} & \le & \frac{1}{k}
\Arrow{we can integrate the inequalities since $k \leq t+1$ } \\int\limits_{\mathbb{R}^{\{k+1\}}} \frac{d t}{k+1}& \le & \int\limits k^{k+1} \frac{dt}{t}& \le & \int\limits_k^{k+1} \frac{dt}{k} \\
\frac{1}{k+1} & \leq k \ln(k+1)-\ln(k) & \leq k \frac{1}{k}\end{DispWithArrows*}
```
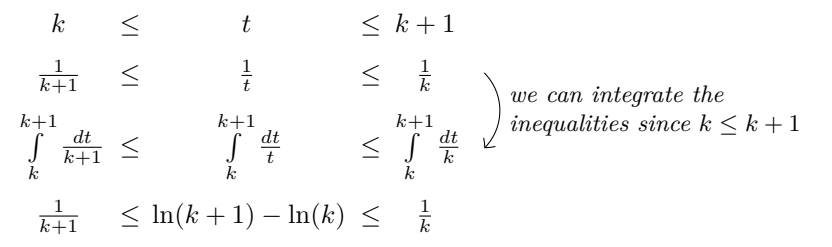

## **3 Precise positioning of the arrows**

The environment {WithArrows} defines, during the composition of the array, two series of nodes materialized in red in the following example.<sup>6</sup>

<span id="page-5-0"></span> $6$ The option show-nodes can be used to materialize the nodes. The nodes are in fact Tikz nodes of shape "rectangle", but with zero width. An arrow between two nodes s[ta](#page-5-0)rts at the *south* anchor of the first node and arrives at the *north* anchor of the second node.

$$
I = \int_{\frac{\pi}{4}}^{0} \ln\left(1 + \tan\left(\frac{\pi}{4} - u\right)\right)(-du)
$$
  
\n
$$
= \int_{0}^{\frac{\pi}{4}} \ln\left(1 + \tan\left(\frac{\pi}{4} - u\right)\right) du
$$
  
\n
$$
= \int_{0}^{\frac{\pi}{4}} \ln\left(1 + \frac{1 - \tan u}{1 + \tan u}\right) du
$$
  
\n
$$
= \int_{0}^{\frac{\pi}{4}} \ln\left(\frac{1 + \tan u + 1 - \tan u}{1 + \tan u}\right) du
$$
  
\n
$$
= \int_{0}^{\frac{\pi}{4}} \ln\left(\frac{2}{1 + \tan u}\right) du
$$
  
\n
$$
= \int_{0}^{\frac{\pi}{4}} (\ln 2 - \ln(1 + \tan u)) du
$$
  
\n
$$
= \frac{\pi}{4} \ln 2 - \int_{0}^{\frac{\pi}{4}} \ln(1 + \tan u) du
$$
  
\n
$$
= \frac{\pi}{4} \ln 2 - I
$$

The nodes of the left are at the end of each line of text. These nodes will be called *left nodes*. The nodes of the right side are aligned vertically on the right side of the array. These nodes will be called *right nodes*.

By default, the arrows use the right nodes. We will say that they are in rr mode (*r* for *right*). These arrows are vertical (we will say that an arrow is *vertical* when its two ends have the same abscissa).

However, it's possible to use the left nodes, or a combination of left and right nodes, with one of the options lr, rl and ll (*l* for *left*). Those arrows are, usually, not vertical.

Therefore 
$$
I = \int_{\frac{\pi}{4}}^{0} \ln(1 + \tan(\frac{\pi}{4} - u))(-du)
$$
  
\n
$$
= \int_{0}^{\frac{\pi}{4}} \ln(1 + \tan(\frac{\pi}{4} - u))du
$$
\n
$$
= \int_{0}^{\frac{\pi}{4}} \ln(1 + \frac{1 - \tan u}{1 + \tan u}) du
$$
\n
$$
= \int_{0}^{\frac{\pi}{4}} \ln\left(\frac{1 + \tan u + 1 - \tan u}{1 + \tan u}\right) du
$$
\n
$$
= \int_{0}^{\frac{\pi}{4}} \ln\left(\frac{2}{1 + \tan u}\right) du
$$
\nThis arrow uses a l1 option and a  
\n
$$
= \int_{0}^{\frac{\pi}{4}} (\ln 2 - \ln(1 + \tan u)) du
$$
\n
$$
= \frac{\pi}{4} \ln 2 - \int_{0}^{\frac{\pi}{4}} \ln(1 + \tan u) du
$$
\n
$$
= \frac{\pi}{4} \ln 2 - I
$$

There is also an option called i (*i* for *intermediate*). With this option, the arrow is vertical and at the leftmost position.

```
$\begin{WithArrows}
(a+b)(a+ib)(a-b)(a-ib)& = (a+b)(a-b)\cdot(ab(a+ib)(a-ib) \cdot)& = (a^2-b^2)(a^2+b^2) \Array[1]{because } $(x-y)(x+y)=x^2-y^2$}\& = a^4-b^4\end{WithArrows}$
```

$$
(a + b)(a + ib)(a - b)(a - ib) = (a + b)(a - b) \cdot (a + ib)(a - ib)
$$
  
=  $(a^2 - b^2)(a^2 + b^2)$   
=  $a^4 - b^4$   $\bigg\}$  because  $(x - y)(x + y) = x^2 - y^2$ 

The environment {WithArrows} gives also a group option. With this option, *all* the arrows of the environment are grouped on a same vertical line and at a leftmost position.

\$\begin{WithArrows}[displaystyle,group]  $2xy'$ -3y=\sqrt x & \Longleftrightarrow  $2x(K'y_0+Ky_0')-3Ky_0 = \sqrt{x} x \ \ \ \ \ \$ & \Longleftrightarrow  $2xK'y_0 + K(2xy_0'-3y_0) = \sqrt{x} x \ \ \ \ \ \ \$ & \Longleftrightarrow 2x K'y\_0 = \sqrt x \Arrow{...}\\ ... \end{WithArrows}\$

$$
2xy' - 3y = \sqrt{x} \iff 2x(K'y_0 + Ky'_0) - 3Ky_0 = \sqrt{x}
$$
  
\n
$$
\iff 2xK'y_0 + K(2xy'_0 - 3y_0) = \sqrt{x}
$$
  
\n
$$
\iff 2xK'y_0 = \sqrt{x}
$$
  
\n
$$
\iff 2xK'x^{\frac{3}{2}} = x^{\frac{1}{2}}
$$
  
\n
$$
\iff K' = \frac{1}{2x^2}
$$
  
\n
$$
\iff K = -\frac{1}{2x}
$$
  
\n
$$
\iff x = -\frac{1}{2x}
$$

The environment {WithArrows} gives also a groups option (with a *s* in the name). With this option, the arrows are divided into several "groups". Each group is a set of connected<sup>7</sup> arrows. All the arrows of a given group are grouped on a same vertical line and at a leftmost position.

$$
A = B
$$
  
= C + D  
= D'  
= E + F + G + H + I  
= K + L + M  
= N  
= O  
lower

In an environment which uses the option group or the option groups, it's still possible to give an option of position  $(11, 1r, r1, rr \text{ or } i)$  to an individual arrow<sup>8</sup>. Such arrow will be drawn irrespective of the groups. It's also possible to start a new group by applying the option new-group to an given arrow.

If desired, the option group or the option groups can be give[n](#page-7-0) to the command \WithArrowsOptions so that it will become the default value. In this case, it's still possible to come back to the default behaviour for a given environment {WithArrows} with the option rr: \begin{WithArrows}[rr]

In the following example, we have used the option groups for the environment and the option new-group for the last arrow (that's why the last arrow is not aligned with the others).

<sup>&</sup>lt;sup>7</sup>More precisely: for each arrow *a*, we note  $i(a)$  the number of its initial row and  $f(a)$  the number of its final row; for two arrows a and b, we say that  $a \sim b$  when  $[[i(a), f(a)]] \cap [[i(b), f(b)]] \neq \emptyset$ ; the groups are the equivalence classes of the transitive closure of *∼*.

<span id="page-7-0"></span><sup>8</sup>Such an arrow will be called *independent* in the technical documentation

$$
\sum_{k=0}^{n} \frac{\cos kx}{\cos^{k}x} = \sum_{k=0}^{n} \frac{\Re(e^{ikx})}{(\cos x)^{k}}
$$
\n
$$
= \Re \left( \sum_{k=0}^{n} \left( \frac{e^{ikx}}{(\cos x)^{k}} \right) \right)
$$
\n
$$
= \Re \left( \sum_{k=0}^{n} \left( \frac{e^{ix}}{(\cos x)^{k}} \right) \right)
$$
\n
$$
= \Re \left( \frac{1 - \left( \frac{e^{ix}}{\cos x} \right)^{n+1}}{1 - \frac{e^{ix}}{\cos x}} \right)
$$
\n
$$
= \Re \left( \frac{1 - \frac{e^{i(x+1)x}}{\cos x}}{1 - \frac{e^{i(x+1)x}}{\cos x}} \right)
$$
\n
$$
= \Re \left( \frac{\frac{e^{i(x+1)x}}{\cos x}}{1 - \frac{e^{i(x+1)x}}{\cos x}} \right)
$$
\n
$$
= \frac{e^{i(x+1)x}}{\cos x - e^{i(x+1)x}}
$$
\n
$$
= \frac{1}{\cos^{n} x} \Re \left( \frac{\cos^{n+1} x - e^{i(n+1)x}}{\cos x - e^{i(x+1)x}} \right)
$$
\n
$$
= \frac{1}{\cos^{n} x} \Re \left( \frac{\cos^{n+1} x - e^{i(x+1)x}}{\cos x - e^{i(x+1)x}} \right)
$$
\n
$$
= \frac{1}{\cos^{n} x} \Re \left( \frac{(\cos^{n+1} x - \cos(n+1)x + i \sin(n+1)x)}{-i \sin x} \right)
$$
\n
$$
= \frac{1}{\cos^{n} x} \Re \left( \frac{(\cos^{n+1} x - \cos(n+1)x - i \sin(n+1)x)}{-i \sin x} \right)
$$
\n
$$
= \frac{1}{\cos^{n} x} \cdot \frac{\sin(n+1)x}{\sin x}
$$

## **4 The options "up" and "down" for individual arrows**

At the local level, there are also two options for individual arrows, called "up" and "down". The following example illustrates these types of arrows:

```
\(\begin{WithArrows}
A \& = B\Arrow[up]{an arrow of type \texttt{up}} \\
 & = C + C + C + C + C + C + C + C + C \quad \& = C + C + C + C + C + C + C + C + C\Arrow[down]{an arrow of type \texttt{down}} \\
  & = E + E\end{WithArrows}\)
```
 $A = B$  $C = C + C + C + C + C + C + C + C + C$  $= C + C + C + C + C + C + C + C + C$  $= E + E \leftarrow$ <br>an arrow of type **down** *an arrow of type up*

The options up and down require the package varwidth and the Tikz library calc. It they are not previously loaded by the user, an error will be raised.

In fact, the options up and down may be used with a value which is a list of couples key-value.

• The key radius is the radius of the rounded corner of the arrow.<sup>9</sup>

 $9$ The initial value of this parameter is 4 pt, which is the default value of the "rounded corners" of Tikz.

- The key width is the width of the (horizontal part of) the arrow:
	- **–** with the value max, the width of the arrow is ajusted with respect of the position of the nodes (that's the behaviour by default of the arrows up and down as shown in the previous example);
	- **–** with a numerical value, the width of the arrow is directly fixed to that numerical value;
	- **–** with the value min, the width of the arrow is adjusted with respect to the contents of the label of the arrow.

```
$\begin{WithArrows}
A \& = B\Arrow[up={radius=0pt,width=2cm}]{we try} \\
  & = C + C + C + C + C + C + C + C + C\end{WithArrows}$
```

$$
A = B
$$
  
= C + C + C + C + C + C + C + C + C

```
$\begin{WithArrows}
A & = B
\Arrow[up={width=min}]{we try} \\
  & = C + C + C + C + C + C + C + C + C\end{WithArrows}$
```

```
A = B= B \longrightarrow = C + C + C + C + C + C + C + C + Cwe try
```
The options relative to the arrows up and down can be fixed at the global or environment level with the key up-and-down. This key may also be used as prefix as illustrated now.

\WithArrowsOptions{up-and-down/width=min}

## **5 Comparison with the environment {aligned}**

{WithArrows} bears similarities with the environment {aligned} of the extension amsmath. These are only similarities because  $\{Without{NithArrows}\}$  has not been written upon the environment  $\{aligned\}.^{10}$ 

As in the environments of amsmath, it's possible to change the spacing between two given rows with the option of the command  $\setminus \setminus$  of end of line (it's also possible to use  $\setminus \setminus \setminus$  but it has exactly the sa[me](#page-9-0) effect as \\ since an environment {WithArrows} is always unbreakable). This option is designed to be used with positive values only.

```
$\begin{WithArrows}
A & = (a+1)^2 \ \Arrow{we expand} \ \lceil{2ex} \rceil& = a^2 + 2a + 1\end{WithArrows}$
```
<span id="page-9-0"></span> $10$ In fact, it's possible to use the package witharrows without the package amsmath.

$$
A = (a+1)^2
$$
  
=  $a^2 + 2a + 1$    
we expand

In the environments of amsmath (or mathtools), the spacing between rows is fixed by a parameter called \jot (it's a dimension and not a skip). That's also the case for the environment {WithArrows}. An option jot has been given to the environment {WithArrows} in order to change the value of this parameter  $\iota$  jot for a given environment.<sup>11</sup>

```
$\begin{WithArrows}[displaystyle,jot=2ex]
F & = \frac{12G}{\text{we expand}}\}\& = K\end{WithArrows}$
```

$$
F = \frac{1}{2}G
$$
  
=  $H + \frac{1}{2}K$   
=  $K$   
 $\downarrow$  we *g*o on  
 $g = K$ 

However, this new value of \jot will also be used in other alignments included in the environment {WithArrows}:

```
$\begin{WithArrows}[jot=2ex]
\varphi(x,y) = 0 & \Leftarrow (x+y)^2 + (x+2y)^2 = 0
\Arrow{$x$ and $y$ are real}\\
& \Leftrightarrow \left\{
\begin{aligned}
x+y & = 0 \\
x+2y & = 0
\end{aligned}
\right.
\end{WithArrows}$
```

$$
\varphi(x, y) = 0 \Leftrightarrow (x + y)^2 + (x + 2y)^2 = 0
$$
  

$$
\Leftrightarrow \begin{cases} x + y = 0 \\ x + 2y = 0 \end{cases} \qquad x \text{ and } y \text{ are real}
$$

Maybe this doesn't correspond to the desired outcome. That's why an option interline is proposed. It's possible to use a skip (=glue) for this option.

```
$\begin{WithArrows}[interline=2ex]
\varphi(x,y) = 0 & \Leftarrow (x+y)<sup>2</sup> + (x+2y)<sup>2</sup> = 0
\Arrow{$x$ and $y$ are real}\\
& \Leftrightarrow \left\{
\begin{aligned}
x+y & = 0 \\
x+2y & = 0 \\
\end{aligned}
\right.
\end{WithArrows}$
```
<span id="page-10-0"></span> $^{11}{\rm It}$  also possible to change **\jot** with the environment  $\{ {\tt spreadlines} \}$  of mathtools.

$$
\varphi(x,y) = 0 \Leftrightarrow (x+y)^2 + (x+2y)^2 = 0
$$
  

$$
\Leftrightarrow \begin{cases} x+y = 0 \\ x+2y = 0 \end{cases} x \text{ and } y \text{ are real}
$$

Like the environment {aligned}, {WithArrows} has an option of placement which can assume the values t, c or b. However, the initial value is not c but t. If desired, it's possible to have the c value as the default with the command \WithArrowsOptions{c} at the beginning of the document.

```
So\enskip
$\begin{WithArrows}
A & = (a+1)^2 \ \\Arrow{we expand} \ \}\& = a^2 + 2a + 1\end{WithArrows}$
So A = (a+1)^2
```
 $= a^2 + 2a + 1$   $\downarrow$  *we expand* 

The value c may be useful, for example, if we want to add curly braces:

```
Let's set\enskip $\left\{
\begin{WithArrows}[c]
f(x) & = 3x^3+2x^2-x+4\Arrow[tikz=-]{both are polynoms}\\
g(x) & = 5x^2-5x+6\end{WithArrows}
\right.$
```
Let's set  $\begin{cases} f(x) = 3x^3 + 2x^2 - x + 4 \end{cases}$  $g(x) = 5x^2 - 5x + 6$  both are polynoms

Unlike {aligned}, the environment {WithArrows} uses \textstyle by default. Once again, it's possible to change this behaviour with \WithArrowsOptions:

\WithArrowsOptions{displaystyle}.

The following example is composed with {aligned}:

$$
\begin{cases} \sum_{i=1}^{n} (x_i + 1)^2 = \sum_{i=1}^{n} (x_i^2 + 2x_i + 1) \\ = \sum_{i=1}^{n} x_i^2 + 2\sum_{i=1}^{n} x_i + n \end{cases}
$$

The following is composed with  ${WithArrows}$  [c, displaystyle]. The results are strictly identical.<sup>12</sup>

$$
\begin{cases} \sum_{i=1}^{n} (x_i + 1)^2 = \sum_{i=1}^{n} (x_i^2 + 2x_i + 1) \\ = \sum_{i=1}^{n} x_i^2 + 2\sum_{i=1}^{n} x_i + n \end{cases}
$$

 $12$ In versions of amsmath older than the 5 nov. 2016, a thin space was added on the left of an environment {aligned}. The new versions do not add this space and neither do {WithArrows}.

## <span id="page-12-0"></span>**6 Arrows in nested environments**

The environments {WithArrows} can be nested. In this case, the options given to the encompassing environment applies also to the inner ones (with logical exceptions for interline, code-before and code-after). The command Arrow can be used as usual in each environment {WithArrows}.

```
$\begin{WithArrows}
\varphi(x,y)=0& \Leftrightarrow (x+2y)^2+(2x+4y)^2 = 0 \Arrow{the numbers are real}\\
 & \Leftrightarrow
 \left\{\begin{WithArrows}[c]
 x+2y & = 0 \\
 2x+4y & = 0
 \end{WithArrows}\right. \\
 & \Leftrightarrow
 \left\{\begin{WithArrows}[c]
 x+2y & = 0 \Arrow[tikz=-]{the same equation}\\
 x+2y & = 0
 \end{WithArrows}\right. \\
 & \Leftrightarrow x+2y=0
\end{WithArrows}$
```

$$
\varphi(x,y) = 0 \Leftrightarrow (x+2y)^2 + (2x+4y)^2 = 0
$$
  
\n
$$
\Leftrightarrow \begin{cases} x+2y = 0 \\ 2x+4y = 0 \end{cases}
$$
the numbers are real  
\n
$$
\Leftrightarrow \begin{cases} x+2y = 0 \\ x+2y = 0 \end{cases}
$$
the same equation  
\n
$$
\Leftrightarrow x+2y = 0
$$

However, one may want to draw an arrow between rows that are not in the same environment. For example, one may want to draw the following arrow :

$$
\varphi(x, y) = 0 \Leftrightarrow (x + 2y)^2 + (2x + 4y)^2 = 0
$$

$$
\Leftrightarrow \begin{cases} x + 2y = 0 \\ 2x + 4y = 0 \end{cases}
$$

$$
\Leftrightarrow \begin{cases} x + 2y = 0 \\ x + 2y = 0 \end{cases} \qquad \text{division by 2}
$$

$$
\Leftrightarrow x + 2y = 0
$$

Such a construction is possible by using  $\Array$  in the code-after option. Indeed, in code-after, a special version of \Arrow is available (we will call it "\Arrow in code-after").

A command \Arrow in code-after takes three arguments :

- a specification of the start row of the arrow ;
- a specification of the end row of the arrow ;
- the label of the arrow.

As usual, it's also possible to give options within square brackets before or after the three arguments. However, these options are limited (see below).

The specification of the row is constructed with the position of the concerned environment in the nesting tree, followed (after an hyphen) by the number of the row.

In the previous example, there are two environments {WithArrows} nested in the main environment {WithArrows}.

$$
\varphi(x, y) = 0 \Leftrightarrow (x + 2y)^2 + (2x + 4y)^2 = 0
$$
  
\n
$$
\Leftrightarrow \begin{cases} x + 2y = 0 & \text{environment number 1} \\ 2x + 4y = 0 & \text{environment number 2} \end{cases}
$$
  
\n
$$
\Leftrightarrow \begin{cases} x + 2y = 0 & \text{environment number 2} \\ x + 2y = 0 & \text{environment number 2} \end{cases}
$$

The arrow we want to draw starts in the row 2 of the sub-environment number 1 (and therefore, the specification is 1-2) and ends in the row 2 of the sub-environment number 2 (and therefore, the specification is 2-2). We can draw the arrow with the following command \Arrow in code-after :

```
$\begin{WithArrows}[code-after = \Arrow{1-2}{2-2}{division by $2$} ]
\varphi(x,y)=0& \Leftrightarrow (x+2y)^2+(2x+4y)^2 = 0 \\
.........
\end{WithArrows}$
\varphi(x, y) = 0 \Leftrightarrow (x + 2y)^2 + (2x + 4y)^2 = 0⇔
               \int x + 2y = 02x + 4y = 0⇔
               \int x + 2y = 0x + 2y = 0\Leftrightarrow x + 2y = 0division by 2
```
The options allowed for a command *\Arrow* in code-after are: 11, 1r, r1, rr, v, xoffset, tikz and tikz-code. Except v, which is specific to \Arrow in code-after, all these options have their usual meaning.

With the option v, the arrow drawn is vertical to an abscissa computed with the start row and the end row only : the intermediate lines are not taken into account unlike with the option i. Currently, the option i is not available for the command \Arrow in code-after. However, it's always possible to translate an arrow with xoffset (or xshift of Tikz).

```
$\begin{WithArrows}[code-after=\Arrow[v]{1-2}{2-2}{division by $2$}]
\varphi(x,y)=0& \Leftrightarrow (x+2y)^2+(2x+4y)^2 = 0 \\
.........
\end{WithArrows}$
\varphi(x, y) = 0 \Leftrightarrow (x + 2y)^2 + (2x + 4y)^2 = 0⇔
              (x + 2y = 0)2x + 4y = 0\int x + 2y = 0division by 2
```

$$
\Leftrightarrow \left\{ x + 2y = 0
$$
  

$$
\Leftrightarrow x + 2y = 0
$$

The package witharrows gives also another command available only in code-after: the command \MultiArrow. This command draws a "rak". The list of the rows of the environment concerned by this rak are given in the first argument of the command \MultiArrow. This list is given with the syntax of the list in a \foreach command of pgffor.

\$\begin{WithArrows}[tikz = rounded corners,  $code=after = {\MultiArrow{1, ..., 4}{text}}$ A & = B  $\setminus$  $& = C \ \setminus \ \setminus$ 

 $& = D \setminus \setminus$  $& = E \ \setminus \ \setminus$  $& = F$ \end{WithArrows}\$

$$
A = B \quad \Longleftrightarrow
$$
  
= C \quad \Longleftarrow  
= D \quad \Longleftarrow  
= E \quad \Longleftrightarrow  
= F

As of now, there is no option available for the command \MultiArrow (maybe in a future release).

## **7 Arrows from outside environments {WithArrows}**

If someone wants to draw arrows from outside the environments {WithArrows}, he can use the Tikz nodes created in the environments.

The Tikz name of a node created by witharrows is prefixed by wa-. Then, we have a list of numbers which give the position in the nesting tree and the row number in the environment. At the end, we have the suffixe 1 for a "left node" and  $\mathbf r$  for a "right node".

For illustrative purposes, we give an example of nested environments {WithArrows}, and, for each "right node", the name of that node. $^{13}$ 

*A* C *B* + *B* + *B* + *B* + *B* + *B* + *B* + *B* + *B* + *B* + *B* + *B* + *B*wa-42-1-r C ( *C* C *D*wa-4[2-1](#page-14-0)-1-r *E* C *F* wa-42-1-2-r wa-42-2-r C *G* C *H* + *H* + *H* + *H* + *H* + *H* + *H*wa-42-2-1-r *I* C ( *J* C *K* wa-42-2-1-1-r *L* C *M*wa-42-2-1-2-r wa-42-2-2-r wa-42-3-r C ( *N* C *O*wa-42-3-1-r *P* C *Q*wa-42-3-2-r wa-42-4-r

The package witharrows provides some tools facilitating the use of these nodes:

- the command \WithArrowsLastEnv gives the number of the last environment of level 0 (*i.e.* which is not included in another environment of the package witharrows);
- a name can be given to a given environment with the option name and, in this case, the nodes created in the environment will have aliases constructed with this name;
- the Tikz style WithArrows/arrow is the style used by witharrows when drawing an arrow<sup>14</sup>;
- the Tikz style WithArrows/arrow/tips is the style for the tip of the arrow (loaded by WithArrows/arrow).

For example, we can draw an arrow from  $wa-42-2-1-2-r$ . sou[th](#page-14-1) to  $wa-42-3-2-r$ . north with the following Tikz command.

 $^{13}\mathrm{There}$  is an option  $\texttt{show-node-names}$  to show the names of these nodes.

<span id="page-14-1"></span><span id="page-14-0"></span><sup>&</sup>lt;sup>14</sup>More precisely, this style is given to the Tikz option "every path" before drawing the arrow with the code of the option tikz-code. This style is modified (in TeX scopes) by the option tikz of witharrows.

```
\begin{tikzpicture}[remember picture,overlay]
\draw [WithArrows/arrow]
      ([xshift=3mm]wa-\WithArrowsLastEnv-2-1-2-r.south)
  to ([xshift=3mm]wa-\WithArrowsLastEnv-3-2-r.north) ;
\end{tikzpicture}
```
*A* C *B* + *B* + *B* + *B* + *B* + *B* + *B* + *B* + *B* + *B* + *B* + *B* + *B* ( *C* C *D* C *E* C *F G* C *H* + *H* + *H* + *H* + *H* + *H* + *H* ( C *J* C *K I* C *L* C *M* ( *N* C *O* C *P* C *Q* 

In this case, it would be easier to use a command \Arrow in code-after but this is an example to explain how the Tikz nodes created by witharrows can be used.

In the following example, we create two environments {WithArrows} named "first" and "second" and we draw a line between a node of the first and a node of the second.

```
$\begin{WithArrows}[name=first]
A & = B \backslash \backslash& = C\end{WithArrows}$
\bigskip
$\begin{WithArrows}[name=second]
A' & = B' \\
  & = C'
\end{WithArrows}$
\begin{tikzpicture}[remember picture,overlay]
\draw [WithArrows/arrow]
      ([xshift=3mm]first-1-r.south)
   to ([xshift=3mm]second-1-r.north) ;
\end{tikzpicture}
```

$$
A = B
$$
  
= C  

$$
A' = B' \quad \angle
$$
  
= C'

## <span id="page-15-0"></span>**8 The environment {DispWithArrows}**

As previously said, the environment {WithArrows} bears similarities with the environment {aligned} of amsmath (and mathtools). This extension also provides an environment {DispWithArrows} which is similar to the environments {align} and {flalign} of amsmath.

The environment {DispWithArrows} must be used *outside* math mode. Like {align}, it should be used in horizontal mode.

\begin{DispWithArrows} A  $& = (a+1)^2 \ \Arrow{we expand} \ \lnot$  $& = a^2 + 2a + 1$ \end{DispWithArrows}

$$
A = (a+1)^2 \tag{1}
$$
\n
$$
x^2 + 2x + 1 \quad y \text{ we expand} \tag{2}
$$

$$
= a^2 + 2a + 1 \quad \sqrt{a^2 - 2a^2 + 2a^2} \tag{2}
$$

It's possible to use the command \notag (or \nonumber) to suppress a tag. It's possible to use the command **\tag** to put a special tag (e.g.  $\star$ ). It's also possible to put a label to the line of an equation with the command \label. These commands must be in the second column of the environment.

```
\begin{DispWithArrows}
A & = (a+1)^2 \\times w = w& = a^2 + 2a + 1 \tag{\end{DispWithArrows}
```
<span id="page-16-0"></span>
$$
A = (a+1)^2
$$
  
= a<sup>2</sup> + 2a + 1  $\downarrow$  we expand\n  
(\*)

A link to the equation  $(\star)$ .<sup>15</sup>

If amsmath (or mathtools) is loaded, it's also possible to use \tag\* which, as in amsmath, typesets the tag without the parentheses. For example, it's possible to use it to put the symbol \square of amssymb. This symbol [is o](#page-16-0)[ft](#page-16-1)en used to mark the end of a proof.<sup>16</sup>

```
\begin{DispWithArrows}
A & = (a+1)^2 \\times w{we expand} \not\in \mathbb{X}& = a^2 + 2a + 1 \tag{\end{DispWithArrows}
```
 $A = (a+1)^2$  $= a^2 + 2a + 1$   $\downarrow$  *we expand* 

It's also possible to suppress all the autogenerated numbers with the boolean option notag (or nonumber), at the global or environment level. There is also an environment {DispWithArrows\*} which suppresses all these numbers.<sup>17</sup>

```
\begin{DispWithArrows*}
A & = (a+1)^2 \ \\Arrow{we expand} \ \}\& = a^2 + 2a + 1\end{DispWithArrows*}
```
 $A = (a+1)^2$  $= a^2 + 2a + 1$   $\downarrow$  *we expand* 

In fact, there is also another option tagged-lines which can be used to control the lines that will be tagged. The value of this option is a list of the numbers of the lines that must to be tagged. For example, with the option tagged-lines = {first,3,last}, only the first, the third and the last line of the environment will be tagged. There is also the special value all which means that all the lines will be tagged.

```
\begin{DispWithArrows}[tagged-lines = last]
A & = A_1 \ \text{Arrow} \, \text{first stage} \ \ \ \ \& = A_2 \ \\arrow\& = A_3\end{DispWithArrows}
```
 $^{15}\text{In this document, the references have been customized with \label{labelform} \texttt{lequation}{}{(\#1)}\text{ in the preample.}$ 

 $16$ Notice that the environment {DispWithArrows} is compatible with the command \qedhere of amsthm.

<span id="page-16-1"></span> $^{17}\rm{Even}$  in this case, it's possible to put a "manual tag" with the command **\tag.** 

$$
A = A1
$$
  
=  $A2$   
=  $A3$   

$$
A
$$
  

$$
B
$$
  

$$
B
$$
  

$$
B
$$
  

$$
B
$$
  

$$
B
$$
  

$$
B
$$
  

$$
B
$$
  

$$
B
$$
  

$$
B
$$
  

$$
B
$$
  

$$
B
$$
  

$$
B
$$
  

$$
B
$$
  

$$
B
$$
  

$$
B
$$
  

$$
B
$$
  

$$
B
$$
  

$$
B
$$
  

$$
B
$$
  

$$
B
$$
  

$$
B
$$
  

$$
B
$$
  

$$
B
$$
  

$$
B
$$
  

$$
B
$$
  

$$
B
$$
  

$$
B
$$
  

$$
B
$$
  

$$
B
$$
  

$$
B
$$
  

$$
B
$$
  

$$
B
$$
  

$$
B
$$
  

$$
B
$$
  

$$
B
$$
  

$$
B
$$
  

$$
B
$$
  

$$
B
$$
  

$$
B
$$
  

$$
B
$$
  

$$
B
$$
  

$$
B
$$
  

$$
B
$$
  

$$
B
$$
  

$$
B
$$
  

$$
B
$$
  

$$
B
$$
  

$$
B
$$
  

$$
B
$$
  

$$
B
$$
  

$$
B
$$
  

$$
B
$$
  

$$
B
$$
  

$$
B
$$
  

$$
B
$$
  

$$
B
$$
  

$$
B
$$
  

$$
B
$$
  

$$
B
$$
  

$$
B
$$
  

$$
B
$$
  

$$
B
$$
  

$$
B
$$
  

$$
B
$$
  
 $$ 

With the option fleqn, the environment is composed flush left (in a way similar to the option fleqn of the standard classes of LaTeX). In this case, the left margin can be controlled with the option mathindent (with a name inspired by the parameter \mathindent of standard LaTeX). The initial value of this parameter is 25 pt.

```
\begin{DispWithArrows}[fleqn,mathindent = 1cm]
A & = (a+1)^2 \ \Arrow{we expand} \ \lnot& = a^2 + 2a + 1\end{DispWithArrows}
```

$$
A = (a+1)^2
$$
  
=  $a^2 + 2a + 1$   $\downarrow$  we expand (4)

*Remark*: By design, the option fleqn of witharrows is independent of the option fleqn of LaTeX. Indeed, since the environments of witharrows are meant to be used with arrows on the right side, the user may want to use witharrows with the option fleqn (in order to have more space on the right of the equations for the arrows) while still centering the classical equations.

If the option leqno is used as a class option, the labels will be composed on the left also for the environments {DispWithArrows} and {DispWithArrows\*}. 18

If the package amsmath is loaded, it's possible to use the command \intertext in the environments {DispWithArrows}. It's also possible to use the environment {subequations}. However, there is, for the environments {DispWithArrows}, an option subeq[ua](#page-17-1)tions to encapsulate the environment in an environment {subequations}.

In the following example, the key {subequations} is fixed by the command \WithArrowsOptions. Each environment {DispWithArrows} will be subnumerated (in the scope of the \WithArrowsOptions)

#### \WithArrowsOptions{subequations}

```
First environment.
\begin{DispWithArrows}
A & = B \ \backslash \backslash& = C\end{DispWithArrows}
Second environment.
\begin{DispWithArrows}
D \& = E \setminus \setminus& = F\end{DispWithArrows}
```
First environment.

 $A = B$  (6a)

$$
=C\tag{6b}
$$

Second environment.

$$
D = E \tag{7a}
$$

$$
=F\tag{7b}
$$

<span id="page-17-1"></span><span id="page-17-0"></span><sup>&</sup>lt;sup>18</sup>The package amsmath has an option leqno but witharrows, of course, is not aware of that option: witharrows only checks the option leqno of the document class.

If there is not enough space to put the tag at the end of a line, there is no automatic positioning of the label on the next line (as in the environments of amsmath). However, in {DispWithArrows}, the user can use the command \tagnextline to manually require the composition of the tag on the following line.

\begin{DispWithArrows}[displaystyle]  $S_{2}(p+1)$  $& = \sum_{k=1}^{2(p+1)} (-1)^k k^2$ &  $\times$  \smash[b]{=\sum\_{k=1}^{2p}(-1)^kk +(-1)^{2p+1}(2p+1)^2+(-1)^{2p+2}(2p+2)^2} \tagnextline \\  $&= S_{2p}-(2p+1)^2+(2p+2)^2\lambda$  $\&=p(2p+1)-(2p+1)^2+(2p+2)^2\lambda$  $&= 2p^2+5p+3$ \end{DispWithArrows}

$$
S_{2(p+1)} = \sum_{k=1}^{2(p+1)} (-1)^k k^2
$$
\n
$$
= \sum_{k=1}^{2p} (-1)^k k^2 + (-1)^{2p+1} (2p+1)^2 + (-1)^{2p+2} (2p+2)^2
$$
\n
$$
= S_{2p} - (2p+1)^2 + (2p+2)^2
$$
\n(9)\n
$$
= 2p^2 + p - 4p^2 - 4p - 1 + 4p^2 + 8p + 4
$$
\n(11)\n
$$
= 2p^2 + 5p + 3
$$
\n(12)

The environments {DispWithArrows} and {DispWithArrows\*} provide an option wrap-lines. With this option, the lines of the label are automatically wrapped on the right.<sup>2</sup>

```
\begin{DispWithArrows*}[displaystyle,wrap-lines]
S_n
\& = \frac{1 \Re \left(\sum_{k=0}^{n-1}\bigl(e^{i\frac{\pi}{2n}}\bigl)^k\right)}\Arrow{sum of terms of a geometric progression of ratio $e^{i\frac{2\pi}n}$}\\
\& = \frac{1 - \bigl(e^{i\frac{\pi}{2n}}\biggr)^n}{1-e^i\frac{\pi}{2n}}\right)\Arrow{This line has been wrapped automatically.} \\
\& = \frac{1}{\frac{1-i}{1-e^{-i\frac{\pi}{2n}}}\right\}\end{DispWithArrows*}
                                   S_n = \frac{1}{n}\frac{1}{n}\Re \left( \sum_{n=0}^{n-1} \right)\left(e^{i\frac{\pi}{2n}}\right)^k
```
*k*=0  $=$  $\frac{1}{1}$  $\frac{n}{n}$  $\left( \frac{1 - \left( e^{i \frac{\pi}{2n}} \right)^n}{\frac{1}{n}} \right)$  $1 - e^{i\frac{\pi}{2n}}$  $\setminus$  $=$  $\frac{1}{1}$  $\frac{n}{n}$  $\left( \frac{1 - i}{-i} \right)$  $1 - e^{i\frac{\pi}{2n}}$  $\setminus$ *sum of terms of a geometric progression of ratio*  $e^{i\frac{2\pi}{n}}$ *This line has been wrapped automatically.*

The option wrap-lines doesn't apply to the environments {WithArrows} nested in an environment {DispWithArrows} or {DispWithArrows\*}. However, it applies to the instructions \Arrow and \MultiArrow of the code-after of the environments {DispWithArrows} or {DispWithArrows\*}.

We have said that the environments {DispWithArrows} and {DispWithArrows\*} should be used in horizontal mode and not in vertical mode. However, there is an exception. These environments can

be used directly after a \item of a LaTeX list. In this case, no vertical space is added before the environment.<sup>19</sup>

Here is an example. The use of {DispWithArrows} gives the ability to tag an equation (and also to use wrap-lines).

\begin{enu[mer](#page-19-0)ate} \item \begin{DispWithArrows}% [displaystyle, wrap-lines, tagged-lines = last, fleqn, mathindent = 0 pt] S\_n  $\& = \frac{1n \Re \left(\sum_{k=0}^{n-1}\bigl(e^{i\frac{\pi}{2n}}\bigl)^k\right)}$ \Arrow{we use the formula for a sum of terms of a geometric progression of ratio \$e^{i\frac{2\pi}n}\$}\\  $\& = \frac{1 - \bigl(e^{i\frac{\pi}{2n}}\bigl)^n}$  ${1-e^{i\frac{\pi}{2n}}}\right)$ \Arrow{\$\bigl(e^{i\frac{\pi}{2n}}\bigr)^n = e^{i\frac{\pi}2}=i\$} \\  $\& = \frac{1 \Re \left(\frac{1-i}{1-e^{-i\frac{\pi}{2n}}}\right)}$ \end{DispWithArrows} \end{enumerate}

1. 
$$
S_n = \frac{1}{n} \Re \left( \sum_{k=0}^{n-1} (e^{i \frac{\pi}{2n}})^k \right)
$$
  
\n
$$
= \frac{1}{n} \Re \left( \frac{1 - (e^{i \frac{\pi}{2n}})^n}{1 - e^{i \frac{\pi}{2n}}} \right)
$$
  
\n
$$
= \frac{1}{n} \Re \left( \frac{1 - i}{1 - e^{i \frac{\pi}{2n}}} \right)
$$
  
\n
$$
= \frac{1}{n} \Re \left( \frac{1 - i}{1 - e^{i \frac{\pi}{2n}}} \right)
$$
  
\n
$$
= \frac{1}{n} \Re \left( \frac{1 - i}{1 - e^{i \frac{\pi}{2n}}} \right)
$$
  
\n
$$
(13)
$$

The environment {DispWithArrows} is similar to the environment {align} of amsmath. However, {DispWithArrows} is not constructed upon {align} (in fact, it's possible to use witharrows without amsmath).

There are differences between {DispWithArrows} and {align}.

- The environment {DispWithArrows} cannot be inserted in an environment {gather} of amsmath.
- An environment {DispWithArrows} is always unbreakable (even with \allowdisplaybreaks of amsmath).
- The commands \label, \tag, \notag and \nonumber are allowed only in the last column.
- After an \item of a LaTeX list, no vertical space is added (this can be changed with the option standard-behaviour-with-items).
- **Last but not least, by default, the elements of a \{DispWithArrows\} are composed in textstyle and not in displaystyle (it's possible to change this point with the option displaystyle).**

Concerning the references, the package witharrows is compatible with the extensions autonum, cleveref, fancyref, hyperref, listlbls, prettyref, refcheck, refstyle, showlabels, smartref, typedref and varioref, and with the options showonlyrefs and showmanualtags of mathtools. $^{20}$ It is not compatible with showkeys (not all the labels are shown).

 $19$ It's possible to disable this feature w[ith](#page-19-1) the option standard-behaviour-with-items.

<span id="page-19-1"></span><span id="page-19-0"></span><sup>&</sup>lt;sup>20</sup>We recall that varioref, hyperref, cleveref and autonum must be loaded in this order. The package witharrows can be loaded anywhere.

### **8.1 The option <...> of DispWithArrows**

The environment {DispWithArrows} provides an option left-brace. When present, the value of this option is composed on the left, followed by a curly brace (hence the name) and the body of the environment.<sup>21</sup>

For lisibility, this option left-brace is also available with a special syntax: it's possible to give this option between angle brackets (< and >) just after {DispWithArrows} (before the optional arguments between square brackets).

The following code is an example of multi-case equations.<sup>22</sup>

```
\begin{DispWithArrows}< \binom{n}{p} = >[format = ll,fleqn,displaystyle]
0 & \quad \text{if } p > n\Arrow{if fact, it's a special case\\ of the following one} \\
\frac{n(n-1)\cdots(n-p+1)}{p!}  } 0 \leq p \leq n \ \backslash0 & \quad \text{if } p < 0\end{DispWithArrows}
```

$$
\binom{n}{m} = \begin{cases} 0 & \text{if } p > n \\ \frac{n(n-1)\cdots(n-p+1)}{m} & \text{if } 0 < p < p \\ \end{cases} \quad \text{if } \text{fact, it's a special case} \tag{14}
$$

$$
\binom{n}{p} = \begin{cases}\n\frac{n(n-1) - (n-p+1)}{p!} & \text{if } 0 \le p \le n \quad \text{for } n \in \text{jrotoding one} \\
0 & \text{if } p < 0\n\end{cases}
$$
\n(15)

$$
0 \qquad \qquad \text{if } p < 0 \tag{16}
$$

In the following example, we subnumerate the equations with the option subequations (available when the package amsmath is loaded).

```
\begin{DispWithArrows}< \label{system} \ref*{system} \Leftrightarrow >[
    format = l, subequations ]
x+y+z = -3 \ \\Arrow[tikz=-,jump=2]{3 equations} \ \ \}\xy+xz+yz=-2xyz = -15 \ \label{label{label}last-equation}\end{DispWithArrows}
```

$$
\begin{cases}\nx + y + z = -3 \\
\text{and } x + y = -3\n\end{cases}
$$
\n(17a)

$$
(17) \Leftrightarrow \begin{cases} xy + xz + yz = -2 \\ \end{cases} \quad \text{2 equations} \tag{17b}
$$

<span id="page-20-2"></span>
$$
\begin{cases} xyz = -15 \end{cases} \tag{17c}
$$

<span id="page-20-1"></span>The whole system is the equation  $(17)$  (this reference has been coded by  $\ref{system}$ ) whereas the last equation is the equation  $(17c)$  (this reference has been coded by  $\ref{last-equation}$ ). The command \ref\* used in the code above is provided by hyperref. It's a variant of \ref which doesn't create interactive link.

With the option replace-le[ft-br](#page-20-2)[ace](#page-20-1)-by, it's possible to replace the left curly brace by another extensible delimiter. For example, "replace-left-brace-by = [\enskip" will compose with a bracket and add also a \enskip after this bracket.

 $^{21}$ The option left-brace can also be used without value: in this case, only the brace is drawn...

<span id="page-20-0"></span><sup>&</sup>lt;sup>22</sup>The environment {cases} of amsmath is a way to compose such multi-cases equations. However, it's not possible to use the automatic numbering of equations with this environment. The environment {numcases} of the extension cases (written by Donald Arseneau) provides this possibility but, of course, it's not possible to draw arrows with this extension.

## **9 Advanced features**

### **9.1 Utilisation with plain-TeX**

The extension witharrows can be used with plain-TeX. In this case, the extension must be loaded with \input:

<span id="page-21-0"></span>\input{witharrows}

In plain-TeX, there is not environments as in LaTeX. Instead of using the environment {Witharrows}, with \begin{WithArrows} and \end{WithArrows}, one should use a pseudo-environment delimited by \WithArrows and \endWithArrows (idem for {DispWithArrows}).

```
$\WithArrows
A & = (a+1)^2 \ \Arrow{we expand} \ \lnot& = a^2 + 2a + 1\endWithArrows$
```
The version of witharrows for plain-TeX doesn't provide all the functionnalities of the LaTeX version. In particular, the functionnalities which deal with the number of the equations are not available (since they rely upon the system of tags of LaTeX).

### **9.2 The option tikz-code : how to change the shape of the arrows**

The option tikz-code allows the user to change the shape of the arrows.<sup>23</sup>

For example, the options "up" and "down" described previously (cf. p. 9) are programmed internally with tikz-code.

The value of this option must be a valid Tikz drawing instruction (wit[h t](#page-21-1)he final semicolon) with three markers #1, #2 and #3 for the start point, the end point and the [la](#page-8-0)bel of the arrow.

By default, the value is the following:

\draw (#1) to node {#3} (#2) ;

In the following example, we replace this default path by a path with three segments (and the node overwriting the second segment).

```
\begin{WithArrows}[format=c,ygap=5pt,interline=4mm,
      tikz-code = {\draw[rounded corners]
                           (#1) -- ([xshift=5mm]#1)
                           -- node[circle,
                                   draw,
                                   auto = false,
                                   fill = gray!50,inner sep = 1pt] {\tiny \{ \tiny \} }(\lceil x \nightarrow f = 5mm]#2)
                           -- (#2) ; }]
3 (2x+4) = 6 \Arrow{$\div 3$} \\
2x+4 = 2 \quad \text{Arrow} \{\$-4\}\quad \text{N}2x = -2 \Arrow{$\div 2$} \\
x = -1\end{WithArrows}
```
<span id="page-21-1"></span> $^{23}$ If the option wrap-lines is used in an environment {DispWithArrows} or {DispWithArrows\*}, the option tikz-code will have no effect for the arrows of this environment but only for the arrows in the nested environments {WithArrows}.

$$
3(2x + 4) = 6
$$
\n
$$
2x + 4 = 2
$$
\n
$$
2x = -2
$$
\n
$$
x = -1
$$
\n
$$
x = -1
$$
\n
$$
x = -1
$$

The environments {DispWithArrows} and its starred version {DispWithArrows\*} provide a command \WithArrowsRightX which can be used in a definition of tikz-code. This command gives the *x*-value of the right side of the composition box (taking into account the eventual tags of the equations). For an example of use, see p. 27.

#### **9.3 The command \WithArrowsNewStyle**

The extension witharrows provides a comm[an](#page-26-0)d \WithArrowsNewStyle to define styles in a way similar to the "styles" of Tikz.

The command \WithArrowsNewStyle takes two mandatory arguments. The first is the name of the style and the second is a list of key-value pairs. The scope of the definition done by \WithArrowsNewStyle is the current TeX scope.

The style can be used as a key at the document level (with  $\With Arrows$ Options) or at the environment level (in the optional arguments of {WithArrows} and {DispWithArrows}). The style can also be used in another command \WithArrowsNewStyle.

For an example of use, see p. 27.

#### **9.4 Vertical positioning of the arrows**

There are four parameters fo[r fi](#page-26-0)ne tuning of the vertical positioning of the arrows : ygap, ystart, start-adjust and end-adjust.

We first explain the behaviour when the parameters start-adjust and end-adjust are equal to zero:

- the option ystart sets the vertical distance between the base line of the text and the start of the arrow (initial value: 0.4 ex);
- the option ygap sets the vertical distance between two consecutive arrows (initial value:  $0.4 \text{ ex}$ ).

$$
(\cos x + \sin x)^2 = \cos^2 x + 2\cos x \sin x + \sin^2 x \longrightarrow \text{ystart}
$$
  
=  $\cos^2 x + \sin^2 x + 2\sin x \cos x \longrightarrow \text{ygap}$   
=  $1 + \sin(2x)$ 

However, for aesthetic reasons, when it's possible, witharrows starts the arrow a bit higher (by an amount start-adjust) and ends the arrow a bit lower (by an amount end-adjust). By default, both parameters start-adjust and end-adjust are equal to 0*.*4 ex.

Here is for example the behaviour without the mechanism of start-adjust and end-adjust (this was the standard behaviour for versions prior to 1.13).

```
$\begin{WithArrows}[start-adjust=0pt, end-adjust=0pt]
A & = (a+1)^2 \ \Arrow{we expand} \ \lrown& = a^2 + 2a + 1\end{WithArrows}$
```

$$
A = (a+1)^2
$$
  
=  $a^2 + 2a + 1$   $\downarrow$  we expand

Here is the standard behaviour since version 1.13 (the parameters start-adjust and end-ajust are used with the initial value 0*.*4 ex). The arrow is longer and the result is more aesthetic.

$$
A = (a+1)^2
$$
  
=  $a^2 + 2a + 1$   $\downarrow$  we expand

It's also possible to use the option adjust which sets both start-adjust and end-ajust.

Since the version 2.1 of witharrows, an arrow of jump equal to 1 has a maximal length<sup>24</sup> equal to the parameter max-length-of-arrow. The initial value of this parameter is 2 cm. In the following example, the value of max-length-of-arrow has been fixed to 1*.*5 cm.

```
\[\begin{WithArrows}[max-length-of-arrow = 1.5cm]
A
& =\begin{vmatrix}
1 \& a \& a^2 \& a^3 \& a^4 \ \n\1 & b & b^2 & b^3 & b^4 \\
1 \& c \& c^2 \& c^3 \& c^4 \ \n\vee1 & d & d^2 & d^3 & d^4 \\
1 & e & e^2 & e^3 & e^4
\end{vmatrix}
\Arrow{
$L_2 \gets L_2-L_1$ \\
$L_3 \gets L_3-L_1$ \\
$L_4 \gets L_4-L_1$ \\
$L_5 \gets L_5-L_1$ % don't put \\ here
} \\
& =\begin{vmatrix}
1 \& a \& a^2 \& a^3 \& a^4 \ \n\0 & b-a & b^2-a^2 & b^3-a^3 & b^4-a^4 \\
0 & c-a & c^2-a^2 & c^3-a^3 & c^4-a^4 \\
0 & d-a & d^2-a^2 & d^3-a^3 & d^4-a^4 \\
0 & e-a & e^2-a^2 & e^3-a^3 & e^4-a^4
\end{vmatrix}
\end{WithArrows}\]
```

$$
A = \begin{vmatrix} 1 & a & a^2 & a^3 & a^4 \\ 1 & b & b^2 & b^3 & b^4 \\ 1 & c & c^2 & c^3 & c^4 \\ 1 & d & d^2 & d^3 & d^4 \\ 1 & e & e^2 & e^3 & e^4 \end{vmatrix}
$$
  
= 
$$
\begin{vmatrix} 1 & a & a^2 & a^3 & a^4 \\ 0 & b-a & b^2-a^2 & b^3-a^3 & b^4-a^4 \\ 0 & c-a & c^2-a^2 & c^3-a^3 & c^4-a^4 \\ 0 & d-a & d^2-a^2 & d^3-a^3 & d^4-a^4 \\ 0 & e-a & e^2-a^2 & e^3-a^3 & e^4-a^4 \end{vmatrix}
$$
  
= 
$$
\begin{vmatrix} 1 & a & a^2 & a^3 & a^4 \\ 0 & b-a & b^2-a^2 & b^3-a^3 & b^4-a^4 \\ 0 & e-a & e^2-a^2 & e^3-a^3 & e^4-a^4 \end{vmatrix}
$$

<sup>24</sup>We call *length* of an arrow the difference between the *y*-value of its start point and the *y* value of its end point.

### **9.5 Footnotes in the environments of witharrows**

If you want to put footnotes in an environment {WithArrows} or {DispWithArrows}, you can use a pair \footnotemark–\footnotetext.

It's also possible to extract the footnotes with the help of the package footnote or the package footnotehyper.

If witharrows is loaded with the option footnote (with \usepackage[footnote]{witharrows} or with \PassOptionsToPackage), the package footnote is loaded (if it is not yet loaded) and it is used to extract the footnotes.

If witharrows is loaded with the option footnotehyper, the package footnotehyper is loaded (if it is not yet loaded) ant it is used to extract footnotes.

Caution: The packages footnote and footnotehyper are incompatible. The package footnotehyper is the successor of the package footnote and should be used preferently. The package footnote has some drawbacks, in particular: it must be loaded after the package xcolor and it is not perfectly compatible with hyperref.

In this document, the package witharrows has been loaded with the option footnotehyper and we give an example with a footnote in the label of an arrow:

 $A = (a + b)^2$  $= a^2 + b^2 + 2ab$  *Ve expand*<sup>25</sup>

#### **9.6 Option no-arrows**

The option no-arrows is a convenience given to the user. With this option the arrows are not drawn. However, an analyse of the arrows is done and some errors can be raised, for example if an arrow would arrive after the last row of the environment.

#### **9.7 Note for developpers**

If you want to construct an environment upon an environment of witharrows, we recommand to call the environment with the construction \WithArrows-\endWithArrows or \DispWithArrows- \endDispWithArrows (and not \begin{WithArrows}-\end{WithArrows}, etc.).

By doing so, the error messages generated by witharrows will (usually) mention the name of your environment and they will be easier to understand by the final user.

By example, you can define an environment {DWA} which is an alias of {DispWithArrows}: \NewDocumentEnvironment {DWA} {} {\DispWithArrows}{\endDispWithArrows}

If you use this environment {DWA} in math mode, you will have the following error message: The environment {DWA} should be used only outside math mode.

Another example is the definition of the environment {DispWithArrows\*} internally in the package witharrows by the following code:

```
\NewDocumentEnvironment {DispWithArrows*} {}
   {\WithArrowsOptions{notag}%
    \DispWithArrows}
    {\endDispWithArrows}
```
 $^{25}\mathrm{A}$  footnote.

## **10 Examples**

## **10.1 \MoveEqLeft**

It's possible to use \MoveEqLeft of mathtools. Don't forget that \MoveEqLeft has also the value of an ampersand  $(\&)$ . That's important for the placement of an eventual command **\Arrow.** 

```
$\begin{WithArrows}[interline=0.5ex]
\WoveEqLeft \arccos(x) = \arcsin \frac{45 + \arcsin \frac{13}{x}\Arrow{because both are in $[-\frac{\pi}2,\frac{\pi}2]$} \\
\& \leftarrow x = \sin\left(\arcsin\frac{5}{13}\right) \ \iota\& \Leftrightarrow x = \frac45\cos\arcsin\frac5{13} + \frac5{13} \cos\arcsin\frac45
\Arrow{$\forall x \in [-1,1], \cos(\arcsin x) = \sqrt{1-x^2}$} \\
& \Leftrightarrow x = \frac{45\sqrt{1-\big( \frac{5}{13}\big)^2}+ \frac5{13}\sqrt{1-\bigl(\frac45\bigr)^2}
\end{WithArrows}$
```

```
\arccos(x) = \arcsin\frac{4}{5} + \arcsin\frac{5}{13}\Leftrightarrow x = sin (arcsin \frac{4}{5} + arcsin \frac{5}{13})
          \Leftrightarrow x = \frac{4}{5} \cos \arcsin \frac{5}{13} + \frac{5}{13} \cos \arcsin \frac{4}{5}\Leftrightarrow x = \frac{4}{5}\sqrt{1 - \left(\frac{5}{13}\right)^2 + \frac{5}{13}\sqrt{1 - \left(\frac{4}{5}\right)^2}} \sqrt{x} \in [-1, 1], \cos(\arcsin x) = \sqrt{1 - x^2}because both are in \left[-\frac{\pi}{2}, \frac{\pi}{2}\right]
```
### **10.2 Modifying the shape of the nodes**

It's possible to change the shape of the labels, which are Tikz nodes, by modifying the key "every node" of Tikz.

```
\begin{WithArrows}%
     [format = c,interline = 4mm,
      tikz = {every node/.style = {circle,
                                     draw,
                                     auto = false,
                                     fill = gray!50,inner sep = 1pt,
                                     font = \tiny \{tiny}\}3 (2x+4) = 6 \Arrow{$\div 3$} \\
2x+4 = 2 \quad \text{Arrow}4+4) \ \ \ \ \ \2x = -2 \Arrow{$\div 2$} \\
2x = -1\end{WithArrows}
```

$$
3(2x + 4) = 6
$$
  
\n
$$
2x + 4 = 2
$$
  
\n
$$
2x = -2
$$
  
\n
$$
2x = -1
$$
  
\n
$$
2x = -1
$$
  
\n
$$
2x = -1
$$

### **10.3 Examples with the option tikz-code**

We recall that the option tikz-code is the Tikz code used by witharrows to draw the arrows.<sup>26</sup> The value by defaut of tikz-code is  $\draw$  (#1) to node {#3} (#2); where the three markers #1, #2 and #3 represent the start row, the end row and the label of the arrow.

#### **10.3.1 Example 1**

In the following example, we define the value of tikz-code with two instructions \path : the first instruction draws the arrow itself and the second puts the label in a Tikz node in the rectangle delimited by the arrow.

```
\begin{DispWithArrows*}%
      [displaystyle,
       ygap = 2mm,ystart = 0mm,
       tikz-code = {\dagger} (#1) -- ++(4.5cm,0) |- (#2) ;
                     \path (#1) -- (#2)
                            node[text width = 4.2cm, right, midway] {#3}; }]
S_n
```

```
\& = \frac{1}{k=0}^{n-1}\cos\bigl(\tfrac{\pi}{2}\cdot\theta kn\bigg)...........
```
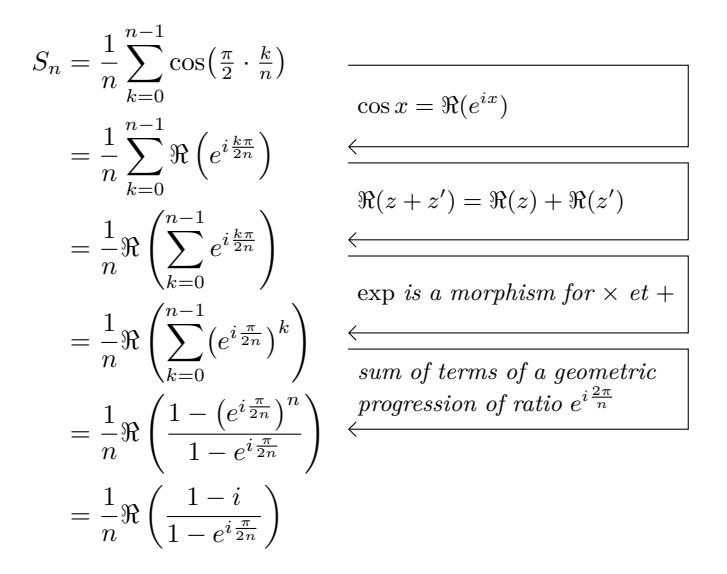

#### **10.3.2 Example 2**

<span id="page-26-0"></span>It's possible to modify the previous example to have the "text width" automatically computed with the right margin (in a way similar as the wrap-lines option) in the environments {DispWithArrows} and {DispWithArrows\*}. In the definition of tikz-code, we use the command \WithArrowsRightX which is the *x*-value of the right margin of the current composition box (it's a TeX command and not a dimension). For lisibility, we use a style. This example requires the Tikz library calc.

<sup>&</sup>lt;sup>26</sup>If an environment {DispWithArrows} or {DispWithArrows\*} is used with the option wrap-lines, the value of the option tikz-code is not used for this environment (but is used for the environments nested inside).

```
\WithArrowsNewStyle{MyStyle}
  {displaystyle,
  ygap = 2mm,xoffset = 0pt,
  ystart = 0mm,
  tikz-code = {\path let \p1 = (\#41)in (##1)
                           -- node [anchor = west,
                                   text width = {\Withoutbreak\ x1 - 0.5 em}{##3}
                          (##2) ;
                \draw let \pi = (\# \# 1)in (\# \# 1) -- ++(\WithArrowsRight X - \xi_1,0) |- (\# \# 2); }}
begin{DispWithArrows}[MyStyle]
```

```
S_n
```

```
\& = \frac{1}{k=0}^{n-1}\cos\bigl(\tfrac{\pi}{2}\cdot\theta k\big)\arrow \Arrow{$\cos x = \Re(e^{ix})$}\\
```
 $=$  $\frac{1}{1}$ 

```
...........
```

$$
S_n = \frac{1}{n} \sum_{k=0}^{n-1} \cos\left(\frac{\pi}{2} \cdot \frac{k}{n}\right) \qquad \qquad \underbrace{\cos x = \Re(e^{ix})}{\cos x = \Re(e^{ix})}
$$
 (18)

$$
= \frac{1}{n} \sum_{k=0}^{\infty} \Re\left(e^{i\frac{k\pi}{2n}}\right)
$$
\n
$$
= \frac{1}{n} \Re\left(\sum_{k=0}^{n-1} e^{i\frac{k\pi}{2n}}\right)
$$
\n
$$
\frac{\Re(z+z') = \Re(z) + \Re(z')}{\Im(z)}
$$
\n(19)\n(20)

$$
\frac{1}{n} \Re \left( \sum_{k=0}^{n-1} \left( e^{i \frac{\pi}{2n}} \right)^k \right) \xleftarrow{\text{exp is a morphism for } \times \text{ et } +}
$$
\n
$$
\frac{1}{n} \Re \left( \sum_{k=0}^{n-1} \left( e^{i \frac{\pi}{2n}} \right)^k \right) \xleftarrow{\text{sum of terms of a geometric}} \tag{21}
$$

$$
i\leftarrow \sqrt{k=0} \qquad \qquad f \text{ sum of terms of a geometric}
$$
\n
$$
= \frac{1}{n} \Re \left( \frac{1 - \left( e^{i\frac{\pi}{2n}} \right)^n}{1 - e^{i\frac{\pi}{2n}}} \right) \xleftarrow{\text{progression of ratio } e^{i\frac{2\pi}{n}}}
$$
\n
$$
= \frac{1}{n} \Re \left( \frac{1 - i}{1 - i\frac{\pi}{n}} \right)
$$
\n
$$
(23)
$$

$$
\frac{1}{n}\Re\left(\frac{1}{1-e^{i\frac{\pi}{2n}}}\right) \tag{23}
$$

#### **10.3.3 Example 3**

In the following example, we change the shape of the arrow depending on whether the start row is longer than the end row or not. This example requires the Tikz library calc.

```
\begin{WithArrows}[ll,interline=5mm,xoffset=5mm,
      tikz-code = {\d{raw}[rounded corners,
                            every node/.style = {circle,
                                                    draw,
                                                    auto = false,
                                                    inner sep = 1pt,
                                                    fill = gray!50,font = \tiny \text{tiny } }]
                            let \pi = (#1),
                                 \pmb{\bigr\} = (#2)
                             in \ifdim \x1 > \x2
                                  (\pi) -- node {#3} (\pi, \gamma) -- (\pi)\else
```

```
(\pi) -- (\x2, \y1) -- node {#3} (\p2)\fi ;}]
E & \Longleftrightarrow \frac{(x+4)}3 + \frac{5x+3}5 = 7
\Arrow{$\times 15$}\\
 & \Longleftrightarrow 5(x+4) + 3(5x+3) = 105 \\
  & \Longleftrightarrow 5x+20 + 15x+9 = 105 \\
  & \Longleftrightarrow 20x+29 = 105
\Arrow{$-29$}\\
  & \Longleftrightarrow 20x = 76
\Arrow{$\div 20$}\\
  & \Longleftrightarrow x = \frac{38}{10}\end{WithArrows}
```

```
E \Longleftrightarrow \frac{(x+4)}{3} + \frac{5x+3}{5} = 7\Leftrightarrow 5(x+4) + 3(5x+3) = 105
   \Leftrightarrow 5x + 20 + 15x + 9 = 105\Leftrightarrow 20x + 29 = 105\Leftrightarrow 20x = 76\Leftrightarrow x = \frac{38}{10}×15
                                         −29
                              ÷20
```
### **10.4 Automatic numbered loop**

Assume we want to draw a loop of numbered arrows. In this purpose, it's possible to write a dedicated command \NumberedLoop which will do the job when used in code-after. In the following example, we write this command with \NewDocumentCommand of xparse and \foreach of pgffor (both packages are loaded when witharrows is loaded).

```
\NewDocumentCommand \NumberedLoop {}
        {\foreach \j in {2,...,\WithArrowsNbLines}
              { \pgfmathtruncatemacro{\i}{\i-1}
                \text{Tr}({i}({j})({i})\Arrow[rr,xoffset=1cm,tikz=<-]{1}{\WithArrowsNbLines}{\WithArrowsNbLines}}
```
The command \WithArrowsNbLines is a command available in code-after which gives the total number of lines (=rows) of the current environment (it's a command and not a counter).

```
$\begin{WithArrows}[code-after = \NumberedLoop]
a.\; & f \text{ est continuous on } E \setminus \setminusb.\;& f \text{ est continuous in } 0 \\
c.\;& f \text{ is bounded on the unit sphere} \\
d.\;& \exists K > 0\quad \forall x \in E\quad \|f(x)\| \le K \|x\| \\
e.\;& f \text{ is lipschitzian}
\end{WithArrows}$
```

```
a. f est continuous on E
b. f est continuous in 0
c. f is bounded on the unit sphere
d. \exists K > 0 \quad \forall x \in E \quad ||f(x)|| \le K ||x||e. f is lipschitzian
                                                   1
                                                   2
                                                   3
                                                   4
                                                           5
```
As usual, it's possible to change the characteristic of both arrows and nodes with the option tikz. However, if we want to change the style to have, for example, numbers in round brackets, the best way is to change the value of tikz-code:

tikz-code =  ${\dagger}$  (#1) to node  ${\dagger}$ otnotesize (#3)} (#2) ;}

*a. f* est continuous on *E*

*b. f* est continuous in 0 *c. f* is bounded on the unit sphere *d.*  $\exists K > 0 \quad \forall x \in E \quad ||f(x)|| \leq K ||x||$ *e. f* is lipschitzian *(1) (2) (3) (4) (5)*

## **11 Implementation**

## **11.1 Declaration of the package and extensions loaded**

First, tikz and some Tikz libraries are loaded before the \ProvidesExplPackage. They are loaded this way because \usetikzlibrary in expl3 code fails.<sup>27</sup> <@@=witharrows>

```
1 h*LaTeXi
```

```
2 \RequirePackage{tikz}
```

```
3 \RequirePackage{expl3}[2019/07/01]
```
<sup>4</sup> *h/*LaTeX*i*

```
5 \langle*plain-TeX\rangle
```

```
6 \input tikz.tex
```

```
7 \input expl3-generic.tex
```

```
8 \langle/plain-TeX\rangle
```
<sup>9</sup> \usetikzlibrary{arrows.meta,bending}

Then, we can give the traditional declaration of a package written with expl3:

```
10 \langle*LaTeX\rangle11 \RequirePackage{l3keys2e}
12 \ProvidesExplPackage
13 {witharrows}
14 {\myfiledate}
15 {\myfileversion}
16 {Draws arrows for explanations on the right}
```
The package xparse will be used to define the environments {WithArrows}, {DispWithArrows}, {DispWithArrows\*} and the commands \Arrow, \WithArrowsOptions and \WithArrowsNewStyle.

```
17 \RequirePackage { xparse } [ 2019-01-01 ]
18 h/LaTeXi
19 \langle*plain-TeX\rangle20 \ExplSyntaxOn
21 \catcode \sqrt{0} = 1122 h/plain-TeXi
```
 $^{27}\mathrm{cf.}$ tex.stackexchange.com/questions/57424/using-of-usetikzlibrary-in-an-expl3-package-fails

### **11.2 The packages footnote and footnotehyper**

A few options can be given to the package witharrows when it is loaded (with \usepackage, \RequirePackage or \PassOptionsToPackage). Currently (version 2.3), there are two such options: footnote and footnotehyper. With the option footnote, witharrows loads footnote and uses it to extract the footnotes from the environments {WithArrows}. Idem for the option footnotehyper.

The boolean  $\gtrsim$  @@\_footnotehyper\_bool will indicate if the option footnotehyper is used.

```
23 \langle*LaTeX\rangle
```
<sup>24</sup> \bool\_new:N \g\_@@\_footnotehyper\_bool

The boolean  $\gtrsim$  @@\_footnote\_bool will indicate if the option footnote is used, but quicky, it will also be set to true if the option footnotehyper is used.

```
25 \bool_new:N \g_@@_footnote_bool
26 h/LaTeXi
27 \cs_new_protected:Npn \@@_msg_new:nn { \msg_new:nnn { witharrows } }
28 \cs_new_protected:Npn \@@_msg_new:nnn { \msg_new:nnnn { witharrows } }
29 \cs_new_protected:Npn \@@_msg_redirect_name:nn
30 { \msg_redirect_name:nnn { witharrows } }
31 \cs_new_protected:Npn \@@_error:n { \msg_error:nn { witharrows } }
32 \cs_new_protected:Npn \@@_warning:n { \msg_warning:nn { witharrows } }
33 \cs_new_protected:Npn \@@_fatal:n { \msg_fatal:nn { witharrows } }
34 \cs_new_protected:Npn \@@_error:nn { \msg_error:nnn { witharrows } }
35 \ \text{C}
```
We define a set of keys WithArrows/package for these options.

```
36 h*LaTeXi
37 \keys_define:nn { WithArrows / package }
38 {
39 footnote .bool_gset:N = \g_@@_footnote_bool ,
40 footnotehyper .bool_gset:N = \gtrsim \mathcal{QQ} footnotehyper_bool,
41 unknown .code:n =
42 \@@_fatal:n { Option~unknown~for~package }
43 }
44 \@@_msg_new:nn { Option~unknown~for~package }
45 {
46 You~can't~use~the~option~'\l_keys_key_tl'~when~loading~the~
47 package~witharrows.~Try~to~use~the~command~
48 \token_to_str:N\WithArrowsOptions.
49 }
```
We process the options when the package is loaded (with \usepackage).

<sup>50</sup> \ProcessKeysOptions { WithArrows / package }

```
51 \@@_msg_new:nn { Option~incompatible~with~Beamer }
52 \frac{1}{2}53 The~option~'\l_keys_key_tl'\ is~incompatible~
54 with~Beamer~because~Beamer~has~its~own~system~to~extract~footnotes.
55 }
56 \@@_msg_new:nn { footnote~with~footnotehyper~package }
57 \frac{1}{2}58 You~can't~use~the~option~'footnote'~because~the~package~
59 footnotehyper~has~already~been~loaded.~
60 If~you~want,~you~can~use~the~option~'footnotehyper'~and~the~footnotes~
61 within~the~environments~of~witharrows~will~be~extracted~with~the~tools~
62 of~the~package~footnotehyper.\\
63 If~you~go~on,~the~package~footnote~won't~be~loaded.
64 }
```

```
65 \@@_msg_new:nn { footnotehyper~with~footnote~package }
66 {
67 You~can't~use~the~option~'footnotehyper'~because~the~package~
68 footnote~has~already~been~loaded.~
69 If~you~want,~you~can~use~the~option~'footnote'~and~the~footnotes~
70 within~the~environments~of~witharrows~will~be~extracted~with~the~tools~
71 of~the~package~footnote.\\
72 If~you~go~on,~the~package~footnotehyper~won't~be~loaded.
73 }
74 \bool_if:NT \g_@@_footnote_bool
75 {
76 \@ifclassloaded { beamer }
77 { \msg_info:nn { witharrows } { Option~incompatible~with~Beamer } }
78 {
79 \@ifpackageloaded { footnotehyper }
80 { \@@_error:n { footnote~with~footnotehyper~package } }
81 \{ \usepackage { footnote } \}82 }
83 }
84 \bool_if:NT \g_@@_footnotehyper_bool
85 {
86 \@ifclassloaded { beamer }
87 { \@@_info:n { Option~incompatible~with~Beamer } }
88 {
89 \@ifpackageloaded { footnote }
90 { \@@_error:n { footnotehyper~with~footnote~package } }
91 					{ \usepackage { footnotehyper } }
92 }
93 \bool_gset_true:N \g_@@_footnote_bool
94 }
```
The flag  $\gtrsim$   $@$  footnote\_bool is raised and so, we will only have to test  $\gtrsim$   $@$  footnote\_bool in order to know if we have to insert an environment {savenotes} (the \begin{savenotes} is in \@@\_pre\_halign:n and \end{savenotes} at the end of the environments {WithArrows} and {DispWithArrows}).

### **11.3 The class option leqno**

The boolean \c\_@@\_leqno\_bool will indicate if the class option leqno is used. When this option is used in LaTeX, the command **\@eqnnum** is redefined (as one can see in the file leqno.clo). That's enough to put the labels on the left in our environments {DispWithArrows} and {DispWithArrows\*}. However, that's not enough when our option wrap-lines is used. That's why we have to know if this option is used as a class option. With the following programmation, leqno *can't* be given as an option of witharrows (by design).

```
95 \bool_new:N \c_@@_leqno_bool
```
- <sup>96</sup> \DeclareOption { leqno } { \bool\_set\_true:N \c\_@@\_leqno\_bool }
- <sup>97</sup> \DeclareOption\* { }
- <sup>98</sup> \ProcessOptions\*
- <sup>99</sup> *h/*LaTeX*i*

### **11.4 Some technical definitions**

```
100 \cs_generate_variant:Nn \tl_put_right:Nn { N v }
101 \cs_generate_variant:Nn \seq_set_split:Nnn { N x x }
```
We create booleans in order to know if some packages are loaded. For example, for the package amsmath, the boolean is called  $\csc 0$  amsmath\_loaded\_bool. $^{28}$ 

```
102 \AtBeginDocument
103 {
104 \clist_map_inline:nn
105 {
106 amsmath, amsthm, autonum, cleveref, hyperref, mathtools, showlabels,
107 typedref, unicode-math, varwidth
108 }
109 \frac{1}{2}110 \bool_new:c { c_@@_#1_loaded_bool }
111 \langle*LaTeX\rangle112 \@ifpackageloaded { #1 }
113 				{ \bool_set_true:c { c_@@_#1_loaded_bool } }
114 \{ \}115 \langle/LaTeX\rangle<sub>116</sub> \langle*plain-Te
   \langle *plain-TeX\rangle117 \bool_set_false:c { c_@@_#1_loaded_bool }
118 \langle/plain-TeX\rangle<br>119 }
119 }
120 }
```
We define a command **\@\_strcmp:nn** to compare two token lists. It will be available whether the engine is pdfTeX, XeTeX or LuaTeX.

```
121 \sys_if_engine_luatex:TF
122 {
123 \cs_new_protected:Npn \@@_strcmp:nn #1 #2
124 { \lua_now:e { l3kernel.strcmp('#1','#2') } }
125 }
126 {
127 \cs_new_protected:Npn \@@_strcmp:nn #1 #2
128 { \tex_strcmp:D { #1 } { #2 } }
129 }
```
We can now define a command \@@\_sort\_seq:N which will sort a sequence.

```
130 \cs_new_protected:Npn \@@_sort_seq:N #1
131 \frac{1}{131}132 \seq_sort:Nn #1
133 {
134 \int_compare:nNnTF
135 \left\{ \begin{array}{c} \end{array} \right.136 \\$Q_strcmp:nn
137 \{ \strut \text{lower\_case:n} \ \#41 \} \}138 \{ \strut \text{atur\_case:n} \ \#2 \} \}139 }
140 > 0
141 \sort_return_swapped:
142 \sort_return_same:
143 }
144 }
```
The following command converts each item of a sequence from  $t1$  to  $str.$  It will be used when creating list of keys (a key name is always a str).

```
145 \cs_new_protected:Npn \@@_convert_to_str_seq:N #1
146 {
147 \seq_clear:N \l_tmpa_seq
148 \seq_map_inline:Nn #1
149 {
```
<span id="page-32-0"></span> $^{28}{\rm It}$  s not possible to use **\@ifpackageloaded** in the core of the functions because **\@ifpackageloaded** is available only in the preamble.

```
150 \text{Seq.put\_left:Nx \l\lceil t \rceil} \151 }
152 \seq_set_eq:NN #1 \l_tmpa_seq
153 }
154 \cs_new_protected:Npn \@@_set_seq_of_str_from_clist:Nn #1 #2
155 \frac{1}{2}156 \seq_set_from_clist:Nn #1 { #2 }
157 \@@_convert_to_str_seq:N #1
158 }
```
The command **\@@\_save:N** saves a expl3 variable by creating a global version of the variable. For a variable named \l\_*name*\_*type*, the corresponding global variable will be named \g\_*name*\_*type*. The type of the variable is determinated by the suffix *type* and is used to apply the corresponding expl3 commands.

```
159 \cs_new_protected:Npn \@@_save:N #1
160 {
161 \seq_set_split:Nxx \l_tmpa_seq
162 \{ \char`> \text{char\_generate:nn} {\cdot \text{ 12 } } \}163 { \cs_to_str:N #1 }
164 \seq_pop_left:NN \l_tmpa_seq \l_tmpa_tl
```
The string \l\_tmpa\_str will contains the *type* of the variable.

```
165 \str_set:Nx \l_tmpa_str { \seq_item:Nn \l_tmpa_seq { -1 } }
166 \use:c { \lceil \lceil \cdot \rceil \rceil \l_tmpa_str _if_exist:cF }
167 {g \_\searrow\geq\text{lmm} \_\thinspace \_\thinspace \_\text{mpa\_seq \_\thinspace \_\text{m}}168 {
169 \text{l\_tmp\_str\_new:c }170 { g _\seq_use:Nnnn \l_tmpa_seq _ _ _ }
171 }
172 \use:c { \l_tmpa_str _gset_eq:cN }
173 { g _\seq_use:Nnnn \l_tmpa_seq _ _ _ } #1
174 }
```
The command  $\text{Q@}$  restore: N affects to the expl3 variable the value of the (previously) set value of the corresponding *global* variable.

```
175 \cs_new_protected:Npn \@@_restore:N #1
176 {
177 \seq_set_split:Nxx \l_tmpa_seq
178 { \char_generate:nn { `_ } { 12 } }
179 { \cs_to_str:N #1 }
180 \seq_pop_left:NN \l_tmpa_seq \l_tmpa_tl
181 \str_set:Nx \l_tmpa_str { \seq_item:Nn \l_tmpa_seq { -1 } }
182 \use:c { \l_tmpa_str _set_eq:Nc }
183 #1 { g_\text{use: Nnnn} \1_tmpa_seq _ _ _ }
184 }
```
We define a Tikz style  $@$  node\_style for the l-nodes and r-nodes that will be created in the \halign. These nodes are Tikz nodes of shape "rectangle" but with zero width. An arrow between two nodes starts from the *south* anchor of the first node and arrives at the *north* anchor of the second node. <sup>185</sup> \tikzset

```
186 {
187 @@_node_style / .style =
188 {
189 above = \lceil \frac{100}{15} \rceil above = \lceil \frac{100}{15} \rceil above = \lceil \frac{100}{15} \rceil above = \lceil \frac{100}{15} \rceil above = \lceil \frac{100}{15} \rceil above = \lceil \frac{100}{15} \rceil above = \lceil \frac{100}{15} \rceil above = \lceil \frac{100}{15} \rceil190 innersep = \c_zero_dim
191 minimum~width = c_zero_dim192 minimum~height = \l_@@_ygap_dim
193 }
194 }
```
If the user uses the option show-nodes (it's a l3keys option), the Tikz options draw and red will be appended to this style. This feature may be useful for debugging.<sup>29</sup>

The style @@\_standard is loaded in standard in the {tikzpicture} we need. The names of the nodes are prefixed by wa (by security) but also by a prefix which is the position-in-the-tree of the nested environments.

```
195 \tikzset
196 {
197 00_standard / .style =
198 {
199 remember~picture,
200 overlay ,
201 name~prefix = wa - \l_@@_prefix_str -
202 }
203 }
```
We also define a style for the tips of arrow. The final user of the extension witharrows will use this style if he wants to draw an arrow directly with a Tikz command in his document (probably using the Tikz nodes created by {WithArrows} in the \halign). This style is documented in the documentation of witharrows.

```
204 \tikzset
205 {
206 WithArrows / arrow / tips / .style =
207 { > = { Straight~Barb [ scale = 1.2 , bend ] } }
208 }
```
The style WithArrows/arrow will be used to draw the arrows (more precisely, it will be passed to every~path). This style is documented in the documentation of witharrows.

```
209 \tikzset
210 {
211 WithArrows / arrow / .style =
212 \frac{1}{2}213 align = left,
```
We have put the option align = left because we want to give the user the possibility of using  $\setminus \setminus$ in the labels.

```
214 auto = left,
215 h*LaTeXi
216 font = \small \itshape,
217 h/LaTeXi
218 WithArrows / arrow / tips ,
219 bend~left = 45 ,
220 \longrightarrow221 }
222 }
```
The option subequations is an option which uses the environment {subequations} of amsmath. That's why, if amsmath is loaded, we add the key subequations to the list of the keys available in \WithArrowsOptions and {DispWithArrows}.

```
223 \langle*LaTeX\rangle224 \AtBeginDocument
225 \{226 \bool_if:NTF \c_@@_amsmath_loaded_bool
227 \qquad \qquad \textbf{E}228 \seq_put_right:Nn \l_@@_options_WithArrowsOptions_seq { subequations }
229 \seq_put_right:Nn \l_@@_options_DispWithArrows_seq { subequations }
230 }
```
<sup>29</sup>The v-nodes, created near the end of line in {DispWithArrows} and {DispWithArrows\*} are not shown with the option show-nodes.

In order to increase the interline in the environments {WithArrows}, {DispWithArrows}, etc., we will use the command \spread@equation of amsmath. When used, this command becomes no-op (in the current TeX group). Therefore, it will be possible to use the environments of amsmath (e.g. {aligned}) in an environment {WithArrows}.

Nevertheless, we want the extension witharrows available without amsmath. That's why we give a definition of \spread@equation if amsmath is not loaded (we put the code in a \AtBeginDocument because the flag \c\_@@\_amsmath\_loaded\_bool is itself set in a \AtBeginDocument).

```
231 \sim f
232 h/LaTeXi
           \cs_new_protected:Npn \spread@equation
234 \qquad \qquad \left. \right.235 \openup \jot
236 \cs_set_eq:NN \spread@equation \prg_do_nothing:
237 }
238 h*LaTeXi
239 }
240 }
241 h/LaTeXi
242 \tl_new:N \l_@@_left_brace_tl
```
<sup>243</sup> \tl\_set\_eq:NN \l\_@@\_left\_brace\_tl \c\_novalue\_tl

### **11.5 Variables**

The boolean \l\_@@\_in\_WithArrows\_bool will be raised in an environment {WithArrows} and the boolean \l\_@@\_in\_dispwitharrows\_bool will be raised in an environment {DispWithArrows} or {DispWithArrows\*}. The boolean \l\_@@\_in\_code\_after\_bool will be raised during the execution of the code-after (option code-after).

- <sup>244</sup> \bool\_new:N \l\_@@\_in\_WithArrows\_bool
- <sup>245</sup> \bool\_new:N \l\_@@\_in\_DispWithArrows\_bool
- <sup>246</sup> \bool\_new:N \l\_@@\_in\_code\_after\_bool

The following sequence is the position of the last environment {WithArrows} in the tree of the nested environments {WithArrows}.

<sup>247</sup> \seq\_new:N \g\_@@\_position\_in\_the\_tree\_seq

<sup>248</sup> \seq\_gput\_right:Nn \g\_@@\_position\_in\_the\_tree\_seq 1

The following counter will give the number of the last environment {WithArrows} of level 0. This counter will be used only in the definition of \WithArrowsLastEnv.

<sup>249</sup> \int\_new:N \g\_@@\_last\_env\_int

The following integer indicates the position of the box that will be created for an environment {WithArrows} (not an environment {DispWithArrows}) : 0 (=t=\vtop), 1 (=c=\vcenter) or 2  $(=b=\\vbox).$ 

<sup>250</sup> \int\_new:N \l\_@@\_pos\_env\_int

The integer  $\lceil \log_{10} \rceil$  integral indicates the position of the arrow with the following code (the option v is accessible only for the arrows in code-after where the options i, group et groups are not available).

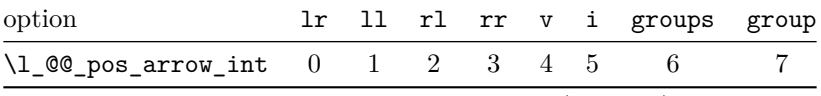

The option v can be used only in **\Arrow** in code-after (see below).

<sup>251</sup> \int\_new:N \l\_@@\_pos\_arrow\_int

<sup>252</sup> \int\_set:Nn \l\_@@\_pos\_arrow\_int 3
In the \halign of an environment {WithArrows} or {DispWithArrows}, we will have to use four counters:

- \g  $@Q$  arrow int to count the arrows created in the environment ;
- $\gtrsim$  @@ line int to count the lines of the \halign ;
- \g\_@@\_col\_int to count the columns of the \halign.

These counters will be incremented in a cell of the **\halign** and, therefore, the incrementation must be global. However, we want to be able to include a {WithArrows} in another {WithArrows}. To do so, we must restore the previous value of these counters at the end of an environment {WithArrows} and we decide to manage a stack for each of these counters.

- <sup>253</sup> \seq\_new:N \g\_@@\_arrow\_int\_seq
- <sup>254</sup> \int\_new:N \g\_@@\_arrow\_int
- <sup>255</sup> \seq\_new:N \g\_@@\_line\_int\_seq
- <sup>256</sup> \int\_new:N \g\_@@\_line\_int
- $257 \text{ \textdegree}$  \seq\_new:N \g\_@@\_col\_int\_seq
- <sup>258</sup> \int\_new:N \g\_@@\_col\_int

We will also use a "static" version of the counter of columns, called  $\gtrsim$  @@\_static\_col\_int. The value will be set directly in each cell of the array by an instruction in the template of the \halign. The aim of this programmation is to try to detect some utilisation of \omit (which should be forbidden) in the cells of the \halign.

<sup>259</sup> \seq\_new:N \g\_@@\_static\_col\_int\_seq

```
260 \int_new:N \g_@@_static_col_int
```
For the environment {DispWithArrows}, the comma list \l\_@@\_tags\_clist will be the list of the numbers of lines to be tagged (with the counter equation of LaTeX). In fact, \l\_@@\_tags\_clist may contain non negative integers but also three special values: first, last and all.

```
261 h*LaTeXi
262 \clist_new:N \l_@@_tags_clist
263 \clist_set:Nn \l_@@_tags_clist { all }
```
During the execution of an environment {DispWithArrows}, if a row must be tagged, the (local) value of  $\lvert \mathcal{L} \rvert$   $\mathcal{Q}$  tags\_clist will be put (by convention) to all.

```
264 \cs_new_protected:Npn \@@_test_if_to_tag:
265 {
266 \clist_if_in:NVT \l_@@_tags_clist \g_@@_line_int
_{267} { \clist_set:Nn \l_@@_tags_clist { all } }
268 }
269 h/LaTeXi
```
If the user has given a value for the option command-name (at the global or at the *environment* level), a command with this name is defined locally in the environment with meaning  $\@0$  Arrow. The initial value of the option command-name is "Arrow" and thus, by default, the name of the command will be \Arrow.

```
270 \str_new:N \l_@@_command_name_str
271 \str_set:Nn \l_@@_command_name_str { Arrow }
```
The string \l\_@@\_string\_Arrow\_for\_msg\_str is only a string that will be displayed in some error messages. For example, if command-name is defined to be Explanation, this string will contain "\Arrow alias \Explanation".

```
272 \str_new:N \l_@@_string_Arrow_for_msg_str
273 \str_set:Nx \l_@@_string_Arrow_for_msg_str { \token_to_str:N \Arrow }
```
The sequence  $\gtrsim$   $@Q$  names seq will be the list of all the names of environments used (via the option name) in the document: two environments must not have the same name. However, it's possible to use the option allow-duplicate-names.

```
274 \seq_new:N \g_@@_names_seq
```
The boolean \l\_@@\_sbwi\_bool corresponds to the option standard-behaviour-with-items. Since the version 1.16 of witharrows, no vertical space is added between an \item of a LaTeX list and an environment {DispWithArrows}. With the option standard-behaviour-with-items, it's possible to restore the previous behaviour (which corresponds to the standard behaviour of  $\{\text{align}\}\$  of amsmath). \l\_@@\_sbwi\_bool is the boolean corresponding to this option.

```
275 h*LaTeXi
276 \bool_new:N \l_@@_sbwi_bool
277 h/LaTeXi
278 h*LaTeXi
279 \bool_new:N \l_@@_tag_star_bool
280 \bool_new:N \l_@@_tag_next_line_bool
281 \bool_new:N \l_@@_qedhere_bool
282 h/LaTeXi
283 \bool_new:N \l_@@_in_first_columns_bool
284 \bool_new:N \l_@@_new_group_bool
285 \bool_new:N \l_@@_initial_r_bool
286 \bool_new:N \l_@@_final_r_bool
287 \tl_new:N \l_@@_initial_tl
288 \tl_new:N \l_@@_final_tl
```
<sup>289</sup> \int\_new:N \l\_@@\_nb\_cols\_int

The string  $\lceil \log \cdot 2 \rceil$  format\_str will contain the *format* of the array which is a succession of letters r, c and l specifying the type of the columns of the \halign (except the column for the labels of the equations in the environment {DispWithArrows}).

<sup>290</sup> \str\_new:N \l\_@@\_format\_str

The option \l\_@@\_subequations\_bool corresponds to the option subequations.

```
291 h*LaTeXi
292 \bool_new:N \l_@@_subequations_bool
293 h/LaTeXi
```
The dimension  $\lvert \cdot \rvert$  of arrow width dim is only for the arrows of type up and down. A value of \c\_max\_dim means that the arrow has the maximal possible width. A value of 0 pt means that the the arrow has a width ajusted to the content of the node.

```
294 \dim_new:N \l_@@_arrow_width_dim
295 \dim_set_eq:NN \l_@@_arrow_width_dim \c_max_dim
```
The parameter \l\_@@\_up\_and\_down\_radius\_dim corresponds to the option radius\_for\_up\_and\_down.

```
296 \dim_new:N \l_@@_up_and_down_radius_dim
```

```
297 \dim_set:Nn \l_@@_up_and_down_radius_dim { 4 pt }
```
## **11.6 The definition of the options**

There are four levels where options can be set:

- with \usepackage[...]{witharrows}: this level will be called *package* level;
- with  $\W$ ithArrowsOptions{...}: this level will be called *global* level<sup>30</sup>;
- with \begin{WithArrows}[...]: this level will be called *environment* level;
- with \Arrow[...] (included in code-after): this level will be called *[lo](#page-37-0)cal* level.

<span id="page-37-0"></span><sup>30</sup>This level is called *global level* but the settings done by \WithArrowsOptions are local in the TeX sense: their scope corresponds to the current TeX group.

When we scan a list of options, we want to be able to raise an error if two options of position  $(11, 11)$ rl, i, etc.) of the arrows are present. That's why we keep the first option of position in a variable called \1\_@@\_previous\_key\_str. The following function \@@\_eval\_if\_allowed:n will execute its argument only if a first key of position has not been set (and raise an error elsewhere).

```
298 \cs_new_protected:Npn \@@_eval_if_allowed:n #1
299 {
300 \str_if_empty:NTF \l_@@_previous_key_str
301 \uparrow302 \str_set_eq:NN \l_@@_previous_key_str \l_keys_key_tl
303 #1
304 }
305 { \@@_error:n { Incompatible~options } }
306 }
307 \cs_new_protected:Npn \@@_fix_pos_option:n #1
308 { \@@_eval_if_allowed:n { \int_set:Nn \l_@@_pos_arrow_int { #1 } } }
```
First a set of keys that will be used at the global or environment level of options.

```
309 \keys_define:nn { WithArrows / Global }
310 \frac{f}{f}311 max-length-of-arrow .dim_set:N = \l_@@_max_length_of_arrow_dim ,
312 max-length-of-arrow .value_required:n = true ,
313 max-length-of-arrow .initial:n = 2 cm ,
314 ygap .dim_set:N = \l_@@_ygap_dim ,
315 ygap .initial:n = 0.4 ex,
316 ystart .dim_set:N = \l_@@_ystart_dim ,
317
318 ystart .initial:n = 0.4 ex,
319 more-columns .code:n =
320 \@@_msg_redirect_name:nn { Too~much~columns~in~WithArrows } { none } ,
321 command-name .code:n =
322 \str_set:Nn \l_@@_command_name_str { #1 }
323 \str_set:Nx \l_@@_string_Arrow_for_msg_str
324 { \c_backslash_str Arrow~alias~\c_backslash_str #1 } ,
325 tikz-code .tl_set:N = \l_@@_tikz_code_tl,
326 tikz-code .initial:n = \draw~(#1)~to~node{#3}~(#2)~;
327 TikzCode .meta:n = { tikz-code = #1 },
328 displaystyle .bool_set:N = \l_@@_displaystyle_bool ,
329 displaystyle .default:n = true ,
330 show-nodes .code:n =
331 \tikzset { @ node_style / .append~style = { draw , red } } ,
332 show-node-names .bool_set:N = \1 @@_show_node_names_bool,
333 show-node-names .default:n = true ,
334 group .code:n =
335 \str_if_empty:NTF \l_@@_previous_key_str
336 \qquad \qquad337 \str_set:Nn \l_@@_previous_key_str { group }
338 \seq_remove_all:Nn \l_@@_options_Arrow_seq { xoffset }
339 \int_set:Nn \l_@@_pos_arrow_int 7
340 }
341 { \@@_error:n { Incompatible~options } } ,
342 groups .code:n =
343 \str_if_empty:NTF \l_@@_previous_key_str
344 {
345 \str_set:Nn \l_@@_previous_key_str { groups }
346 \seq_if_in:NnF \l_@@_options_Arrow_seq { new-group }
347 { \seq_put_right:Nn \l_@@_options_Arrow_seq { new-group } }
\verb|\seq_remove_all:Nn \l1_@@_options_Arrow_seq { xoffset }|349 \int_set:Nn \l_@@_pos_arrow_int 6
350 }
351 { \@@_error:n { Incompatible~options } } ,
352 tikz .code:n = \tikzset { WithArrows / arrow / .append~style = { #1 } },
353 tikz .initial:n = \c_empty_tl,
```

```
354 rr .code:n = \QC_fix_pos\_option:n 3,
355 ll .code:n = @ix_pos_option:n 1,
356 rl .code:n = \qquadmathbb{Q}_{fix\_pos\_option:n 2},
357 lr .code:n = \@@_fix_pos_option:n 0
358 i .code:n = \@@_fix_pos_option:n 5,
359 xoffset .dim_set:N = \l_@@_xoffset_dim ,
360 xoffset .initial:n = 3 mm
361 jot .dim_set:N = \jot ,
362 interline .skip_set:N = \l_@@_interline_skip ,
363 start-adjust .dim_set:N = \1_00_start_adjust_dim ,
364 start-adjust .initial:n = 0.4 ex ,
365 end-adjust .dim_set:N = \l_@@_end_adjust_dim ,
366 end-adjust .initial:n = 0.4 ex,
367 adjust .meta:n = { start-adjust = #1 , end-adjust = #1 },
368 up-and-down .code:n = \keys_set:nn { WithArrows / up-and-down } { #1 } ,
```
With the option no-arrows, the arrows won't be drawn. However, the "first pass" of the arrows is done and some errors may be detected. The nullification of \@@\_draw\_arrows:nn is for the standard arrows and the nullification of  $\Diamond \otimes$  draw arrow:nnn is for "Arrow in code-after".

```
369 no-arrows .code:n =
370 \cs_set_eq:NN \@@_draw_arrows:nn \use_none:nn
371 \cs_set_eq:NN \@@_draw_arrow:nnn \use_none:nnn
```
The following lines are the properties .value required:n and .value forbidden:n or the keys. These properties have no effect because they are not transmitted by inheritance (unfortunately). We maintain these lines in the DTX only for the case of a modification of 13keys.

```
<sup>372</sup> <sup>*</sup>comment)<br><sup>373</sup> vgap
      ygap .value_required:n = true,
374 ystart .value_required:n = true
375 more-columns .value_forbidden:n = true,
376 command-name .value_required:n = true ,
377 tikz-code .value_required:n = true ,
378 group .value_forbidden:n = true ,
379 groups .value_forbidden:n = true ,
380 tikz .value_required:n = true ,
381 show-nodes .value_forbidden:n = true,
382 ll .value forbidden:n = true ,
383 rr .value_forbidden:n = true ,
384 rl .value_forbidden:n = true ,
385 lr .value_forbidden:n = true ,
386 i .value_forbidden:n = true ,
387 xoffset .value_required:n = true ,
388 jot .value_required:n = true ,
389 interline .value_required:n = true ,
390 start-adjust .value_required:n = true ,
391 end-adjust .value_required:n = true ,
392 adjust .value_required:n = true ,
393 up-and-down .value_required:n = true ,
394 no-arrows .value_forbidden:n = true
395 h/commenti
396 }
```
Now a set of keys specific to the environments {WithArrows} (and not {DispWithArrow}}). Despite its name, this set of keys will also be used in \WithArrowsOptions.

```
397 \keys_define:nn { WithArrows / WithArrowsSpecific }
398 {
399 t .code:n = \int_set:Nn \l_@@_pos_env_int O ,
400 c .code:n = \int_set:Nn \l_@@_pos_env_int 1 ,
401 b .code:n = \int_set:Nn \l_@@_pos_env_int 2 ,
```
The following lines are the properties .value\_required:n and .value\_forbidden:n or the keys. These properties have no effect because they are not transmitted by inheritance (unfortunately). We maintain these lines in the DTX only for the case of a modification of 13keys.

```
402 /*comment)<br>403 t .v
           value_f orbitden:n = true,
404 c .value_forbidden:n = true ,
405 b .value_forbidden:n = true
406 h/commenti
407 }
```
The following list of the (left) extensible delimiters of LaTeX is only for the validation of the key replace-left-brace-by.

```
408 \clist new:N \c @@ extensible delimiters clist
409 \clist_set:Nn \c_@@_extensible_delimiters_clist
410 \sim 5
411 ., \f, (, [, \lbrace, \lbrack, \lgroup, \langle, \lmoustache, \lceil, \lfloor
412 }
413 \langle*LaTeX\rangle<br>414 \AtBegin
   \AtBeginDocument
415 {
416 \bool if:nT
417 { \c_@@_amsmath_loaded_bool || \use:c { c_@@_unicode-math_loaded_bool } }
418 \qquad \qquad \qquad \qquad419 \clist_put_right:Nn \c_@@_extensible_delimiters_clist { \lvert, \lVert }
420 }
421 }
422 h/LaTeXi
```
Now a set of keys specific to the environments {DispWithArrows} and {DispWithArrows\*} (and not {WithArrows}). Despite its name, this set of keys will also be used in \WithArrowsOptions.

```
423 \keys_define:nn { WithArrows / DispWithArrowsSpecific }
424 {
425 fleqn .bool_set:N = \l_@@_fleqn_bool ,
426 fleqn .default:n = true ,
427 mathindent .dim_set:N = \lceil \frac{1}{\omega} \rceil athindent_dim ,
428 mathindent .initial:n = 25 pt,
429 h*LaTeXi
430 notag .code:n =
431 \strut \text{str\_if\_eq:nmTF } { #1 } { \text{ true } }432 { \clist_clear:N \l_@@_tags_clist }
433 { \clist_set:Nn \l_@@_tags_clist { all } },
434 notag .default:n = true ,
```
Since the option subequations is an option which insert the environment {DispWithArrows} in an environment {subequations} of amsmath, we must test whether the package amsmath is loaded.

```
435 subequations .code:n =
436 \bool_if:NTF \c_@@_amsmath_loaded_bool
437 { \bool_set_true:N \l_@@_subequations_bool }
438 {
439 \@@_error:n { amsmath~not~loaded }
440 \group_begin:
441 \qquad \qquad \qquad \qquad \qquad \qquad \qquad \qquad \qquad \qquad \qquad \qquad \qquad \qquad \qquad \qquad \qquad \qquad \qquad \qquad \qquad \qquad \qquad \qquad \qquad \qquad \qquad \qquad \qquad \qquad \qquad \qquad \qquad \qquad \qquad \qquad \qquad \qquad \qquad \qquad \qquad442 \@@_msg_redirect_name:nn { amsmath~not~loaded } { info }
443 \group_end:
444 },
445 subequations .default:n = true ,
446 nonumber .meta:n = notag ,
447 allow-multiple-labels .code:n =
448 \@@_msg_redirect_name:nn { Multiple~labels } { none } ,
449 tagged-lines .code:n =
450 \clist_set:Nn \l_@@_tags_clist { #1 }
451 \clist_if_in:NnT \l_@@_tags_clist { first }
452 {
453 \clist_remove_all:Nn \l_@@_tags_clist { first }
454 \clist_put_left:Nn \l_@@_tags_clist \c_one_int
```

```
455 },
456 h/LaTeXi
       wrap-lines.bool_set:N = \lceil \frac{00}{wrap\_lines\_bool} \rceil,
458 wrap-lines .default:n = true ,
459 replace-left-brace-by .code:n =
460 {
461 \tl_set:Nx \l_tmpa_tl { \tl_head:n { #1 } }
462 \clist if in:NVTF
463 \c_@@_extensible_delimiters_clist
464 \lambda \lambda<sup>\mu</sup>
465 { \tl_set:Nn \l_@@_replace_left_brace_by_tl { #1 } }
466 \{ \begin{array}{c} \setminus @Q\text{-error:n} \{ \text{ Bad-value--for--replace--braces--by } \} \end{array}467 }
468 replace-left-brace-by .initial:n = \lbrace ,
```
Since the version 1.16 of witharrows, no vertical space is added between an **\item** of a LaTeX list and an environment {DispWithArrows}. With the option standard-behaviour-with-items, it's possible to restore the previous behaviour (which corresponds to the standard behaviour of {align} of amsmath).

```
469 h*LaTeXi
       standard-behaviour-with-items .bool_set:N = \l_@@_sbwi_bool ,
471 standard-behaviour-with-items .default:n = true ,
472 h/LaTeXi
```
The following lines are the properties .value\_required:n and .value\_forbidden:n or the keys. These properties have no effect because they are not transmitted by inheritance (unfortunately). We maintain these lines in the DTX only for the case of a modification of 13keys.

```
473 (*comment)<br>aza mathin
       mathematical .value required:n = true ,
475 subequations .value forbidden: n = true476 allow-multiple-labels .value_forbidden:n = true ,
477 tagged-lines .value_required:n = true
478 h/commenti
479 }
```
Now a set of keys which will be used in all the environments (but not in \WithArrowsOptions}).

```
480 \keys define:nn { WithArrows / Env }
481 \sim 5
482 name .code:n =
```
First, we convert the value in a str because the list of the names will be a list of str.

```
483 \str set:Nn \l tmpa str { #1 }
484 \seq_if_in:NVTF \g_@@_names_seq \l_tmpa_str
485 { \@@_error:n { Duplicate~name } }
486 { \seq_gput_left:NV \g_@@_names_seq \l_tmpa_str }
487 \str_set_eq:NN \l_@@_name_str \l_tmpa_str ,
488 code-before .code:n = \tl_put_right:Nn \l_@@_code_before_tl { #1 },
489 CodeBefore .meta:n = { code-before = #1 } .
490 code-after .code:n = \tilde{t}_put\_right:Nn \lq@code_order_t1 {\#1 },
491 CodeAfter .meta:n = { code-after = #1 },
492 format .code:n =
493 \tl if empty:nTF { #1 }
         494 { \@@_error:n { Invalid~option~format } }
495 \qquad \qquad496 \regex_match:nnTF { \A[rcl] *\Z } { #1 }
497 { \tl_set:Nn \l_@@_format_str { #1 } }
498 { \@@_error:n { Invalid~option~format } }
499 } ,
```
The following lines are the properties .value\_required:n and .value\_forbidden:n or the keys. These properties have no effect because they are not transmitted by inheritance (unfortunately). Maybe we should delete these lines.

code-before .value\_required:n = true,

```
501 code-after .value_required:n = true ,
502 name .value_required:n = true
503 format .value_required:n = true
504 }
```
Now, we begin the construction of the major sets of keys, named "WithArrows / WithArrows", "WithArrows / DispWithArrows" and "WithArrows / WithArrowsOptions". Each of these sets of keys will be completed after.

```
505 \keys_define:nn { WithArrows }
506 {
507 WithArrows .inherit:n =
508 \sqrt{ }509 WithArrows / Global ,
510 WithArrows / WithArrowsSpecific ,
511 WithArrows / Env
512 }
513 WithArrows / up-and-down .inherit:n = WithArrows / up-and-down ,
514 DispWithArrows .inherit:n =
515 {
516 WithArrows / DispWithArrowsSpecific ,
517 WithArrows / Global ,
518 WithArrows / Env ,
519 },
520 DispWithArrows / up-and-down .inherit:n = WithArrows / up-and-down ,
521 WithArrowsOptions .inherit:n =
522 \uparrow523 WithArrows / Global,
524 WithArrows / WithArrowsSpecific ,
525 WithArrows / DispWithArrowsSpecific ,
526 }
527 WithArrowsOptions / up-and-down .inherit:n = WithArrows / up-and-down
528 }
```
A sequence of str for the options available in {WithArrows}. This sequence will be used in the error messages and can be modified dynamically.

```
529 \seq_new:N \l_@@_options_WithArrows_seq
530 \@@_set_seq_of_str_from_clist:Nn \l_@@_options_WithArrows_seq
531 {
532 adjust, b, c, code-after, code-before, command-name,
533 displaystyle, end-adjust,
534 format, group, groups, i,
535 interline, jot, ll,
536 lr, max-length-of-arrow, more-columns, name,
537 no-arrows, rl, rr, up-and-down,
538 show-node-names, show-nodes, start-adjust,
539 t, tikz, tikz-code,
540 xoffset, ygap, ystart
541 }
542 \@@_convert_to_str_seq:N \l_@@_options_WithArrows_seq
543 \keys_define:nn { WithArrows / WithArrows }
544 {
545 unknown .code:n =
546 \@@_sort_seq:N \l_@@_options_WithArrows_seq
547 \@@_error:n { Unknown~option~WithArrows }
548 }
549 \keys_define:nn { WithArrows / DispWithArrows }
550 {
551 left-brace .tl_set:N = \l_@@_left_brace_tl,
```
unknown .code:n =

```
553 \@@_sort_seq:N \l_@@_options_DispWithArrows_seq
554 \@@_error:n { Unknown~option~DispWithArrows } ,
555 }
```
A sequence of the options available in {DispWithArrows}. This sequence will be used in the error messages and can be modified dynamically.

```
\seq_new:N \l_@@_options_DispWithArrows_seq
557 \@@_set_seq_of_str_from_clist:Nn \l_@@_options_DispWithArrows_seq
558 {
559 code-after, code-before, command-name, tikz-code, adjust,
560 displaystyle, end-adjust, fleqn, group, format, groups, i, interline, jot,
561 left-brace, ll, lr, max-length-of-arrow, mathindent, name, no-arrows,
562 up-and-down, replace-left-brace-by, rl, rr, show-node-names,
563 show-nodes, start-adjust, tikz, wrap-lines, xoffset, ygap, ystart,
564 h*LaTeXi
565 allow-multiple-labels, tagged-lines, nonumber, notag
566 h/LaTeXi
567 }
568 \keys_define:nn { WithArrows / WithArrowsOptions }
569 {
570 allow-duplicate-names .code:n =
571 \@@_msg_redirect_name:nn { Duplicate~name } { none } ,
572 allow-duplicate-names .value_forbidden:n = true ,
573 unknown .code:n =
574 \@@_sort_seq:N \l_@@_options_WithArrowsOptions_seq
575 \@@_error:n { Unknown~option~WithArrowsOptions }
576 }
```
A sequence of the options available in \WithArrowsOptions. This sequence will be used in the error messages and can be modified dynamically.

```
577 \seq_new:N \l_@@_options_WithArrowsOptions_seq
578 \@@_set_seq_of_str_from_clist:Nn \l_@@_options_WithArrowsOptions_seq
579 {
580 allow-duplicate-names, b, c, command-name, more-columns, tikz-code, adjust,
581 displaystyle, end-adjust, fleqn, group, groups, i, interline, jot, ll, lr,
582 mathindent, max-length-of-arrow, no-arrows, up-and-down, rl, rr,
583 show-node-names, show-nodes, start-adjust, t, tikz, wrap-lines, xoffset,
584 ygap, ystart,
585 h*LaTeXi
      allow-multiple-labels, nonumber, notag, standard-behaviour-with-items,
587 tagged-lines
588 h/LaTeXi
589 }
```
The command  $\Diamond \otimes$  set independent: is a command without argument that will be used to specify that the arrow will be "independent" (of the potential groups of the option group or groups). This information will be stored in the field "status" of the arrow. Another possible value of the field "status" is "new-group".

```
590 \cs_new_protected:Npn \@@_set_independent:
591 {
592 \str_if_eq:VnF \l_keys_value_tl { NoValue }
593 { \@@_error:n { Value~for~a~key } }
594 \@@_set_independent_bis:
595 }
```
The command  $\@$  set\_independent\_bis: is the same as  $\@$  set\_independant: except that the key may be used with a value.

```
596 \cs_new_protected:Npn \@@_set_independent_bis:
597 {
598 \str_if_empty:NTF \l_@@_previous_key_str
```

```
599 {
600 \str_set_eq:NN \l_@@_previous_key_str \l_keys_key_tl
601 \str_set:Nn \l_@@_status_arrow_str { independent }
602 }
603 { \@@_error:n { Incompatible~options~in~Arrow } }
604 }
```
The options of an individual arrow are parsed twice. The first pass is when the command \Arrow is read. The second pass is when the arrows are drawn (after the end of the environment {WithArrows} or {DispWithArrows}). Now, we present the keys set for the first pass. The main goal is to extract informations which will be necessary during the scan of the arrows. For instance, we have to know if some arrows are "independent" or use the option "new-group".

```
605 \keys_define:nn { WithArrows / Arrow / FirstPass }
606 {
607 jump .code:n =
608 \int_compare:nTF { #1 > 0 }
609 { \int_set:Nn \l_@@_jump_int { #1 } }
610 { \@@_error:n { Negative~jump } } ,
611 jump .value_required:n = true,
612 rr .code:n = \@@_set_independent:
613 ll .code:n = \@@_set_independent:
614 rl .code:n = \@@_set_independent: ,
615 lr .code:n = \@@_set_independent: ,
616 i .code:n = \@@ set independent: .
617 rr .default:n = NoValue,
618 ll .default:n = NoValue ,
619 rl .default:n = NoValue ,
620 lr .default:n = NoValue ,
621 i .default:n = NoValue ,
622 new-group .value_forbidden:n = true,
623 new-group .code:n =
624 \int_compare:nTF { \l_@@_pos_arrow_int = 6 }
625 { \str_set:Nn \l_@@_status_arrow_str { new-group } }
626 { \@@_error:n { new-group~without~groups } } ,
```
The other keys don't give any information necessary during the scan of the arrows. However, you try to detect errors and that's why all the keys are listed in this keys set. An unknown key will be detected at the point of the command \Arrow and not at the end of the environment.

```
627 tikz-code .code:n = \prg_do_nothing: ,
628 tikz-code .value_required:n = true ,
629 tikz .code:n = \prg_do_nothing:,
630 tikz .value_required:n = true ,
631 start-adjust .code:n = \prg_do_nothing: ,
632 start-adjust .value_required:n = true ,
633 end-adjust .code:n = \prg_do_nothing: ,
634 end-adjust .value_required:n = true ,
635 adjust .code:n = \prg_do_nothing: ,
636 adjust .value_required:n = true ,
637 xoffset .code:n = ,
638 unknown .code:n =
639 \@@_sort_seq:N \l_@@_options_Arrow_seq
640 \seq_if_in:NVTF \l_@@_options_WithArrows_seq \l_keys_key_tl
641 \left\{ \begin{array}{c} 641 \end{array} \right.642 \str_set:Nn \l_tmpa_str
643 { ~However,~this~key~can~be~used~in~the~options~of~{WithArrows}. }
644 }
645 { \str_clear:N \l_tmpa_str }
646 \@@_error:n { Unknown~option~in~Arrow }
647 }
```
A sequence of the options available in \Arrow. This sequence will be used in the error messages and can be modified dynamically.

```
648 \seq_new:N \l_@@_options_Arrow_seq
649 \@@_set_seq_of_str_from_clist:Nn \l_@@_options_Arrow_seq
650 {
651 adjust, end-adjust, i, jump, ll, lr, rl, rr, start-adjust, tikz, tikz-code,
652 xoffset
653 }
654 \cs_new_protected:Npn \@@_fix_pos_arrow:n #1
655 {
656 \str_if_empty:NT \l_@@_previous_key_str
657 \uparrow658 \str_set_eq:NN \l_@@_previous_key_str \l_keys_key_tl
659 \int_set:Nn \l_@@_pos_arrow_int { #1 }
660 }
661 }
```
The options of the individual commands \Arrows are scanned twice. The second pass is just before the drawing of the arrow. In this set of keys, we don't put an item for the unknown keys because an unknown key would have been already detected during the first pass.

```
662 \keys_define:nn {WithArrows / Arrow / SecondPass }
663 {
664 tikz-code .tl_set:N = \l_@@_tikz_code_tl,
665 tikz-code .initial:n = \draw~(#1)~to~node{#3}~(#2)~;
666 tikz .code:n = \tikzset { WithArrows / arrow / .append~style = { #1 } },
667 tikz .initial:n = \c_empty_tl ,
      rr .code:n = @fix_pos_arrow:n 3,
669 ll .code:n = \@@_fix_pos_arrow:n 1,
670 rl .code:n = \@@_fix_pos_arrow:n 2,
671 lr .code:n = \@@_fix_pos_arrow:n 0,
672 i .code:n = \@@_fix_pos_arrow:n 5,
```
The option xoffset is not allowed when the option group or the option groups is used except, if the arrow is independent or if there is only one arrow.

```
673 xoffset .code:n =
674 \bool_if:nTF
675 \left\{ \begin{array}{c} \end{array} \right.676 \int_compare_p:nNn \g_@@_arrow_int > 1
677 &&
678 \int_compare_p:nNn \l_@@_pos_arrow_int > 5
679 &&
680 ! \str_if_eq_p:Vn \l_@@_status_arrow_str { independent }
681 }
682 { \@@_error:n { Option~xoffset~forbidden } }
683 { \dim_set:Nn \l_@@_xoffset_dim { #1 } } ,
684 xoffset .value_required:n = true ,
685 start-adjust .dim_set:N = \l_@@_start_adjust_dim,
686 end-adjust .dim_set:N = \1 @@_end_adjust_dim,
687 adjust .code:n =
688 \dim_set:Nn \l_@@_start_adjust_dim { #1 }
689 \dim_set:Nn \1_@@_end_adjust_dim { #1 },
690 }
```
\WithArrowsOptions is the command of the witharrows package to fix options at the document level. It's possible to fix in \WithArrowsOptions some options specific to {WithArrows} (in contrast with {DispWithArrows}) or specific to {DispWithArrows} (in contrast with {WithArrows}). That's why we have constructed a set of keys specific to \WithArrowsOptions.

*h*\*LaTeX*i*

```
692 \NewDocumentCommand \WithArrowsOptions { m }
```

```
693 h/LaTeXi
```

```
694 h*plain-TeXi
```

```
695 \cs_set_protected:Npn \WithArrowsOptions #1
696 h/plain-TeXi
697 {
698 \str_clear_new:N \l_@@_previous_key_str
699 \keys_set:nn { WithArrows / WithArrowsOptions } { #1 }
700 - 3
```
## **11.7 The command \Arrow**

In fact, the internal command is not named **\Arrow** but **\@@\_Arrow**. Usually, at the beginning of an environment {WithArrows},  $\Arrow$  is set to be equivalent to  $\@$  Arrow. However, the user can change the name with the option command-name and the user command for  $\Diamond$  Arrow will be different. This mechanism can be useful when the user has already a command named \Arrow he still wants to use in the environments {WithArrows} or {DispWithArrows}.

```
701 h*LaTeXi
702 \NewDocumentCommand \@@_Arrow { O { } m ! O { } }
703 h/LaTeXi
704 \langle*plain-TeX)
705 \cs_new_protected:Npn \@@_Arrow
706 {
707 \peek_meaning:NTF [
708 { \@@_Arrow_i }
709 { \@@_Arrow_i [ ] }
710 }
711 \cs_new_protected:Npn \@@_Arrow_i [ #1 ] #2
712 {
713 \peek_meaning:NTF [
714 { \@@_Arrow_ii [ #1 ] { #2 } }
715 { \@@_Arrow_ii [ #1 ] { #2 } [ ] }
716 }
717 \cs_new_protected:Npn \@@_Arrow_ii [ #1 ] #2 [ #3 ]
718 h/plain-TeXi
719 {
```
The counter  $\gtrsim$   $\mathcal{Q}$  arrow\_int counts the arrows in the environment. The incrementation must be global (gincr) because the command \Arrow will be used in the cell of a \halign. It's recalled that we manage a stack for this counter.

<sup>720</sup> \int\_gincr:N \g\_@@\_arrow\_int

We will construct a global property list to store the informations of the considered arrow. The six fields of this property list are "initial", "final", "status", "options", "label" and "input-line". In order to compute the value of "final" (the destination row of the arrow), we have to take into account a potential option jump. In order to compute the value of the field "status", we have to take into account options as ll, rl, rr, lr, etc. or new-group.

We will do that job with a first analyze of the options of the command **\Arrow** with a dedicated set of keys called WithArrows/Arrow/FirstPass.

```
721 \str_clear_new:N \l_@@_previous_key_str
722 \keys_set:nn { WithArrows / Arrow / FirstPass } { #1, #3 }
```
We construct now a global property list to store the informations of the considered arrow with the six fields "initial", "final", "status", "options", "label" and "input-line".

1. First, the row from which the arrow starts:

<sup>723</sup> \prop\_put:NnV \l\_tmpa\_prop { initial } \g\_@@\_line\_int

2. The row where the arrow ends (that's why it was necessary to analyze the key jump):

 $724$  \int\_set:Nn \l\_tmpa\_int { \g\_@@\_line\_int + \l\_@@\_jump\_int } <sup>725</sup> \prop\_put:NnV \l\_tmpa\_prop { final } \l\_tmpa\_int

3. The "status" of the arrow, with 3 possible values: empty, independent, or new-group.

```
726 \prop_put:NnV \l_tmpa_prop { status } \l_@@_status_arrow_str
```
4. The options of the arrow (it's a token list):

727 \prop\_put:Nnn \l\_tmpa\_prop { options } { #1, #3 }

- 5. The label of the arrow (it's also a token list):
- <sup>728</sup> \prop\_put:Nnn \l\_tmpa\_prop { label } { #2 }
- 6. The number of the line where the command \Arrow is issued in the TeX source (as of now, this is only useful for an error message).

```
729 \prop_put:Nnx \l_tmpa_prop { input-line } \msg_line_number:
```
The property list has been created in a local variable for convenience. Now, it will be stored in a global variable indicating both the position-in-the-tree and the number of the arrow.

```
730 \prop_gclear_new:c
{ q \in \mathbb{Z}^31 } { q \in \mathbb{Z}^31 } { q \in \mathbb{Z}^31 } { q \in \mathbb{Z}^31 } { q \in \mathbb{Z}^31 } { q \in \mathbb{Z}^31 } { q \in \mathbb{Z}^31 } { q \in \mathbb{Z}^31 } { q \in \mathbb{Z}^31 } { q \in \mathbb{Z}^31 } { q \in \mathbb{Z}^31 } { q \in \mathbb{Z}^31 } { q \in \mathbb{Z}^31 } 
732 \prop_gset_eq:cN
733 { g_@@_arrow _ \l_@@_prefix_str _ \int_use:N \g_@@_arrow_int _ prop }
734 \lceil \frac{\text{tmpa\_prop}}{1} \rceil735 }
```
The command \Arrow (or the corresponding command with a name given by the user with the option command-name) will be available only in the last column of the environments {WithArrows} and {DispWithArrows}. In the other columns, the command will be linked to the following command \@@\_Arrow\_first\_columns: which will raise an error.

736 \cs\_new\_protected:Npn \@@\_Arrow\_first\_columns: <sup>737</sup> { \@@\_error:n { Arrow~not~in~last~column } \@@\_Arrow }

# **11.8 The environments {WithArrows} and {DispWithArrows}**

#### **11.8.1 Code before the \halign**

The command \@@\_pre\_halign:n is a code common to the environments {WithArrows} and {DispWithArrows}. The argument is the list of options given to the environment.

<sup>738</sup> \cs\_new\_protected:Npn \@@\_pre\_halign:n #1

First, the initialization of  $\lceil \frac{0 \cdot \ell}{\ell} \rceil$  which is the name of the encompassing environment. In fact, this token list is used only in the error messages.

```
739 {
740 h*LaTeXi
       \str_clear_new:N \l_@@_type_env_str
742 \str_set:NV \l_@@_type_env_str \@currenvir
743 h/LaTeXi
```
We deactivate the potential externalization of Tikz. The Tikz elements created by witharrows can't be externalized since they are created in Tikz pictures with overlay and remember picture.

```
744 \cs_if_exist:NT \tikz@library@external@loaded
745 { \tikzset { external / export = false } }
```
The token list  $\setminus$ 1  $\otimes$  name str will contain the potential name of the environment (given with the option name). This name will be used to create aliases for the names of the nodes.

```
746 \str_clear_new:N \l_@@_name_str
```
The parameter  $\lceil \log_{\text{status}} \rceil$  arrow\_str will be used to store the "status" of an individual arrow. It will be used to fill the field "status" in the property list describing an arrow.

<sup>747</sup> \str\_clear\_new:N \l\_@@\_status\_arrow\_str

The dimension  $\lvert \cdot \rvert$   $\mathbb{Q} \otimes \mathbb{Z}$  dim will be used to compute the *x*-value for some vertical arrows when one of the options i, group and groups (values 5, 6 and 7 of  $\lceil \frac{\mathcal{Q}}{\mathcal{Q}} \rceil$  of  $\lceil \frac{\mathcal{Q}}{\mathcal{Q}} \rceil$  of  $\lceil \frac{\mathcal{Q}}{\mathcal{Q}} \rceil$  of  $\lceil \frac{\mathcal{Q}}{\mathcal{Q}} \rceil$  or  $\lceil \frac{\mathcal{Q}}{\mathcal{Q}} \rceil$  of  $\lceil \frac{\mathcal{Q}}{\mathcal{Q}} \rceil$  or  $\lceil \frac{\math$ 

<sup>748</sup> \dim\_zero\_new:N \l\_@@\_x\_dim

The variable \1\_@@\_input\_line\_str will be used only to store, for each command \Arrow the line (in the TeX file) where the command is issued. This information will be stored in the field "input-line" of the arrow. As of now, this information is used only in the error message of an arrow impossible to draw (because it arrives after the last row of the environment).

749 \str clear new:N \1 @@ input line str

The initialization of the counters \g\_@@\_arrow\_int, \g\_@@\_line\_int, \g\_@@\_col\_int and \g\_@@\_static\_col\_int. However, we have to save their previous values with the stacks created for this end.

```
750 \seq_gput_right:NV \g_@@_arrow_int_seq \g_@@_arrow_int
```

```
751 \int_gzero:N \g_@@_arrow_int
```
<sup>752</sup> \seq\_gput\_right:NV \g\_@@\_line\_int\_seq \g\_@@\_line\_int

- $753$  \int\_gzero:N \g\_@@\_line\_int
- <sup>754</sup> \seq\_gput\_right:NV \g\_@@\_col\_int\_seq \g\_@@\_col\_int

```
755 \int_gzero:N \g_@@_col_int
```

```
756 \seq_gput_right:NV \g_@@_static_col_int_seq \g_@@_static_col_int
```
<sup>757</sup> \int\_gzero:N \g\_@@\_static\_col\_int

In the preamble of the \halign, there will be *two* counters of the columns. The aim of this programmation is to detect the utilisation of a command \omit in a cell of the \halign (it should be forbidden). For example, in the part of the preamble concerning the third column (if there is a third column in the environment), we will have the following instructions :

\int\_gincr:N \g\_ col\_int \int\_set:Nn \g\_\_static\_col\_int 3

The counter  $\gtrsim$   $@Q_{col}$  int is incremented dynamically and the second is static. If the user has used a command \omit, the dynamic incrementation is not done in the cell and, at the end of the row, the difference between the counters may infer the presence of \omit at least once.

We also have to update the position on the nesting tree.

<sup>758</sup> \seq\_gput\_right:Nn \g\_@@\_position\_in\_the\_tree\_seq 1

The nesting tree is used to create a prefix which will be used in the names of the Tikz nodes and in the names of the arrows (each arrow is a property list of six fields). If we are in the second environment {WithArrows} nested in the third environment {WithArrows} of the document, the prefix will be 3-2 (although the position in the tree is [3*,* 2*,* 1] since such a position always ends with a 1). First, we do a copy of the position-in-the-tree and then we pop the last element of this copy (in order to drop the last 1).

```
\gamma_{759} \seq_set_eq:NN \l_tmpa_seq \g_@@_position_in_the_tree_seq
760 \seq pop right:NN \l tmpa seq \l tmpa tl
761 \str_clear_new:N \l_@@_prefix_str
762 \str_set:Nx \l_@@_prefix_str { \seq_use:Nnnn \l_tmpa_seq - - - }
```
We define the command  $\setminus \setminus$  to be the command  $\Diamond \otimes \_{\mathsf{cr}}$ : (defined below).

```
763 \cs_set_eq:NN \\ \@@_cr:
```

```
764 \dim_zero:N \mathsurround
```
These counters will be used later as variables.

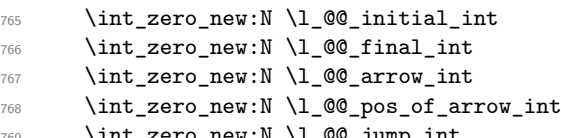

The counter  $\lceil \log_2 \rceil$  imp\_int corresponds to the option jump. Now, we set the initial value for this option.

<sup>770</sup> \int\_set:Nn \l\_@@\_jump\_int \c\_one\_int

The string \l\_@@\_format\_str corresponds to the option format. Now, we set the initial value for this option.

```
771 \strut \text{str}\s 251 \ll \text{format}\s 251 \ll \text{format}\s 251
```
In (the last column of) {DispWithArrows}, it's possible to put several labels (for the same number of equation). That's why these labels will be stored in a sequence  $\lambda$  **comediation**.

```
772 h*LaTeXi
      \seq_clear_new:N \1_@@_labels_seq
774 \bool_set_false:N \l_@@_tag_next_line_bool
775 h/LaTeXi
```
The value corresponding to the key interline is put to zero before the treatment of the options of the environment.<sup>31</sup>

<sup>776</sup> \skip\_zero:N \l\_@@\_interline\_skip

The value corresponding to the key code-before is put to nil before the treatment of the options of the environm[ent](#page-49-0), because, of course, we don't want the code executed at the beginning of all the nested environments {WithArrows}. Idem for code-after.

```
777 \tl_clear_new:N \l_@@_code_before_tl
778 \tl_clear_new:N \l_@@_code_after_tl
```
We process the options given to the environment {WithArrows} or {DispWithArrows}.

```
779 \str_clear_new:N \l_@@_previous_key_str
780 \bool_if:NT \l_@@_in_WithArrows_bool
781 { \keys_set:nn { WithArrows / WithArrows } { #1 } }
782 \bool_if:NT \l_@@_in_DispWithArrows_bool
783 { \keys_set:nn { WithArrows / DispWithArrows } { #1 } }
```
Now we link the command \Arrow (or the corresponding command with a name given by the user with the option command-name: that's why the following line must be after the loading of the options) to the command \@@\_Arrow\_first\_columns: which will raise an error.

<sup>784</sup> \cs\_set\_eq:cN \l\_@@\_command\_name\_str \@@\_Arrow\_first\_columns:

It's only in the last column of the environment that it will be linked to the command  $\@$  Arrow:.

The counter  $\lceil \cdot \cdot \rceil \rceil$  cols\_int is the number of columns in the \halign (excepted the column for the labels of equations in {DispWithArrows} and excepted eventuals other columns in {WithArrows} allowed by the option more-columns).

<sup>785</sup> \int\_set:Nn \l\_@@\_nb\_cols\_int { \str\_count:N \l\_@@\_format\_str }

Be careful! The following counter  $\gtrsim 0$  col\_int will be used for two usages:

- during, the construction of the preamble of the \halign, it will be used as counter for the number of the column under construction in the preamble (since the preamble is constructed backwards,  $\gtrsim$  @ col int will go decreasing from  $\lhd$  @ nb cols int to 1);
- once the preamble constructed, the primitive \halign is executed, and, in each row of the \halign, the counter \g\_@@\_col\_int will be increased from column to column.

```
786 \int_gset_eq:NN \g_@@_col_int \l_@@_nb_cols_int
```
<span id="page-49-0"></span> $31$ It's recalled that, by design, the option interline of an environment doesn't apply in the nested environments.

We convert the format in a sequence because we use it as a stack (with the top of the stack at the end of the sequence) in the construction of the preamble.

```
787 \seq_clear_new:N \1_00_format_seq
788 \seq_set_split:NnV \l_@@_format_seq { } \l_@@_format_str
```
If the option footnote or the option footnotehyper is used, then we extract the footnotes with an environment {savenotes} (of the package footnote or the package footnotehyper).

```
789 h*LaTeXi
       \bool_if:NT \g_@@_footnote_bool { \begin { savenotes } }
791 h/LaTeXi
```
We execute the code  $\lceil$  QQ code before tl of the option code-before of the environment after the eventual \begin{savenotes} and, symetrically, we will execute the \l\_@@\_code\_after\_tl before the eventual \end{savenotes} (we have a good reason for the last point: we want to extract the footnotes of the arrows executed in the code-after).

<sup>792</sup> \l\_@@\_code\_before\_tl

The command \spread@equation is the command used by amsmath in the beginning of an alignment to fix the interline. When used, it becomes no-op. However, it's possible to use witharrows without amsmath since we have redefined \spread@equation (if it is not defined yet).

```
793 \spread@equation
794 h*LaTeXi
       \cs_set_eq:NN \notag \@@_notag:
796 \cs_set_eq:NN \nonumber \@@_nonumber:
797 \cs_set_eq:NN \tag \@@_tag
798 \cs_set_eq:NN \@@_old_label \label
799 \cs_set_eq:NN \label \@@_label:n
800 \cs_set_eq:NN \tagnextline \@@_tagnextline:
801 \langle/LaTeX\rangle<br>802 }
802 }
```
This is the end of  $\@{0}$  pre\_halign:n.

### **11.8.2 The construction of the preamble of the \halign**

The control sequence \@@\_construct\_halign: will "start" the \halign and the preamble. In fact, it constructs all the preamble excepted the end of the last column (more precisely: except the part concerning the construction of the left node and the right node).

The same function  $\Diamond$  construct halign: will be used both for the environment {WithArrows} and the environment {DispWithArrows}.

Several important points must be noted concerning that construction of the preamble.

- The construction of the preamble is done by reading backwards the format \l\_@@\_format\_str and adding the corresponding tokens in the input stream of TeX. That means that the part of the preamble concerning the last cell will be constructed first.
- The function \@@\_construct\_halign: is recursive in order to treat succesively all the letters of the preamble.
- Each part of the preamble is created with a \use: x function. This expansion of the preamble gives the ability of controlling which parts of the code will be expanded during the construction of the preamble (other parts will be expanded and executed only during the execution of the \halign).
- The counter  $\gtrsim$   $@Q$  col\_int is used during the loop of the construction of the preamble but, it will also appears in the preamble (we could have chosen two differents counters but this way saves a counter).

```
803 \cs_new_protected:Npn \@@_construct_halign:
804 {
805 \seq_pop_right:NNTF \l_@@_format_seq \l_@@_type_col_str
806 {
```
Here is the  $\use:x$  which is fundamental: it will really construct the part of the preamble corresponding to a column by expanding only some parts of the following code.

807 \use:x 808 **{** 

Before the recursive call of  $\Diamond @$  construct halign:, we decrease the integer  $\Diamond @$  Col bool. But, during the construction of the column which is constructed first (that is to say which is the last column of the \halign), it is *not* lowered because \int\_decr:N, which is protected, won't be expanded by the \use:x.

We begin the construction of a generic column.

```
809 \int_gdecr:N \g_@@_col_int
810 \@@_construct_halign:
811 \int_compare:nNnT \g_@@_col_int = \l_@@_nb_cols_int
812 \left\{ \begin{array}{c} \end{array} \right.
```
We redefine the command **\Arrow** (or the name given to the corresponding command by the option command-name) in each cell of the last column. The braces around  $\lceil$  QC command name str are mandatory because  $\lceil$   $\lceil$  $\cos$  set eq:cN must still be efficient during the execution of the  $\hbar$ lign.

```
813 \cs_set_eq:cN { \1_@@_command_name_str } \@@_Arrow
814 (*LaTeX)<br>815
                \bool_if:NT \l_@@_in_DispWithArrows_bool
816 \left\{
```
The command  $\text{Q@}_\text{test_if_to}_\text{tag}:$  (which is protected and, thus, will not be expanded during the construction of the preamble) will test, at each row, whether the current row must be tagged (and the tag will be put in the very last column).

```
817 \@@_test_if_to_tag:
```
The command **\@@\_set\_qedhere:** will do a redefinition of **\qedhere** in each cell of the last column.

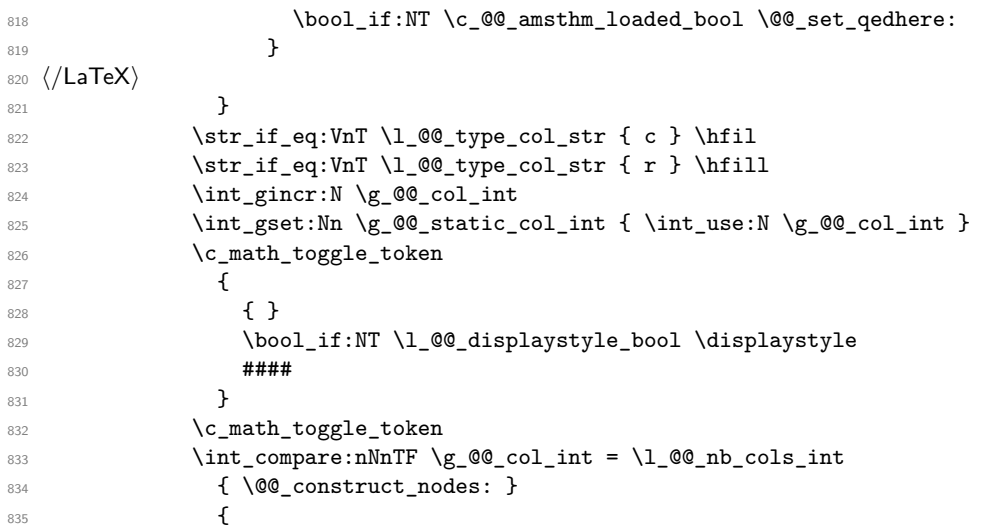

The following glue (\hfil) will be added only if we are not in the last cell because, in the last cell, a glue  $(=\text{skip})$  is added between the nodes (in  $\text{@}$  construct\_nodes:).

```
836 \str_if_eq:VnT \l_@@_type_col_str { l } \hfil
837 \str_if_eq:VnT \l_@@_type_col_str { c } \hfil
838 \boldsymbol{\delta} \bool_if:NT \l_@@_in_DispWithArrows_bool { \tabskip = \c_zero_skip }
839 &
840 }
841 }
842         }
```
Now the tokens that will be inserted after the analyze of all the tokens of the format: here is the token \halign.

```
843 {
844 \bool_if:NTF \l_@@_in_WithArrows_bool
845 \left\{ \begin{array}{c} \end{array} \right.846 \ialign
847 \begin{array}{c}\n848\n\end{array} \begin{array}{c}\n848\n\end{array}848 }
849 \left\{ \begin{array}{c} 849 \end{array} \right.850 \halign to \l_@@_linewidth_dim
851 \bgroup
852 \bool_if:NT \l_@@_fleqn_bool
853 { \skip_horizontal:N \l_@@_mathindent_dim }
854 }
855 \int_gincr:N \g_@@_line_int
856 \int_gzero:N \g_@@_col_int
857 \tl_if_eq:NNF \l_@@_left_brace_tl \c_novalue_tl
858 {
859 \skip_horizontal:n
860 \{ \boxtimes_wd: N \lq\textcircled{left\_brace\_box + \lq\textcircled{left\_b} \}861 }
862 \strut
863 }
864 }
```
The command **\@@\_construct\_nodes:** is only for the lisibility of the code because, in fact, it is used only once. It constructs the "left node" and the "right node" at the end of each row of the arrow.

```
865 \cs_new_protected:Npn \@@_construct_nodes:
866 {
```
We create the "left node" of the line (when using macros in Tikz node names, the macros have to be fully expandable: here,  $\int \text{us} \cdot N$  is fully expandable).

```
867 \tikz [ remember~picture , overlay ]
868 \node
869 [
870 node~contents = { },
871 @@_node_style
872 name = wa - \l_@@_prefix_str - \int_use:N \g_@@_line_int - l,
873 alias =
874 \left\{ \begin{array}{c} \end{array} \right.875 \str_if_empty:NF \l_@@_name_str
876 \{ \lceil \ell_0 \rceil \text{ and } \lceil \ell_1 \rceil \}877 }
878 ]
879 ;
880 \hfil
```
Now, after the \hfil, we create the "right node" and, if the option show-node-names is raised, the name of the node is written in the document (useful for debugging).

```
881 \tikz [ remember~picture , overlay ]
882 \node
883 [
884 node~contents = { },
885 @@_node_style
886 name = wa - \l_@@_prefix_str - \int_use:N \g_@@_line_int - r ,
887 alias =
888 {
889 \str_if_empty:NF \l_@@_name_str
890 \{ \lceil \ell \rceil \text{ and } \lceil \ell \rceil \text{ and } \lceil \ell \891 }
892 ]
893 ;
```

```
894 \bool_if:NT \l_@@_show_node_names_bool
895 {
896 \hbox_overlap_right:n
897 \{ \small{\mathtt{wa - \l.@C prefix\_str - \int_use:N \lg_@\_line\_int - r }$}898 }
899 }
```
**11.8.3 The environment {WithArrows}**

```
900 h*LaTeXi
901 \NewDocumentEnvironment { WithArrows } { ! O { } }
902 h/LaTeXi
903 \langle*plain-TeX)
904 \cs_new_protected:Npn \WithArrows
905 {
906 \group_begin:
907 \peek_meaning:NTF [
908 { \WithArrows_i }
909 { \WithArrows_i [ ] }
910 }
911 \cs_new_protected:Npn \WithArrows_i [ #1 ]
912 h/plain-TeXi
913 {
914 \bool_set_true:N \l_@@_in_WithArrows_bool
915 \bool_set_false:N \l_@@_in_DispWithArrows_bool
916 h*plain-TeXi
       \str_clear_new:N \1 @@_type_env_str
918 \str_set:Nn \l_@@_type_env_str { WithArrows }
919 h/plain-TeXi
      \@@_pre_halign:n { #1 }
921 \if_mode_math: \else:
922 \@@_error:n { WithArrows~outside~math~mode }
923 \fi:
```
The environment begins with a  $vtop$ , a  $vcenter$  or a  $vbox<sup>32</sup>$  depending of the value of \l\_@@\_pos\_env\_int (fixed by the options t, c or b). The environment {WithArrows} must be used in math mode<sup>33</sup> and therefore, we can use **\vcenter**.

```
924 \int_case:nn \l_@@_pos_env_int { 0 \vtop 1 \vcenter 2 \vbox }
925 \bgroup
```
We begin the  $\hbar$  is and the preamble. During the construction of the preamble,  $\lvert \ln \rvert$  the will be incremented during each column constructed.

926 \@@\_construct\_halign:

In fact, the construction of the preamble is not finished. We add a little more.

An environmemnt {WithArrows} should have a number of columns equal to the length of its format (by default, 2 since the default format is rl). Nevertheless, if the user wants to use more columns (without arrows) it's possible with the option more-columns.

```
927 &&
928 \@@_error:n { Too~much~columns~in~WithArrows }
929 \c_math_toggle_token
930 \bool_if:NT \l_@@_displaystyle_bool \displaystyle
931 { ## }
932 \c_math_toggle_token
933 \qquad \c{cr}934 }
```
 $^{32}{\rm Notice}$  that the use of **\vtop** seems color-safe here...

<span id="page-53-0"></span><sup>33</sup>An error is raised if the environment is used outside math mode.

We begin the second part of the environment {WithArrows}. We have two \egroup: one for the \halign and one for the \vtop (or \vcenter or \vbox).

```
935 \langle*plain-TeX)
936 \cs_new_protected:Npn \endWithArrows
937 h/plain-TeXi
938 {
939 \\
940 \egroup
941 \egroup
942 \@@_post_halign:
```
If the option footnote or the option footnotehyper is used, then we extract the footnotes with an environment {footnote} (of the package footnote or the package footnotehyper).

```
<sup>943</sup> <sup>*LaTeX</sub></sup>
         \bool_if:NT \g_@@_footnote_bool { \end { savenotes } }
945 h/LaTeXi
946 (*plain-TeX)<br>947 eroup
         \group_end:
948 h/plain-TeXi
040
```
This is the end of the environment {WithArrows}.

#### **11.8.4 After the construction of the \halign**

The command  $\mathcal{Q} \subseteq \mathsf{post}$  halign: is a code common to the second part of the environment {WithArrows} and the environment {DispWithArrows}.

```
950 \cs_new_protected:Npn \@@_post_halign:
```
The command \WithArrowsRightX is not used by witharrows. It's only a convenience given to the user.

```
951 \sim 5
952 \cs_set:Npn \WithArrowsRightX { \g_@@_right_x_dim }
```
We use \normalbaselines of plain-TeX because we have used \spread@equation (of amsmath or defined directly if amsmath is not loaded) and you don't want \spread@equation to have effects in the labels of the arrows.

```
953 \normalbaselines
```
If there is really arrows in the environment, we draw the arrows.

```
954 \int_compare:nNnT \g_@@_arrow_int > 0
\overline{\mathcal{L}}
```
If there is only one arrow, the options group and groups do not really make sense and it will be quicker to act as if we were in option i (moreover, it allows the option xoffset for the unique arrow).

```
956 \intint compare:nNnT \g @@ arrow int = 1
957 \left\{ \begin{array}{ccc} \end{array} \right\}958 \int_compare:nNnT \l_@@_pos_arrow_int > 5
959 { \int\int_S set: Nn \lceil Q@_p \log_2 \rceil}960 }
961 \@@_scan_arrows:
962 }
```
We will execute the code specified in the option  $\text{code=after}$ , after some settings.

```
963 \group_begin:
```

```
964 \tikzset { every~picture / .style = @@_standard }
```
The command \WithArrowsNbLines is not used by witharrows. It's only a convenience given to the user.

 $965$  \cs\_set:Npn \WithArrowsNbLines { \int\_use:N \g\_@@\_line\_int }

The command \MultiArrow is available in code-after, and we have a special version of \Arrow, called "\Arrow in code-after" in the documentation.<sup>34</sup>

```
966 \cs_set_eq:NN \MultiArrow \@@_MultiArrow:nn
967 \cs_set_eq:cN \l_@@_command_name_str \@@_Arrow_code_after
968 \bool_set_true:N \l_@@_in_code_after_bool
969 \l_@@_code_after_tl
970 \group_end:
```
We update the position-in-the-tree. First, we drop the last component and then we increment the last element.

```
971 \seq_gpop_right:NN \g_@@_position_in_the_tree_seq \l_tmpa_tl
972 \seq_gpop_right:NN \g_@@_position_in_the_tree_seq \l_tmpa_tl
973 \seq_gput_right:Nx \g_@@_position_in_the_tree_seq
974 { \int_eval:n { \l_tmpa_tl + 1 } }
```
We update the value of the counter  $\gtrsim$   $@$  last\_env\_int. This counter is used only by the user function \WithArrowsLastEnv.

```
975 \int_compare:nNnT { \seq_count:N \g_@@_position_in_the_tree_seq } = 1
976 { \int_gincr:N \g_@@_last_env_int }
```
Finally, we restore the previous values of the counters  $\gtrsim$   $@Qarrow$  arrow\_int,  $\gtrsim$   $@Qarrow$  col\_int and \g\_@@\_static\_col\_int. It is recalled that we manage four stacks in order to be able to do such a restoration.

```
977 \seq_gpop_right:NN \g_@@_arrow_int_seq \l_tmpa_tl
978 \int_gset:Nn \g_@@_arrow_int \l_tmpa_tl
979 \seq_gpop_right:NN \g_@@_line_int_seq \l_tmpa_tl
980 \int_gset:Nn \g_@@_line_int \l_tmpa_tl
981 \seq_gpop_right:NN \g_@@_col_int_seq \l_tmpa_tl
982 \int_gset:Nn \g_@@_col_int \l_tmpa_tl
983 \seq_gpop_right:NN \g_@@_static_col_int_seq \l_tmpa_tl
984 \int_gset:Nn \g_@@_static_col_int \l_tmpa_tl
985 }
```
That's the end of the command  $\@$  post\_halign:.

#### **11.8.5 The command of end of row**

We give now the definition of  $\@C_{cr}:$  which is the definition of  $\\\i$  in an environment {WithArrows}. The two expl3 commands \group\_align\_safe\_begin: and \group\_align\_safe\_end: are specifically designed for this purpose: test the token that follows in an **\halign** structure.

First, we remove an eventual token  $\ast$  (just after the  $\setminus\$ : there should not be space between the two) since the commands  $\setminus$  and  $\setminus$  are equivalent in an environment {WithArrows} (an environment {WithArrows}, like an environment {aligned} of amsmath, is always unbreakable).

```
986 \cs_new_protected:Npn \@@_cr:
987 {
988 \scan_stop:
```
We try to detect some **\omit** (as of now, an **\omit** in the last column is not detected).

```
989 \int_compare:nNnF \g_@@_col_int = \g_@@_static_col_int
990 { \@@_error:n { omit~probably~used } }
\text{oppg-replicate:nn } {\lhd\_\texttt{cols_int - \g_\texttt{col}nt } {\&\} }992 \group_align_safe_begin:
993 \peek_meaning_remove:NTF * \@@_cr_i: \@@_cr_i:
994 }
```
<sup>34</sup>As for now, \MultiArrow has no option, and that's why its internal name is a name of expl3 with the signature :nn whereas \Arrow in code-after provides options and has the name of a function defined with \NewDocumentCommand.

Then, we peek the next token to see if it's a [. In this case, the command  $\setminus \}$  has an optional argument which is the vertical skip  $(=\text{glue})$  to put.

```
995 \cs_new_protected:Npn \@@_cr_i:
996 { \peek_meaning:NTF [ \@@_cr_ii: { \@@_cr_ii: [ \c_zero_dim ] } }
```
Now, we test if the next token is the token **\end.** Indeed, we want to test if the following tokens are \end{WithArrows} (or \end{DispWithArrows}, etc). In this case, we raise an error because the user must not put  $\setminus$  at the end of its alignment.

```
997 h*LaTeXi
998 \cs_new_protected:Npn \@@_cr_ii: [#1 ]
999 {
1000 \peek_meaning_ignore_spaces:NTF \end
1001 {
1002 \@@_cr_iii:n { #1 }
```
The analyse of the argument of the token \end must be after the \group\_align\_safe\_end: which is the beginning of  $\@C{c}r_i$ ii:n.

```
1003 \@@_analyze_end:Nn
1004 }
1005 { \@@_cr_iii:n { #1 } }
1006 }
1007 \cs_new_protected:Npn \@@_cr_iii:n #1
1008 h/LaTeXi
1009 \langle *plain-TeV \rangle1010 \cs_new_protected:Npn \@@_cr_ii: [ #1 ]
1011 h/plain-TeXi
1012 {
1013 \group_align_safe_end:
```
For the environment  $\{DisputhArrows\}$ , the behaviour of  $\setminus\setminus$  is different because we add the last column which is the column for the tag (number of the equation). Even if there is no tag, this column is used for the v-nodes.<sup>35</sup>

```
1014 \bool_if:NT \l_@@_in_DispWithArrows_bool
```
At this stage, we know that we have a tag to put if (and only if) the value of \l\_@@\_tags\_clist is the comma list all (o[nly](#page-56-0) one element). Maybe, previously, the value of  $\lceil \cdot \cdot \rceil$   $\lceil \cdot \cdot \rceil$  and  $\lceil \cdot \cdot \rceil$  and  $\lceil \cdot \rceil$ example, 1,last (which means that only the first line and the last line must be tagged). However, in this case, the comparison with the number of line has be done before and, now, if we are in a line to tag, the value of \1\_00\_tags\_clist is all.

```
1015 {
1016 \langle*LaTeX\rangle\clist_if_in:NnTF \l_@@_tags_clist { all }
1018 {
```
Here, we can't use \refstepcounter{equation} because if the user has issued a \tag command, we have to use  $\lceil \frac{0}{\text{deg\_tl}} \rceil$  and not  $\theta$  the equation. That's why we have to do the job done by \refstepcounter manually.

First, the incrementation of the counter (potentially).

<sup>1019</sup> \tl\_if\_empty:NT \l\_@@\_tag\_tl { \int\_gincr:N \c@equation }

We store in  $\gtrsim$  tmpa\_tl the tag we will have to compose at the end of the line. We use a global variable because we will use it in the *next* cell (after the &).

1020 \cs\_gset:Npx \g\_tmpa\_tl

1021 <br>1021 {\tl\_if\_empty:NTF \l\_@@\_tag\_tl \theequation \l\_@@\_tag\_tl }

It's possible to put several labels for the same line (it's not possible in the environments of amsmath). That's why the differents labels of a same line are stored in a sequence  $\lceil \log \cdot \rceil$  and  $\lceil \log \cdot \rceil$  seq.

1022 \seq\_if\_empty:NF \l\_@@\_labels\_seq

```
1023 \qquad \qquad \qquad \qquad \qquad \qquad \qquad \qquad \qquad \qquad \qquad \qquad \qquad \qquad \qquad \qquad \qquad \qquad \qquad \qquad \qquad \qquad \qquad \qquad \qquad \qquad \qquad \qquad \qquad \qquad \qquad \qquad \qquad \qquad \qquad \qquad \qquad
```
<span id="page-56-0"></span> $^{35}\mathrm{The}$  v-nodes are used to compute the abscissa of the right margin, used by the option  $\mathtt{wrap-lines}.$ 

Now, we do the job done by \refstepcounter and by the redefinitions of \refstepcounter done by some packages (the incrementation of the counter has been done yet). First an action which is in the definition of **\refstepcounter**.

$$
\verb|\cos_set: Npx \verb|\ocurrentlabel { \verb|\p@equation \verb|\g_tmpa_t1}|
$$

Then, an action done by hyperref in its redefinition of  $\refstepcounter$ .

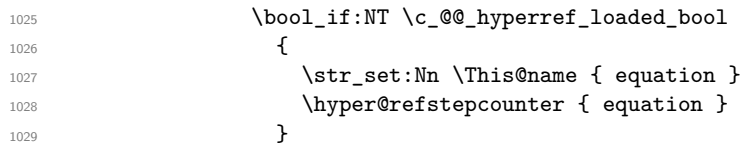

Then, an action done by cleveref in its redefinition of  $\ref{re}-$  The package cleveref creates in the aux file a command \cref@currentlabel similar to \@currentlabel but with more informations.

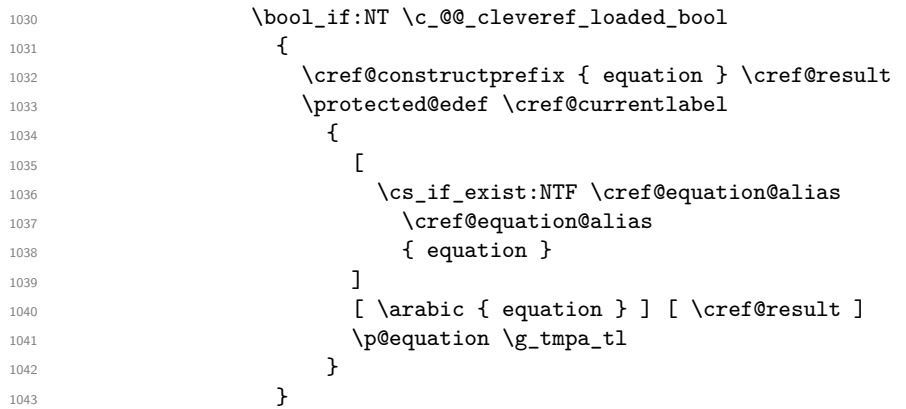

Now, we can issue the command \label (some packages may have redefined \label, for example typedref) for each item in the sequence of the labels (it's possible with witharrows to put several labels to the same line and that's why the labels are in the sequence  $\lceil \log_2 \log_2 \rceil$ .

\seq\_map\_function:NN \l\_@@\_labels\_seq \@@\_old\_label

**}** 

We save the booleans \1\_@@\_tag\_star\_bool and \1\_@@\_qedhere\_bool because they will be used in the *next* cell (after the  $\&$ ). We recall that the cells of a **\halign** are TeX groups.

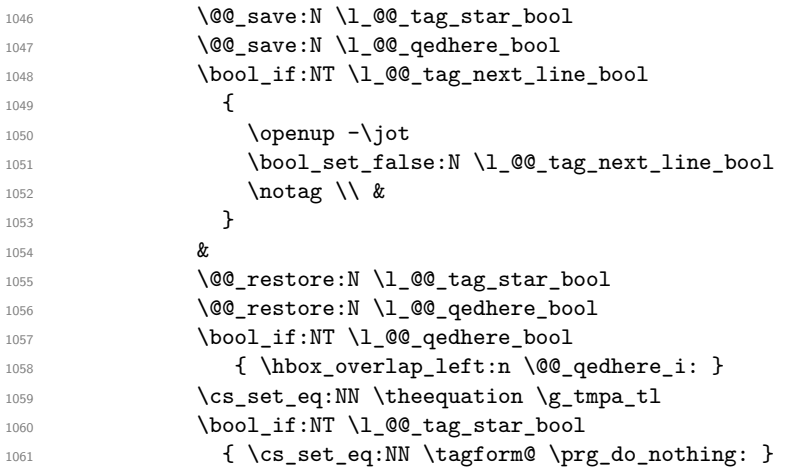

We use **\@eqnnum** (we recall that there are two definitions of **\@eqnnum**, a standard definition and another, loaded if the class option leqno is used). However, of course, the position of the v-node is not the same whether the option leqno is used or not. That's here that we use the flag  $\csc 2@$  leqno\_bool.

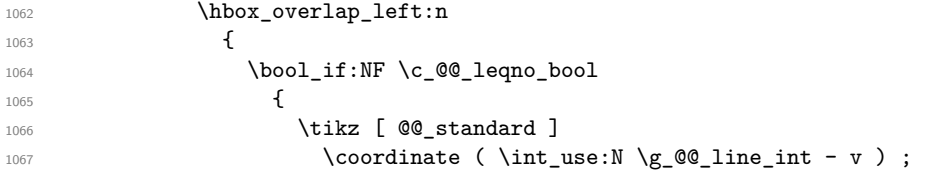

```
1068 }
1069 \quad
1070 \@eqnnum
1071    }
1072 \bool_if:NT \c_@@_leqno_bool
1073 \{1074 \tikz [ QQ_standard ]
1075 \coordinate ( \int_use:N \g_@@_line_int - v ) ;
1076 }
1077 }
1078 {
1079 \@@_save:N \l_@@_qedhere_bool
1080 h/LaTeXi
1081 &
1082 \langle*LaTeX\rangle1083 \@@_restore:N \l_@@_qedhere_bool
1084 \bool_if:NT \l_@@_qedhere_bool
1085 { \hbox_overlap_left:n \@@_qedhere_i: }
1086 h/LaTeXi
1087 \tikz [ QQ standard ]
1088 \coordinate ( \int_use:N \g_@@_line_int - v ) ;
1089 h*LaTeXi
1090 }
1091 h/LaTeXi
1092   }
1093 \dim_compare:nNnT { #1 } < \c_zero_dim
1094 { \@@_error:n { option~of~cr~negative } }
1095
1096 \cr
1097 \noalign
1098 {
1099 \dim_set:Nn \l1_{tmp\_dim _max:nn { #1 } \c_zero\_dim }1100 \skip_vertical:n { \l_tmpa_dim + \l_@@_interline_skip }
1101 \scan_stop:
1102 }
1103 }
```
According to the documentation of expl3, the previous addition in "#1 + \l\_@@\_interline\_skip" is really an addition of skips  $(=\text{glues})$ .

The following command will be used when, after a  $\setminus \setminus$  (and its optional arguments) there is a  $\end{math}$ You want to known if this is the end of the environment {WithArrows} (or {DispWithArrows}, etc.) because, in this case, we will explain that the environment must not be ended by  $\setminus\setminus$ . If it is not the case, that means it's a classical situation of LaTeX environments not correctly imbricated and there will be a LaTeX error.

```
1104 \langle*LaTeX\rangle\cs_new_protected:Npn \@@_analyze_end:Nn #1 #2
1106 {
1107 \qquad \texttt{\&exp\_args:NV \strut\strut\strut\;eq:nnT \lll \@\_type\_env\_str \{ #2 }1108 \{1109 \@@_error:n { newline~at~the~end~of~env }
1110 \group_begin:
1111 \globaldefs = 1
1112 \@@_msg_redirect_name:nn { newline~at~the~end~of~env } { none }
1113 \group_end:
1114 }
```
We reput in the stream the **\end{...}** we have extracted.

```
1115 \end { #2 }
1116 }
1117 h/LaTeXi
```
#### **11.8.6 The environment {DispWithArrows}**

For the environment {DispWithArrows}, the general form of the construction is of the type: \[\vtop{\halign to \displaywidth {...}}\] The purpose of the  $\forall$ rtop is to have an environment unbreakable. However, if we are juste after an item of a LaTeX list or at the beginning of a {minipage}, the construction is slightly different: \[\vtop{\halign to \linewidth {...}}\]

The boolean \l\_@@\_in\_label\_or\_minipage\_bool will be raised if we are just after a \item of a list of LaTeX or at the beginning of a {minipage}.

```
1118 (*I aTeX)
1119 \bool_new:N \l_@@_in_label_or_minipage_bool
1120 h/LaTeXi
1121 \langle*LaTeX)
1122 \NewDocumentEnvironment { DispWithArrows } { ! d < > ! 0 { } }
1123 h/LaTeXi
1124 (*plain-TeX)<br>1125 \cs new pr
   \cs_new_protected:Npn \DispWithArrows
1126 {
1127 \group_begin:
1128 \peek_meaning:NTF <
1129 { \DispWithArrows_i }
1130 { \DispWithArrows_i < \c_novalue_tl > }
1131 }
1132 \cs_new_protected:Npn \DispWithArrows_i < #1 >
1133 \, {
1134 \peek_meaning:NTF [
1135 { \DispWithArrows ii < #1 > }
1136 { \DispWithArrows_ii < #1 > [ ] }
1137 }
1138 \cs_new_protected:Npn \DispWithArrows_ii < #1 > [ #2 ]
1139 h/plain-TeXi
1140 {
1141 \bool_set_true:N \l_@@_in_DispWithArrows_bool
1142 /*plain-TeX<br>1143 http://st.c
        \str_clear_new:N \l_@@_type_env_str
1144 \str_set:Nn \l_@@_type_env_str { DispWithArrows }
1145 h/plain-TeXi
```
If mathtools has been loaded with the option showonlyrefs, we disable the code of mathtools for the option showonlyrefs with the command \MT\_showonlyrefs\_false: (it will be reactivated at the end of the environment).

```
1146 h*LaTeXi
      \bool_if:nT \c_@@_mathtools_loaded_bool
1148 {
1149 \MH_if_boolean:nT { show_only_refs }
11501151 \MT_showonlyrefs_false:
```
However, we have to re-raise the flag {show\_only\_refs} of mhsetup because it has been switched off by \MT showonlyrefs false: and we will use it in the code of the new version of \label.

```
1152 \MH_set_boolean_T:n { show_only_refs }
1153 }
1154 }
```
An action done by typedref in its redefinition of **\refstepcounter**. The command **\sr@name** is a prefix added to the name of the label by the redefinition of \label done by typedref.

1155 \bool\_if:NT \c\_@@\_typedref\_loaded\_bool { \str\_set:Nn \sr@name { equation } }

```
The command \intertext@ is a command of amsmath which loads the definition of \intertext.
1156 \bool_if:NT \c_@@_amsmath_loaded_bool \intertext@
```

```
1157 h/LaTeXi
```

```
\verb|\exp_args: No \tl_iif_novalue:nF { #1 } { \tl_i_set:Nn \l_i@left_brac_t1 { #1 } }
```
1159 \@@\_pre\_halign:n { #2 }

If subequations is used, we encapsulate the environment in an environment {subequations} of amsmath.

1160  $\langle$ **\*LaTeX** $\rangle$ 

```
\bool_if:NT \l_@@_subequations_bool { \begin { subequations } }
1162 h/LaTeXi
```
Since the version 1.16 of witharrows, no space is added between an \item of a LaTeX list and an environment {DispWithArrows} except with the option standard-behaviour-with-items stored in the boolean \l\_@@\_sbwi\_bool. We have to know if we are just after an \item and this information will be stored in \1\_@@\_in\_label\_or\_minipage\_bool.

```
1163 h*LaTeXi
            \bool_if:NF \l_@@_sbwi_bool
1165 \qquad \qquad \qquad \qquad \qquad \qquad \qquad \qquad \qquad \qquad \qquad \qquad \qquad \qquad \qquad \qquad \qquad \qquad \qquad \qquad \qquad \qquad \qquad \qquad \qquad \qquad \qquad \qquad \qquad \qquad \qquad \qquad \qquad \qquad \qquad \qquad 1166 \if@inlabel
1167 \bool_set_true:N \l_@@_in_label_or_minipage_bool
1168 \fi
1169 \if@minipage
1170 \bool_set_true:N \l_@@_in_label_or_minipage_bool
1171 \fi
1172 }
1173 h/LaTeXi
1174 \tl_if_eq:NNF \l_@@_left_brace_tl \c_novalue_tl
1175 {
```
We compute the value of the width of the left delimiter.

```
1176 \hbox_set:Nn \l_tmpa_box
1177 \overline{ }
```
Even if the default value of \nulldelimiterspace is 1.2 pt, we take it into account.

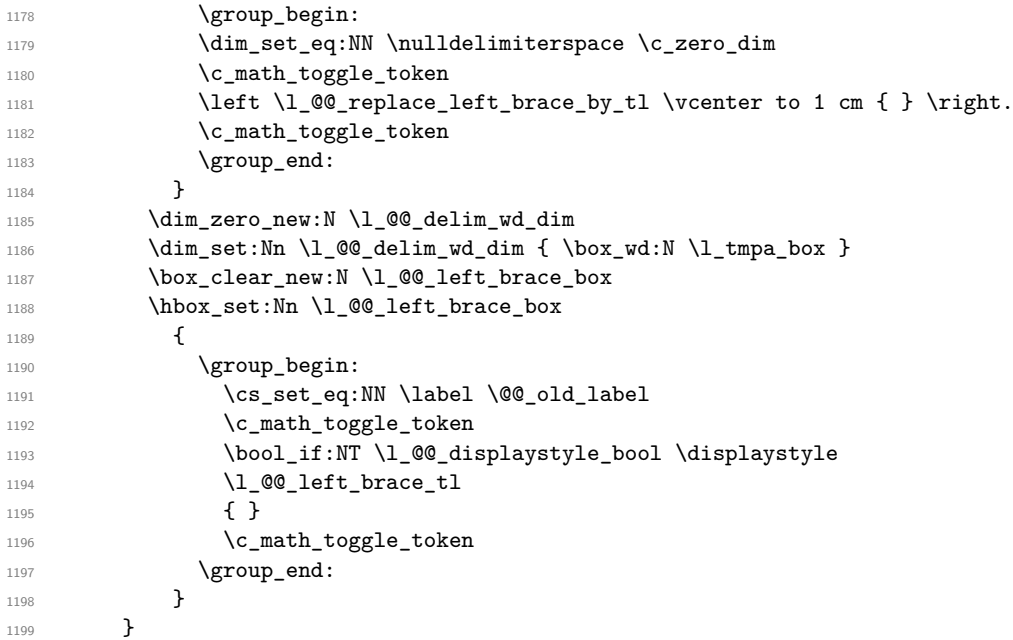

The token list  $\lceil \log_{\text{tag}} t \rceil \rceil$  will contain the argument of the command  $\tag{tag.}$ 1200 *(\*LaTeX)*<br>1201 **h h l** \tl\_clear\_new:N \l\_@@\_tag\_tl

<sup>1202</sup> \bool\_set\_false:N \l\_@@\_qedhere\_bool

The boolean  $\lceil \log_{\text{tag\_star\_boat}} \rceil \rceil$  will be raised if the user uses the command  $\tag{tag with a star.}$ 1203 \bool\_set\_false:N \l\_@@\_tag\_star\_bool <sup>1204</sup> *h/*LaTeX*i*

```
1205 \if_mode_math:
1206 \@@_fatal:n { DispWithArrows~in~math~mode }
1207 \fi:
```
The construction is not exactly the same whether we are just after an **\item** of a LaTeX list or not. We know if we are after an \item thanks to the boolean \l\_@@\_in\_label\_or\_minipage\_bool.

```
1208 \langle*plain-TeX)
1209 \dim_zero_new:N \linewidth
1210 \dim_set_eq:NN \linewidth \displaywidth
1211 h/plain-TeXi
1212 /*LaTeX<br>1213 boc
        \bool_if:NTF \l_@@_in_label_or_minipage_bool
1214 { \c_math_toggle_token }
1215 \sqrt{ }1216 h/LaTeXi
```
We don't use  $\setminus$ [ of LaTeX because some extensions, like autonum, do a redefinition of  $\setminus$ [. However, we put the following lines which are in the definition of  $\iota$  even though they are in case of misuse.

```
1217 \if_mode_vertical:
1218 \nointerlineskip
1219 \hbox{\hbox{hbox\_to\_wd:nn}} \{ .6 \lbox{\hbox{linewidth}} \} \{ \}1220 \quad \text{If } i:1221 \c_math_toggle_token \c_math_toggle_token
1222 (*LaTeX)<br><sup>1223</sup> h
1223
1224 h/LaTeXi
1225 \dim_zero_new:N \l_@@_linewidth_dim
1226 /*LaTeX<br>bocboc
        \bool_if:NTF \l_@@_in_label_or_minipage_bool
1228 { \dim_set_eq:NN \l_@@_linewidth_dim \linewidth }
1229 { \dim_set_eq:NN \l_@@_linewidth_dim \displaywidth }
1230 \langle/LaTeX)<br>1231 \langle*plain-To
1231 /*plain-TeX<br>1232 \dim se
        \dim_set_eq:NN \l_@@_linewidth_dim \displaywidth
1233 \langle/plain-TeX)
1234 \box_clear_new:N \l_@@_halign_box
1235 \setbox \l_@@_halign_box \vtop \bgroup
1236 \tabskip =
1237 \bool_if:NTF \l_@@_fleqn_bool
1238 \c_zero_skip
1239 { 0 pt plus 1000 pt minus 1000 pt }
1240 \@@_construct_halign:
1241 \tabskip = 0 pt plus 1000 pt minus 1000 pt
1242 &
```
If the user tries to use more columns than the length of the format, we have to raise an error. However, the error won't be in the next column which is the columns for the labels of the equations. The error will be after... and it must be after. That means that we must not have an error in the next column simply because we are not in math mode. That's why this column, even if it is for the labels, is in math mode.

```
1243 $ ## $
1244 \tabskip = \c_zero_skip
1245 &&
1246 \@@_fatal:n { Too~much~columns~in~DispWithArrows }
1247 \qquad \texttt{\textcolor{blue}{\textbf{block\_hole\_bool} \{ # \#}}1248 \cr
1249 }
```
We begin the second part of the environment {DispWithArrows}.

```
1250 \langle*plain-TeX)
1251 \cs_new_protected:Npn \endDispWithArrows
```

```
1252 \langle/plain-TeX\rangle1253 {
1254 h*LaTeXi
1255 \clist_if_in:NnT \l_@@_tags_clist { last }
1256 { \clist_set:Nn \l_@@_tags_clist { all } }
1257 h/LaTeXi
1258 \\
```
The following **\egroup** is for the **\halign**.

 $1259$   $\text{Peroun}$ 

```
1260 \unskip \unpenalty \unskip \unpenalty
1261 \box_set_to_last:N \l_tmpa_box
1262 \nointerlineskip
1263 \box_use:N \l_tmpa_box
1264 \dim_gzero_new:N \g_@@_alignment_dim
1265 \dim_gset:Nn \g_@@_alignment_dim { \box_wd:N \l_tmpa_box }
1266 \box_clear_new:N \l_@@_new_box
1267 \hbox_set:Nn \l_@@_new_box { \hbox_unpack_clear:N \l_tmpa_box }
1268 \dim_compare:nNnT
1269 { \box_wd:N \l_@@_new_box } < \g_@@_alignment_dim
1270 { \dim_gset:Nn \g_@@_alignment_dim { \box_wd:N \l_@@_new_box } }
```
The **\egroup** is for the box **\l\_@@\_halign\_box**.

```
1271 \egroup
1272 \tl_if_eq:NNTF \l_@@_left_brace_tl \c_novalue_tl
1273 { \box_use_drop:N \l_@@_halign_box }
1274 \qquad \qquad \qquad1275 \hbox_to_wd:nn \l_@@_linewidth_dim
1276 \left\{ \begin{array}{c} \end{array} \right.1277 \bool if:NTF \l @@ fleqn bool
1278 \{ \skip 1mm \} { \{ \skip 1mm \} horizontal:n \lq \ \mathbb{Q} mathindent dim }
1279 \hfil
1280 \hbox_to_wd:nn \g_@@_alignment_dim
1281 \left\{ \begin{array}{c} 1 \end{array} \right.1282 \box_use_drop:N \l_@@_left_brace_box
1283 \dim_set:Nn \l_tmpa_dim
1284 \left\{ \begin{array}{c} \end{array} \right.1285 \box_ht:N \l_@@_halign_box
1286 + \box_dp:N \l_@@_halign_box
1287 }
1288 \group_begin:
1289 \dim_set_eq:NN \nulldelimiterspace \c_zero_dim
1290 \c_math_toggle_token
1291 \left \l_@@_replace_left_brace_by_tl
1292 \vee \vee \vee \vee \vee \vee \vee \vee \vee \vee \vee \vee \vee \vee \vee \vee \vee \vee \vee \vee \vee \vee \vee \vee \vee \vee \vee \vee \vee \vee \vee \vee \vee \vee \vee \vee1293 \gamma1294 \c_math_toggle_token
1295 \group_end:
1296 \hfil
1297 }
1298 \hfil
1299 }
1300 \skip\_horizontal:n { - \l_@@_linewidth_dim }
1301 \vee \vcenter { \box_use_drop:N \l_@@_halign_box }
1302
```
We compute the dimension  $\gtrsim$  @@\_right\_x\_dim. As a first approximation,  $\gtrsim$  @@\_right\_x\_dim is the *x*-value of the right side of the current composition box. In fact, we must take into account the potential labels of the equations. That's why we compute  $\gtrsim$   $@$  right\_x\_dim with the v-nodes of each row specifically built in this goal.  $\gtrsim$  **@\_right\_x\_dim** is the minimal value of the *x*-value of these nodes.

```
1303 \dim_gzero_new:N \g_@@_right_x_dim
1304 \dim_gset_eq:NN \g_@@_right_x_dim \c_max_dim
1305 \langle*LaTeX\rangle
```

```
1306 \begin { tikzpicture } [ QQ_standard ]
1307 \langle/LaTeX\rangle<sub>1308</sub> \langle*plain-T
    1308 h*plain-TeXi
1309 \tikzpicture [ @@_standard ]
1310 h/plain-TeXi
           \int_step_variable:nNn \g_@@_line_int \l_tmpa_int
1312 \left\{ \begin{array}{ccc} \end{array} \right.1313 \cs if free:cTF
1314 { { pgf@sh@ns@wa - \l1\_@@{ prefix\_str - \l1\_tmpa\_int - v } }1315 { \@@_fatal:n { Inexistent~v-node } }
1316 \{1317 \tikz@parse@node\pgfutil@firstofone (\l_tmpa_int - v)
1318 \dim_set:Nn \l_tmpa_dim \pgf@x
1319 \dim_compare:nNnT \l_tmpa_dim < \g_@@_right_x_dim
1320 \{ \dim\_gset: Nn \gmod\_right_x\_dim \lmod \mathbb{I}_tmpa\_dim \}1321 }
1322 }
1323 /*LaTeX<br>1324 \end
        \end { tikzpicture }
1325 \langle/LaTeX\rangle<br>1326 <sup>*</sup>plain-To
1326 (*plain-TeX)<br>1327 hendti
        \endtikzpicture
1328 \langle/plain-TeX)
```
The code in \@@\_post\_halign: is common to {WithArrows} and {DispWithArrows}.

```
1329 \@@ post halign:
```
If mathtools has been loaded with the option showonlyrefs, we reactivate the code of mathtools for the option showonlyrefs with the command \MT\_showonlyrefs\_true: (it has been deactivated in the beginning of the environment).

```
1330 /*LaTeX<br>boci
       \bool_if:nT \c_@@_mathtools_loaded_bool
1332 { \MH_if_boolean:nT { show_only_refs } \MT_showonlyrefs_true: }
1333 \bool_if:NTF \l_@@_in_label_or_minipage_bool
1334 \qquad \qquad \qquad1335 \c_math_toggle_token
1336 \skip_vertical:N \belowdisplayskip
1337 }
1338 { \c_math_toggle_token \c_math_toggle_token }
1339 h/LaTeXi
1340 *plain-TeX
1341 \c_math_toggle_token \c_math_toggle_token
1342 \langle/plain-TeX)
1343 \langle*LaTeX\rangle1344 \bool_if:NT \l_@@_subequations_bool { \end { subequations } }
```
If the option footnote or the option footnotehyper is used, then we extract the footnotes with an environment {savenotes} (of the package footnote or the package footnotehyper).

```
1345 \bool_if:NT \g_@@_footnote_bool { \end { savenotes } }
1346 h/LaTeXi
1347 h*plain-TeXi
        \group_end:
1349 h/plain-TeXi
1350 h*LaTeXi
        \ignorespacesafterend
1352 /LaTeX}
1353 }
```
With the environment {DispWithArrows\*}, the equations are not numbered. We don't put \begin{DispWithArrows} and \end{DispWithArrows} because there is a \@currenvir in some error messages.

```
1354 /*LaTeX h<sub>1355</sub> NewDocu
    \NewDocumentEnvironment { DispWithArrows* } { }
1356 {
1357 \WithArrowsOptions { notag }
1358 \DispWithArrows
1359 }
1360 \endDispWithArrows
1361 h/LaTeXi
```
# **11.9 The commands \tag, \notag, \label, \tagnextline and \qedhere for {DispWithArrows}**

Some commands are allowed only in the last column of the environment {DispWithArrows}. We write a command \@@\_if\_in\_last\_col\_of\_disp:Nn to execute this command only if we are in the last column. If we are in another column, an error is raised. The first argument of \@@\_if\_in\_last\_col\_of\_disp:Nn is the name of the command used in the error message and the second is the code to execute.

```
1362 \cs_new_protected:Npn \@@_if_in_last_col_of_disp:Nn #1 #2
1363 {
1364 \bool_if:NTF \l_@@_in_WithArrows_bool
1365 { \@@_error:nn { Not~allowed~in~WithArrows } { #1 } }
1366 \qquad \qquad \qquad \qquad \qquad \qquad \qquad \qquad \qquad \qquad \qquad \qquad \qquad \qquad \qquad \qquad \qquad \qquad \qquad \qquad \qquad \qquad \qquad \qquad \qquad \qquad \qquad \qquad \qquad \qquad \qquad \qquad \qquad \qquad \qquad \qquad 1367 \int_compare:nNnTF \g_@@_col_int < \l_@@_nb_cols_int
1368 { \@@_error:nn { Not~allowed~in~DispWithArrows } { #1 } }
1369 { #2 }
1370 }
1371 }
```
The command  $@Q$  notag: will be linked to the command  $\nabla \text{ of } W$  the environments  ${WithArrows}$ and {DispWithArrows}.

```
1372 \langle*LaTeX\rangle1373 \cs_new_protected:Npn \@@_notag:
1374 { \@@_if_in_last_col_of_disp:Nn \notag { \clist_clear:N \l_@@_tags_clist } }
```
The command  $@$  nonumber: will be linked to the command  $\nonumber$  in the environments {WithArrows} and {DispWithArrows}.

```
1375 \cs_new_protected:Npn \@@_nonumber:
1376 { \@@_if_in_last_col_of_disp:Nn \nonumber { \clist_clear:N \l_@@_tags_clist } }
```
The command  $\Diamond$  tag will be linked to  $\tag{WithArrows}$  and  $\{DisWithArrows\}$ . We do the definition with \NewDocumentCommand because this command has a starred version.

```
1377 \NewDocumentCommand \@@_tag { s m }
1378 {
1379 \@@_if_in_last_col_of_disp:Nn \tag
1380 \{1381 \tl_if_empty:NF \l_@@_tag_tl
1382 { \@@_error:nn { Multiple~tags } { #2 } }
1383 \clist_set:Nn \l_@@_tags_clist { all }
1384 \bool_if:nT \c_@@_mathtools_loaded_bool
1385 {
1386 \MH_if_boolean:nT { show_only_refs }
1387 \{1388 MH if boolean:nF { show manual tags }
1389 { \clist_clear:N \l_@@_tags_clist }
1390 }
1391 }
1392 \tl_set:Nn \l_@@_tag_tl { #2 }
1393 \bool_set:Nn \l_@@_tag_star_bool { #1 }
```
The starred version  $\tau$  and  $\tau$  be used if amsmath has not been loaded because this version does the job by deactivating the command \tagform@ inserted by amsmath in the (two versions of the) command **\@eqnnum**.<sup>36</sup>

```
1394 \bool_if:nT { #1 && ! \bool_if_p:N \c_@@_amsmath_loaded_bool }
1395 { \@@_error:n { tag*~without~amsmath } }
1396 }
1397 }
```
The command \@@\_label:n will be linked to \label in the environments {WithArrows} and {DispWithArrows}. In these environments, it's possible to put several labels for the same line (it's not possible in the environments of amsmath). That's why we store the differents labels of a same line in a sequence \1\_00\_labels\_seq.

```
1398 \cs_new_protected:Npn \@@_label:n #1
1399 {
1400 \@@_if_in_last_col_of_disp:Nn \label
1401 {
1402 \seq_if_empty:NF \l_@@_labels_seq
1403 \left\{\bool_if:NTF \c_@@_cleveref_loaded_bool
                 1405 { \@@_error:n { Multiple~labels~with~cleveref } }
1406 <br>
{ \@@_error:n { Multiple~labels } }
1407 }
1408 \seq_put_right:Nn \l_@@_labels_seq { #1 }
1409 \bool_if:nT \c_@@_mathtools_loaded_bool
1410 \left\{ \begin{array}{c} 1410 & 1 \end{array} \right\}1411 \MH_if_boolean:nT { show_only_refs }
1412 \left\{ \begin{array}{c} \end{array} \right.1413 \csc_i f_{exist:cTF} \{ MT_r#1 \}1414 \{ \clist\_set: Nn \lnci\_0@\_tags\_clist { all } \}1415 \{ \cli{ \cli} \ll \llbracket \mathbf{1}_{\text{max}} \rrbracket \}1416 }
1417 }
1418 \bool_if:nT \c_@@_autonum_loaded_bool
1419 \left\{ \begin{array}{c} \end{array} \right.1420 \cs_if_exist:cTF { autonum@#1Referenced }
1421 				{ \clist_set:Nn \l_@@_tags_clist { all } }
1422 \{ \cli{ \clear:N \lQ_tags_clist } \}1423 }
1424 }
1425 }
```
The command \@@\_tagnextline: will be linked to \tagnextline in {DispWithArrows}.

```
1426 \cs_new_protected:Npn \@@_tagnextline:
1427 \{1428 \@@_if_in_last_col_of_disp:Nn \tagnextline
1429 \{ \bool\_set\_true:N \ l\_@@\_tag\_next\_line\_bool \}1430 }
```
The environments {DispWithArrows} and {DispWithArrows\*} are compliant with the command \qedhere of amsthm. However, this compatibility requires a special version of \qedhere. This special version is called  $\@$  qedhere: and will be linked with  $\q$ edhere in the last column of the environment {DispWithArrows} (only if the package amsthm has been loaded). \@@\_qedhere: raises the boolean \1  $@@q$ edhere bool.

```
1431 \cs_new_protected:Npn \@@_qedhere: { \bool_set_true:N \l_@@_qedhere_bool }
1432 \cs_new_protected:Npn \@@_set_qedhere: { \cs_set_eq:NN \qedhere \@@_qedhere: }
```
<sup>36</sup>There are two versions of @eqnnum, a standard version and a version for the option leqno.

In the last column of the \halign of {DispWithArrows} (column of the labels, that is to say the numbers of the equations), a command  $\text{@qedhere}_i:$  will be issued if the flag  $\lceil \text{@qedhere}_i \rceil$ has been raised. The code of this command is an adaptation of the code of **\qedhere** in amsthm.

```
1433 \cs_new_protected:Npn \@@_qedhere_i:
1434 {
1435 \group_begin:
1436 \cs_set_eq:NN \qed \qedsymbol
```
The line  $\csin$  set eq:NN  $\qed$ ed@elt  $\setminus$ setQED@elt is a preparation for an action on the QED stack. Despite its form, the instruction \QED@stack executes an operation on the stack. This operation prints the QED symbol and nullify the top of the stack.

```
1437 \cs_set_eq:NN \qed@elt \setQED@elt
1438 \QED@stack \relax \relax
1439 \group_end:
1440 }
1441 h/LaTeXi
```
# **11.10 We draw the arrows**

The arrows are divided in groups. There is two reasons for this division.

- If the option group or the option groups is used, all the arrows of a group are drawn on a same vertical at an abscissa of  $\lceil$  1  $\otimes$  x dim.
- For aesthetic reasons, the starting point of all the starting arrows of a group is raised upwards by the value  $\lambda$  00 start adjust dim. Idem for the ending arrows.

If the option group is used  $(\lceil \log p \cdot \text{error}\rceil)$  we scan the arrows twice: in the first step we only compute the value of  $\lceil \cdot \cdot \rceil$  de\_x\_dim for the whole group, and, in the second step (\l\_@@\_pos\_arrow\_int is set to 8), we divide the arrows in groups (for the vertical adjustement) and we actually draw the arrows.

```
1442 \cs_new_protected:Npn \@@_scan_arrows:
1443 {
1444 \group_begin:
1445 \int_compare:nNnT \l_@@_pos_arrow_int = 7
1446 \left\{ \begin{array}{ccc} 1 & 4 & 4 \end{array} \right\}1447 \@@_scan_arrows_i:
1448 \int_set:Nn \l_@@_pos_arrow_int 8
1449 }
1450 \@@_scan_arrows_i:
1451 \group_end:
1452 }
1453 \cs_new_protected:Npn \@@_scan_arrows_i:
1454 {
```
\l\_@@\_first\_arrow\_of\_group\_int will be the first arrow of the current group.

\l\_@@\_first\_line\_of\_group\_int will be the first line involved in the group of arrows (equal to the initial line of the first arrow of the group because the option jump is always positive).

\l\_@@\_first\_arrows\_seq will be the list the arrows of the group starting at the first line of the group (we may have several arrows starting from the same line). We have to know all these arrows because of the adjustement by  $\lceil \cdot \rceil$  @@ start adjust dim.

\l\_@@\_last\_line\_of\_group\_int will be the last line involved in the group (impossible to guess in advance).

\l\_@@\_last\_arrows\_seq will be the list of all the arrows of the group ending at the last line of the group (impossible to guess in advance).

1455 \int\_zero\_new:N \l\_@@\_first\_arrow\_of\_group\_int 1456 \int\_zero\_new:N \l\_@@\_first\_line\_of\_group\_int 1457 \int\_zero\_new:N \l\_@@\_last\_line\_of\_group\_int 1458 \seq\_clear\_new:N \l\_@@\_first\_arrows\_seq 1459 \seq\_clear\_new:N \l\_@@\_last\_arrows\_seq

The boolean  $\lceil \log_{\text{new-group}} \rceil$  bool is a switch that we will use the indicate that a group is finished (and the lines of that group have to be drawn). This boolean is not directly connected to the option new-group of an individual arrow.

```
1460 \bool_set_true:N \l_@@_new_group_bool
```
We begin a loop over all the arrows of the environment. Inside this loop, if a group is finished, we will draw the arrows of that group.

```
1461 \int_set:Nn \l_@@_arrow_int \c_one_int
1462 \int_until_do:nNnn \l_@@_arrow_int > \g_@@_arrow_int
1463 \overline{5}
```
We extract from the property list of the current arrow the fields "initial", "final", "status" and "input-line". For the two former, we have to do conversions to integers.

```
1464 \prop_get:cnN
1465 { g_@@_arrow _ \l_@@_prefix_str _ \int_use:N \l_@@_arrow_int _ prop }
1466 { initial } \l_tmpa_tl
1467 \int_set:Nn \l_@@_initial_int \l_tmpa_tl
1468 \prop_get:cnN
1469 {g\_@qarrow_\lceil} \setminus l\_@q\_prefix\_str \setminus l\_use:N \setminus l\_@q\_arrow\_int \_ prop1470 { final } \l tmpa tl
1471 \int_set:Nn \l_@@_final_int \l_tmpa_tl
1472 \prop_get:cnN
1473 { g_@@_arrow _ \l_@@_prefix_str _ \int_use:N \l_@@_arrow_int _ prop }
1474 { status } \l_@@_status_arrow_str
1475 \prop_get:cnN
\{ g\_\&\_\ 1476 \} \{ g\_\&\_\ 1\_@@\_prefix\_str \_\ \int \llbracket 1\_@@\_arrow\_int \_\ 1\_@@\_arrow\_int \_\ 1\_?1477 { input-line } \l_@@_input_line_str
```
We recall that, after the construction of the \halign, \g\_@@\_line\_int is the total number of lines of the environment. Therefore, the conditionnal  $\lceil \frac{0 \cdot \text{final}}{\text{final}} \rceil \rceil$  int >  $\lceil \frac{0 \cdot \text{final}}{\text{final}} \rceil$  tests whether an arrow arrives after the last line of the environment. In this case, we raise an error (except in the second step of treatment for the option group). The arrow will be completely ignored, even for the computation of  $\lceil \cdot \rceil$   $\mathbb{C} \mathbb{C}$  x dim.

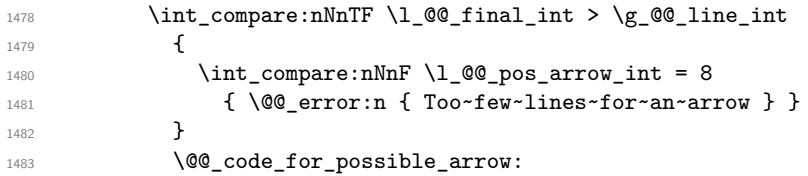

Incrementation of the index of the loop (and end of the loop).

```
1484 \int_incr:N \l_@@_arrow_int
1485 }
```
After the last arrow of the environment, we have to draw the last group of arrows. If we are in option group and in the first step of treatment  $(\lceil \log \log \arccos \rfloor)$  we don't draw because, in the first step, we don't draw anything. If there is no arrow in the group, we don't draw (this situation occurs when all the arrows of the potential group arrive after the last line of the environment).

```
1486 \bool_if:nT
1487 {
1488 \int_compare_p:n { \l_@@_pos_arrow_int != 7 }
1489 &&
          \int_compare_p:nNn \l_@@_first_arrow_of_group_int > 0
1401 }
1492 { \@@_draw_arrows:nn \l_@@_first_arrow_of_group_int \g_@@_arrow_int }
1493 }
```
1494 \cs\_new\_protected:Npn \@@\_code\_for\_possible\_arrow: <sup>1495</sup> {

We test whether the previous arrow was in fact the last arrow of a group. In this case, we have to draw all the arrows of that group, except if we are with the option group and in the first step of treatment  $(l_2@_pos_arrow_int = 7)$ .

```
1496 \bool if:nT
1497 {
1498 \int_{1498} \int_compare_p:nNn \l_@@_arrow_int > \c_one_int
1499 &&
1500 ( \int_compare_p:n { \l_@@_initial_int > \l_@@_last_line_of_group_int }
1501 &&
1502 \int_compare_p:n { \l_@@_pos_arrow_int != 7 }
1503 ||
1504 \str_if_eq_p:Vn \l_@@_status_arrow_str { new-group }
1505 )
1506 }
1507 {
1508 \int_{\text{compare:nlMF}} \lceil \frac{\text{array_of\_group\_int}}{\text{compare:nlMF}} \rceil1509 \qquad \qquad \qquad \qquad \qquad \qquad \qquad \qquad \qquad \qquad \qquad \qquad \qquad \qquad \qquad \qquad \qquad \qquad \qquad \qquad \qquad \qquad \qquad \qquad \qquad \qquad \qquad \qquad \qquad \qquad \qquad \qquad \qquad \qquad \qquad \qquad \qquad1510 \@@qraw_arrows:nn
1511 \l_@@_first_arrow_of_group_int
1512 { \lceil \cdot \rceil \lceil \cdot \cdot \rceil \lceil \cdot \cdot \rceil \lceil \cdot \cdot \rceil \lceil \cdot \rceil \lceil \cdot \r1513 }
1514 \bool_set_true:N \l_@@_new_group_bool
1515 }
```
The flag  $\lceil \cdot \rceil$  come group bool indicates if we have to begin a new group of arrows. In fact, we have to begin a new group in three circonstancies: if we are at the first arrow of the environment (that's why the flag is raised before the beginning of the loop), if we have just finished a group (that's why the flag is raised in the previous conditionnal, for topological reasons or if the previous arrows had the status "new-group"). At the beginning of a group, we have to initialize the following variables: \l\_@@\_first\_arrow\_int, \l\_@@\_first\_line\_of\_group\_int, \l\_@@\_last\_line\_of\_group, \l\_@@\_first\_arrows\_seq, \l\_@@\_last\_arrows\_seq.

```
1516 \bool_if:nTF \l_@@_new_group_bool
1517 \left\{ \begin{array}{ccc} 1517 & & & \end{array} \right\}1518 \bool_set_false:N \l_@@_new_group_bool
1519 \int_set_eq:NN \l_@@_first_arrow_of_group_int \l_@@_arrow_int
1520 \int_set_eq:NN \l_@@_first_line_of_group_int \l_@@_initial_int
1521 \int_set_eq:NN \l_@@_last_line_of_group_int \l_@@_final_int
1522 \seq_clear:N \l_@@_first_arrows_seq
1523 \seq_put_left:NV \l_@@_first_arrows_seq \l_@@_arrow_int
1524 \seq_clear:N \l_@@_last_arrows_seq
1525 \seq_put_left:NV \l_@@_last_arrows_seq \l_@@_arrow_int
```
If we are in option group and in the second step of treatment (\l\_@@\_pos\_arrow\_int = 8), we don't initialize  $\lceil \log x \rceil$  dim because we want to use the same value of  $\lceil \log x \rceil$  dim (computed during the first step) for all the groups.

```
1526 \int_compare:nT { \l_@@_pos_arrow_int != 8 }
1527 { \dim_set:Nn \l_@@_x_dim { - \c_max_dim } }
1528 }
```
If we are not at the beginning of a new group.

 $1520$   $\sqrt{ }$ 

If the arrow is independent, we don't take into account this arrow for the detection of the end of the group.

```
1530 \bool_if:nF
1531 { \str_if_eq_p:Vn \l_@@_status_arrow_str { independent } }
1532 f
```
If the arrow is not independent, the arrow belongs to the current group and we have to take it into account in some variables.

```
1533 \int_compare:nT
1534 { \l_@@_initial_int = \l_@@_first_line_of_group_int }
```
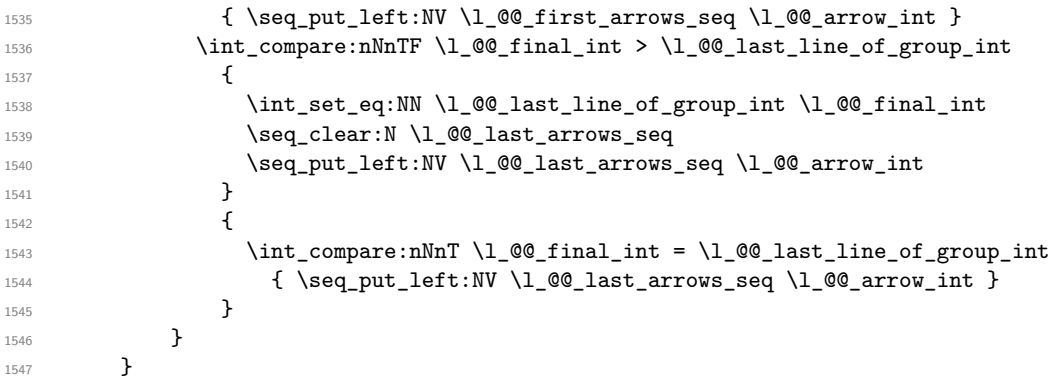

If the arrow is not independent, we update the current *x*-value (in  $\lambda$  **cc** x dim) with the dedicated command  $\Qe_{\text{update}_x:nn.}$  If we are in option group and in the second step of treatment  $(1 \& \mathbb{Q} \text{ poss}_{\text{array}})$  arrow\_int = 8), we don't initialize  $1 \& \mathbb{Q} \text{ g x dim}$  because we want to use the same value of  $\lambda$  **computed** during the first step) for all the groups.

```
1548 \bool_if:nF { \str_if_eq_p:Vn \l_@@_status_arrow_str { independent } }
1549 {
1550 \int \int \text{compare:} T {\lvert 00_pos_arrow\_int \rvert = 8 }1551 { \@@_update_x:nn \l_@@_initial_int \l_@@_final_int }
1552 }
1553 }
```
The following code is necessary because we will have to expand an argument exactly 3 times.

```
1554 \cs generate variant:Nn \keys set:nn { n o }
1555 \cs_new_protected:Npn \@@_keys_set:
1556 { \keys_set_known:no { WithArrows / Arrow / SecondPass } }
```
The macro \@@\_draw\_arrows:nn draws all the arrows whose numbers are between #1 and #2. #1 and #2 must be expressions that expands to an integer (they are expanded in the beginning of the macro). This macro is nullified by the option no-arrows.

```
1557 \cs_new_protected:Npn \@@_draw_arrows:nn #1 #2
1558 {
1559 \group_begin:
1560 \int_zero_new:N \l_@@_first_arrow_int
1561 \int_set:Nn \l_@@_first_arrow_int { #1 }
1562 \int_zero_new:N \l_@@_last_arrow_int
1563 \int_set:Nn \l_@@_last_arrow_int { #2 }
```
We begin a loop over the arrows we have to draw. The variable  $\setminus$  1  $\otimes$  arrow int (local in the environment {WithArrows}) will be used as index for the loop.

```
1564 \int_set:Nn \l_@@_arrow_int \l_@@_first_arrow_int
1565 \int_until_do:nNnn \l_@@_arrow_int > \l_@@_last_arrow_int
1566 {
```
We extract from the property list of the current arrow the fields "initial" and "final" and we store these values in  $\lceil \cdot \rceil$   $\ll$  initial\_int and  $\lceil \cdot \rceil$   $\ll$  final\_int. However, we have to do a conversion because the components of a property list are token lists.

```
1567 \prop_get:cnN
\texttt{1568} \qquad \qquad \texttt{\{ g\_@@\_arrow\_ \l\lneq\_str\_ \int\_use:N \l\lneq\_arrow\_int\_ prop } }1569 { initial } \l_tmpa_tl
1570 \int_set:Nn \l_@@_initial_int \l_tmpa_tl
1571 \prop_get:cnN
1572 { g_@@_arrow _ \l_@@_prefix_str _ \int_use:N \l_@@_arrow_int _ prop }
1573 { final } \1_tmpa_tl
1574 \int_set:Nn \l_@@_final_int \l_tmpa_tl
```
If the arrow ends after the last line of the environment, we don't draw the arrow (an error has already been raised in  $\@$  scan\_arrows:). We recall that, after the construction of the  $\hbar$ \g\_@@\_line\_int is the total number of lines of the environment).

```
1575 \int_compare:nT { \1_@@_final_int <= \g_@@_line_int } \@@_draw_arrows_i:
1576 \int_incr:N \l_@@_arrow_int
1577 }
1578 \group_end:
1579 }
```
The macro  $\@$  draw arrows i: is only for the lisibility of the code. The first  $\grroup$  begin: is for the options of the arrows (but we remind that the options 11,  $rr$ ,  $rl$ ,  $lr$ ,  $r$  and jump have already been extracted and are not present in the field options of the property list of the arrow).

```
1580 \cs_new_protected:Npn \@@_draw_arrows_i:
1581 {
1582 \group_begin:
```
We process the options of the current arrow. The second argument of  $\kappa s = t : nn$  must be expanded exactly three times. An x-expansion is not possible because there can be tokens like \bfseries in the option font of the option tikz. This expansion is a bit tricky.

```
1583 \prop_get:cnN
\texttt{1584} \qquad \qquad \{ \texttt{g\_QQ\_arrow\_ll\_QQ\_prefix\_str\_int\_use:N \ll l\_QQ\_arrow\_int\_prop} \}1585 { options } \l_tmpa_tl
1586 \str_clear_new:N \l_@@_previous_key_str
1587 \exp_args:NNo \exp_args:No
1588 \@@_keys_set: { \l_tmpa_tl , tikz = { xshift = \l_@@_xoffset_dim } }
```
We create two booleans to indicate the position of the initial node and final node of the arrow in cases of options rr, rl, lr or ll:

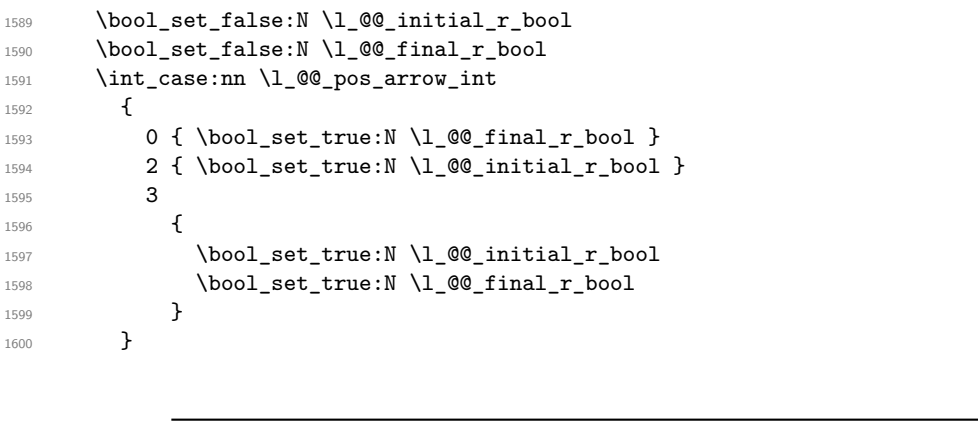

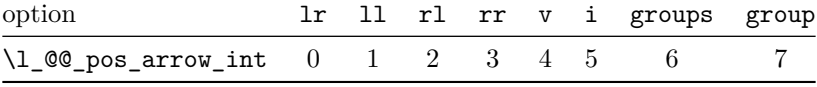

The option v can be used only in **\Arrow** in code-after (see below).

In case of option i at a local or global level  $(1 \text{@q-pos\_arrow\_int} = 5)$ , we have to compute the *x*-value of the arrow (which is vertical). The computed *x*-value is stored in \l\_@@\_x\_dim (the same variable used when the option group or the option groups is used).

```
1601 \int_Compare:nNnT \lvert Q@_pos_arrow\_int = 51602 {
1603 \dim_set:Nn \l_@@_x_dim { - \c_max_dim }
1604 \@@_update_x:nn \l_@@_initial_int \l_@@_final_int
1605 }
```
\l\_@@\_initial\_tl contains the name of the Tikz node from which the arrow starts (in normal cases... because with the option i, group and groups, the point will perhaps have another  $x$ -value — but always the same *y*-value). Idem for  $\lceil \cdot \rceil$  **@@\_final\_tl.** 

```
1606 \tl_set:Nx \l_@@_initial_tl
1607 {
1608 \int_use:N \1_@@_initial_int - \bool_if:NTF \1_@@_initial_r_bool rl
1609 . south
1610 }
1611 \tl_set:Nx \l_@@_final_tl
1612 \{ \int_1 \Omega : \left( \frac{1 - \delta_1}{\delta_1} \right) \leq \frac{1 - \delta_1}{\delta_2}
```
We use ".south" and ".north" because we want a small gap between two consecutive arrows (and the Tikz nodes created have the shape of small vertical segments: use option show-nodes to visualize the nodes).

The label of the arrow will be stored in  $\lceil \cdot \rceil$  tmpa tl.

```
1613 \prop_get:cnN
1614 { g_@@_arrow _ \l_@@_prefix_str _ \int_use:N \l_@@_arrow_int _ prop }
1615 { label }
1616 \l_tmpa_tl
```
Now, we have to know if the arrow starts at the first line of the group and/or ends at the last line of the group. That's the reason why we have stored in  $\lambda$  comparison seq the list of all the arrows starting at the first line of the group and in \l\_@@\_last\_arrows\_seq the list of all the arrows ending at the last line of the group. We compute these values in the booleans \l\_tmpa\_bool and  $\lceil \cdot \rceil$  tmpb bool. These computations can't be done in the following {tikzpicture} because the command \seq\_if\_in:NnTF which is *not* expandable.

```
1617 \seq_if_in:NxTF \l_@@_first_arrows_seq
1618 \{ \int_{}^{\text{1618}} \{ \int_{}^{\text{1618}} \ldots \}\verb|1619| \verb|1519| \verb|1519| \verb|1519| \verb|1519| \verb|1511| \verb|1511| \verb|1511| \verb|1511| \verb|1511| \verb|1511| \verb|1511| \verb|1511| \verb|1511| \verb|1511| \verb|1511| \verb|1511| \verb|1511| \verb|1511| \verb|1511| \verb|1511| \verb|1511| \verb|1511| \verb|1511| \verb|1511| \verb|1511| \verb|1511| \verb|11620 { \bool_set_false:N \l_tmpa_bool }
1621 \seq_if_in:NxTF \l_@@_last_arrows_seq
1622 { \int_use:N \1_00_arrow_int }
1623 { \bool_set_true:N \l_tmpb_bool }
1624 { \bool_set_false:N \l_tmpb_bool }
1625 \int_compare:nNnT \l_@@_pos_arrow_int = 5
1626 {
1627 \bool_set_true:N \l_tmpa_bool
1628 \bool_set_true:N \l_tmpb_bool
1629 }
```
We compute and store in  $\gtrsim_{\text{tempa\_tl}}$  and  $\gtrsim_{\text{tempb\_tl}}$  the exact coordinates of the extremities of the arrow.

- Concerning the *x*-values, the abscissa computed in \1  $\mathcal{Q} \times \mathcal{Q}$  at  $\mathcal{Q} \times \mathcal{Q}$  at if the option of position is i, group or groups.
- Concerning the *y*-values, an adjustement is done for each arrow starting at the first line of the group and each arrow ending at the last line of the group (with the values of \l\_@@\_start\_adjust\_dim and \l\_@@\_end\_adjust\_dim).

```
1630 \dim_gzero_new:N \g_@@_x_initial_dim
1631 \dim_gzero_new:N \g_@@_x_final_dim
1632 \dim_gzero_new:N \g_@@_y_initial_dim
1633 \dim_gzero_new:N \g_@@_y_final_dim
1634 (*LaTeX)<br>1635 heg
        \begin { tikzpicture } [ @_standard ]
1636 \langle/LaTeX\rangle<sub>1637</sub> \langle*plain-T
1637 h*plain-TeXi
        \tikzpicture [ @@_standard ]
1639 h/plain-TeXi
          \tikz@scan@one@point \pgfutil@firstofone ( \l_@@_initial_tl )
1641 \dim_gset:Nn \g_@@_x_initial_dim \pgf@x
1642 \dim_gset:Nn \g_@@_y_initial_dim \pgf@y
1643 \tikz@scan@one@point \pgfutil@firstofone (\l_@@_final_tl)
1644 \dim_gset:Nn \g_@@_x_final_dim \pgf@x
```
```
1645 \dim_gset:Nn \g_@@_y_final_dim \pgf@y
1646 h*LaTeXi
          \end { tikzpicture }
1648 h/LaTeXi
1649 h*plain-TeXi
          \endtikzpicture
1651 h/plain-TeXi
1652 \bool if:nTF
_{1653} { \dim_compare_p:nNn { \g_@@_y_initial_dim - \g_@@_y_final_dim }
\geq \geq \geq \geq \geq \geq \geq \geq \geq \geq \geq \geq \geq \geq \geq \geq \geq \geq \geq \geq \geq \geq \geq \geq \geq \geq \geq \geq \geq \geq \geq \geq \geq \geq \geq \geq \geq1655 &&
1656 \int_0 \int_0 \ln L compare_p:nNn { \lceil Q_{final}\rceil \lceil Q_{initial}\rceil \lceil Q_{initial}\rceil \lceil Q_{initial}\rceil \lceil Q_{initial}\rceil \lceil Q_{initial}\rceil \lceil Q_{initial}\rceil \lceil Q_{initial}\rceil \lceil Q_{initial}\rceil \lceil Q_{initial}\rceil \lceil Q_{initial}\rceil \lceil Q_{initial}\rceil \lceil Q_{initial}\rceil \lceil Q_{initial}\rceil \lceil Q_{initial}\rceil 
1657 }
1658 {
1659 \tl_gset:Nx \g_tmpa_tl
1660 \qquad \qquad \qquad \qquad \qquad \qquad \qquad \qquad \qquad \qquad \qquad \qquad \qquad \qquad \qquad \qquad \qquad \qquad \qquad \qquad \qquad \qquad \qquad \qquad \qquad \qquad \qquad \qquad \qquad \qquad \qquad \qquad \qquad \qquad \qquad \qquad \qquad1661 \int_compare:nNnTF \l_@@_pos_arrow_int < 5
1662 <br>
{ \dim_use:N \g_@@_x_initial_dim }
1663 { \dim_k: N \lQ@\_x\_dim } ,
1664 \dim_{eval:n}1665 {
1666 ( \g_@@_y_initial_dim + \g_@@_y_final_dim ) / 2
1667 + ( \l_@@_max_length_of_arrow_dim / 2 )
1668 }
1669 }
1670 \tl_gset:Nx \g_tmpb_tl
1671 \left\{ \begin{array}{c} 1671 & 0 \\ 0 & 0 \\ 0 & 0 \\ 0 & 0 \\ 0 & 0 \\ 0 & 0 \\ 0 & 0 \\ 0 & 0 \\ 0 & 0 \\ 0 & 0 \\ 0 & 0 \\ 0 & 0 & 0 \\ 0 & 0 & 0 \\ 0 & 0 & 0 \\ 0 & 0 & 0 \\ 0 & 0 & 0 & 0 \\ 0 & 0 & 0 & 0 \\ 0 & 0 & 0 & 0 \\ 0 & 0 & 0 & 0 & 0 \\ 0 & 0 & 0 & 0 & 0 \\ 0 & 0 & 0 & 0 & 0 \\ 0 & 0 & 0 & 0 & 0 & 1672 \int_compare:nNnTF \l_@@_pos_arrow_int < 5
1673 \{ \dim\_use:N \g_\@Q_x_f inal\_dim \}1674 { \dim_use:N \1_@@_x_dim },
1675 \dim_eval:n
1676 \left\{ \begin{array}{c} \end{array} \right.1677 ( \g_@@_y_initial_dim + \g_@@_y_final_dim ) / 2
1678 - ( l_{00,max_{length_{of}} arrow_dim / 2 )
1679 }
1680 }
1681 }
1682 {
1683 \tl_gset:Nx \g_tmpa_tl
1684 {
1685 \int_compare:nNnTF \l_@@_pos_arrow_int < 5
1686 <br>
{ \dim_use:N \g_@@_x_initial_dim }
1687 { \dim_use:N \l_@@_x_dim },
1688 \bool_if:NTF \l_tmpa_bool
                        \{ \dim_{eval}: n \{ \gtrsim \mathcal{G}_y_i \mid \dim + \lceil \log_{start\_adjust\_dim} \rceil \} \}\{ \dim\_use:N \gtrsim @\_y\_initial\_dim \}\overline{1601} \overline{1}1692 \tl_gset:Nx \g_tmpb_tl
1693 \qquad \qquad1694 \int_compare:nNnTF \l_@@_pos_arrow_int < 5
1695 \{ \dim\_use:N \g_\@Q_x\_final\_dim \}1696 { \dim_use:N \l_@@_x_dim },
1697 \bool_if:NTF \l_tmpb_bool
1698 { \dim_eval:n { \g_@@_y_final_dim - \l_@@_end_adjust_dim } }
1699 { \dim_use:N \g_@@_y_final_dim }
1700 }
1701 }
```
<span id="page-72-34"></span><span id="page-72-33"></span><span id="page-72-28"></span><span id="page-72-25"></span><span id="page-72-24"></span><span id="page-72-23"></span><span id="page-72-22"></span><span id="page-72-21"></span><span id="page-72-17"></span><span id="page-72-15"></span><span id="page-72-13"></span><span id="page-72-12"></span><span id="page-72-9"></span><span id="page-72-8"></span><span id="page-72-7"></span><span id="page-72-4"></span><span id="page-72-0"></span>Eventually, we can draw the arrow with the code in  $\lceil \cdot \cdot \rceil$   $\mathbb{Q}$  tikz code\_tl. We recall that the value by default for this token list is : " $\dagger$   $\dagger$  the option tikz-code. We use the variant \@@\_draw\_arrow:nno of the macro \@@\_draw\_arrow:nnn because of the characters *underscore* in the name  $\lceil \frac{t}{\text{mapa_t}} \rceil$ : if the user uses the Tikz library babel, the third argument of the command \@@\_draw\_arrow:nno will be rescanned because this third argument will be in the argument of a command node of an instruction \draw of Tikz... and we will have an error because of the characters *underscore*. 37

<sup>1702</sup> \@@\_draw\_arrow:nno \g\_tmpa\_tl \g\_tmpb\_tl \l\_tmpa\_tl

We close the TeX group opened for the options given to  $\arrow$   $\cdot$  [...] (local level of the options).

```
1703 \group_end:
1704 }
```
<span id="page-73-13"></span>The function  $QQ$  tmpa:nnn will draw the arrow. It's merely an environment {tikzpicture}. However, the Tikz instruction in this environment must be inserted from \l\_@@\_tikz\_code\_tl with the markers #1, #2 and #3. That's why we create a function  $\text{Q@}_\text{def\_function\_tmpa:n}$  which will create the function \@@\_tmpa:nnn.

```
1705 \cs_new_protected:Npn \@@_def_function_tmpa:n #1
1706 {
1707 \cs set:Npn \@@ tmpa:nnn ##1 ##2 ##3
1708 \sim1709 \langle*LaTeX\rangle\begin{tikzpicture}
1711 \langle/LaTeX\rangle<br>1712 i*plain-T
1712 \*plain-TeX)<br>1713 h
             \tikzpicture
1714 h/plain-TeXi
1715 [
1716 00_standard
1717 every~path / .style = WithArrows / arrow
1718 ]
1719 \#11720 \langle*LaTeX\rangle1721 \end{tikzpicture}
1722 \langle/LaTeX\rangle1723 \langle*plain-TeX\rangle1724 \endtikzpicture
1725 /plain-TeX}
1726 }
1727 }
```
<span id="page-73-14"></span><span id="page-73-12"></span><span id="page-73-11"></span>When we draw the arrow (with  $\@$  draw\_arrow:nnn), we first create the function  $\@$  tmpa:nnn and, then, we use the function  $\text{Q@tmpa:nnn}$ :

1728 \cs\_new\_protected:Npn \@@\_draw\_arrow:nnn #1 #2 #3  $1729$  {

If the option wrap-lines is used, we have to use a special version of  $\lceil \log_e t \rceil$  (which corresponds to the option tikz-code).

```
1730 \bool_if:nT { \l_@@_wrap_lines_bool && \l_@@_in_DispWithArrows_bool }
1731 { \tl_set_eq:NN \l_@@_tikz_code_tl \c_@@_tikz_code_wrap_lines_tl }
```
Now, the main lines of this function  $\@$  draw\_arrow:nnn.

```
1732 \exp_args:NV \@@_def_function_tmpa:n \l_@@_tikz_code_tl
1733 \@@_tmpa:nnn { #1 } { #2 } { #3 }
1734 }
1735 \cs_generate_variant:Nn \@@_draw_arrow:nnn { n n o }
```
<span id="page-73-8"></span><span id="page-73-1"></span>If the option wrap-lines is used, we have to use a special version of  $\lceil \log_{\text{t}} \rceil$   $\leq \log_{\text{t}} \lceil \log_{\text{t}} \rceil$  (which corresponds to the option tikz-code).

```
1736 \tl_const:Nn \c_@@_tikz_code_wrap_lines_tl
1737 {
```
<span id="page-73-6"></span><sup>&</sup>lt;sup>37</sup>There were other solutions: use another name without *underscore* (like \1tmpatl) or use the package underscore (with this package, the characters *underscore* will be rescanned without errors, even in text mode).

First, we draw the arrow without the label.

1738 \draw (#1 ) to node (  $@Q_label$  ) { } (#2 ) ;

We retrieve in  $\pgf$ &x the abscissa of the left-side of the label we will put.

1739 \tikz@parse@node \pgfutil@firstofone ( @@\_label.west )

<span id="page-74-11"></span>We compute in  $\lvert \mathcal{L} \rvert$  the nation and width possible for the label. Here is the use of  $\gtrsim$  @@ right x dim which has been computed previously with the v-nodes.

```
1740 \dim_set:Nn \l_tmpa_dim
```
<span id="page-74-17"></span>1741  $\{ \gtrsim 4 \cdot 4 \cdot 4 \cdot 5 \cdot 6 \cdot 7 \cdot 10 \}$ 

We retrieve in  $\gtrsim$  tmpa\_tl the current value of the Tikz parameter "text width".<sup>38</sup>

1742 \path \pgfextra { \tl\_gset:Nx \g\_tmpa\_tl \tikz@text@width } ;

<span id="page-74-9"></span><span id="page-74-0"></span>Maybe the current value of the parameter "text width" is shorter than  $\lambda$ 1 tmpa dim. In this case, we must use "text width" (we update  $\lceil \frac{\text{t}}{\text{t}} \rceil$  tmpa\_dim).

<span id="page-74-15"></span>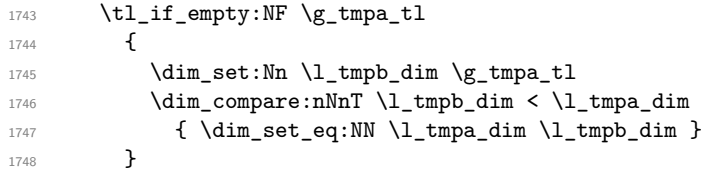

<span id="page-74-20"></span><span id="page-74-10"></span>Now, we can put the label with the right value for "text width".

```
1749 \dim_compare:nNnT \l_tmpa_dim > \c_zero_dim
1750 {
1751 \path ( QQ_label.west )
1752 node [ anchor = west, text~width = \dim_use:N \l_tmpa_dim ]
1753 \{  #3 \};
1754 }
1755 }
```
<span id="page-74-16"></span><span id="page-74-8"></span><span id="page-74-6"></span>The command  $\text{QQ}_\text{update_x:nn}$  will analyze the lines between #1 and #2 in order to modify \l\_@@\_x\_dim in consequence. More precisely, \l\_@@\_x\_dim is increased if a line longer than the current value of \l\_@@\_x\_dim is found. \@@\_update\_x:nn is used in \@@\_scan\_arrows: (for options group and groups) and in \@@\_draw\_arrows:nn (for option i).

```
1756 \cs_new_protected:Npn \@@_update_x:nn #1 #2
1757 {
1758 \int_step_inline:nnn { #1 } { #2 }
1759 {
1760 h*LaTeXi
1761 \begin { tikzpicture } [ QQ_standard ]
1762 \langle/LaTeX\rangle<br>1763 \langle*plain-Te
   1763 h*plain-TeXi
1764 \tikzpicture [ QQ_standard ]
1765 h/plain-TeXi
1766 \tikz@scan@one@point \pgfutil@firstofone ( ##1 - l )
1767 \dim_gset:Nn \gtrsim dim\_dim f \dim_max:nn \lmod g\_dim \pgf@x }
1768 h*LaTeXi
1769 \end { tikzpicture }
1770 \langle/LaTeX\rangle1771 \langle*plain-TeX\rangle1772 \endtikzpicture
1773 \langle/plain-TeX)
1774 \dim_set_eq:NN \l_@@_x_dim \g_tmpa_dim
1775 }
1776 }
```
<span id="page-74-19"></span><span id="page-74-18"></span><span id="page-74-13"></span><span id="page-74-12"></span><span id="page-74-3"></span><span id="page-74-2"></span><sup>38</sup>In fact, it's not the current value of "text width": it's the value of "text width" set in the option tikz provided by witharrows. These options are given to Tikz in a "every path". That's why we have to retrieve it in a path.

The command \WithArrowsLastEnv is not used by the package witharrows. It's only a facility given to the final user. It gives the number of the last environment {WithArrows} at level 0 (to the sense of the nested environments). This macro is fully expandable and, thus, can be used directly in the name of a Tikz node.

<span id="page-75-14"></span>1777 \cs\_new:Npn \WithArrowsLastEnv { \int\_use:N \g\_@@\_last\_env\_int }

# <span id="page-75-24"></span>**11.11 The command \Arrow in code-after**

The option code-after is an option of the environment {WithArrows} (this option is only available at the environment level). In the option code-after, one can use the command Arrow but it's a special version of the command Arrow. For this special version (internally called \@@\_Arrow\_code\_after), we define a special set of keys called WithArrows/Arrow/code-after.

```
1778 \keys_define:nn { WithArrows / Arrow / code-after }
1779 {
1780 tikz \text{code}: n =1781 \tikzset { WithArrows / arrow / .append~style = { #1 } } ,
1782 tikz .value_required:n = true,
1783 rr .value_forbidden:n = true
1784 rr .code:n = \@@_fix_pos_option:n 0 ,
1785 11 .value forbidden:n = true.
\begin{minipage}[c]{0.5\linewidth} \begin{minipage}[c]{0.5\linewidth} \begin{minipage}[c]{0.5\linewidth} \begin{minipage}[c]{0.5\linewidth} \begin{minipage}[c]{0.5\linewidth} \end{minipage}[c]{0.5\linewidth} \begin{minipage}[c]{0.5\linewidth} \begin{minipage}[c]{0.5\linewidth} \end{minipage}[c]{0.5\linewidth} \end{minipage}[c]{0.5\linewidth} \begin{minipage}[c]{0.5\linewidth} \begin{minipage}[c]{0.5\linewidth} \end{minipage}[c]{0.5\linewidth} \end{minipage}[c]{0.5\linewidth} \begin{minipage}[c]{01787 rl .value_forbidden:n = true ,
1788 rl .code:n = \@@_fix_pos_option:n 2,
1789 1r .value_forbidden:n = true ,
1790 lr .code:n = \@@_fix_pos_option:n 3,
1791 v .value_forbidden:n = true
1792 v .code:n = \@\lefix_pos_option:n 4 ,<br>1793 tikz-code .tl_set:N = \l_@@_tikz_code_tl ,
1793 tikz-code .tl_set:N = \l_@@_tikz_code_tl,
1794 tikz-code .value_required:n = true ,
1795 xoffset .dim_set:N = \lq l\_@Q\_xoffset\_dim,
1796 xoffset .value_required:n = true,
1797 unknown .code:n =
1798 \@@_sort_seq:N \l_@@_options_Arrow_code_after_seq
1799 \@@_error:n { Unknown~option~Arrow~in~code-after }
1800 }
```
<span id="page-75-19"></span><span id="page-75-18"></span><span id="page-75-15"></span><span id="page-75-13"></span><span id="page-75-8"></span>A sequence of the options available in \Arrow in code-after. This sequence will be used in the error messages and can be modified dynamically.

```
1801 \seq_new:N \l_@@_options_Arrow_code_after_seq
1802 \@@_set_seq_of_str_from_clist:Nn \l_@@_options_Arrow_code_after_seq
1803 { ll, lr, rl, rr, tikz, tikz-code, v, x, offset }
1804 \langle*LaTeX\rangle1805 \NewDocumentCommand \@@ Arrow code after { O { } m m m ! O { } }
1806 \langle/LaTeX\rangle<sub>1807</sub> \langle*plain-T
1807 \langle*plain-TeX\rangle<sub>1808</sub> \cs new pro
   \cs_new_protected:Npn \@@_Arrow_code_after
1809 {
1810 \peek_meaning:NTF [
1811 { \@@_Arrow_code_after_i }
1812 { \@@_Arrow_code_after_i [ ] }
1813 }
1814 \cs_new_protected:Npn \@@_Arrow_code_after_i [ #1 ] #2 #3 #4
1815 {
1816 \peek_meaning:NTF [
1817 { \@@_Arrow_code_after_ii [ #1 ] { #2 } { #3 } { #4 } }
1818 { \@@_Arrow_code_after_ii [ #1 ] { #2 } { #3 } { #4 } [ ] }
1819 }
1820 \cs_new_protected:Npn \@@_Arrow_code_after_ii [#1 ] #2 #3 #4 [#5 ]
```

```
1821 h/plain-TeXi
1822 {
1823 \int_set:Nn \l_@@_pos_arrow_int 1
1824 \str_clear_new:N \l_@@_previous_key_str
1825 \group_begin:
1826 \keys_set:nn { WithArrows / Arrow / code-after }
1827 \{ #1, #5, tikz = \{ xshift = \lceil 00_xoffset\_dim \} \}1828 \bool_set_false:N \l_@@_initial_r_bool
1829 \bool_set_false:N \l_@@_final_r_bool
1830 \int_case:nn \l_@@_pos_arrow_int
1831 {
1832 0
1833 \left\{ \begin{array}{c} \end{array} \right.1834 \bool_set_true:N \l_@@_initial_r_bool
1835 \bool_set_true:N \l_@@_final_r_bool
1836 }
1837 \hspace{20pt} 2 \hspace{20pt} \{ \text{bool\_set\_true: N \llbracket \text{0\_initial\_r\_bool } \}1838 3 { \bool_set_true:N \l_@@_final_r_bool }
1839 }
```
<span id="page-76-8"></span><span id="page-76-7"></span><span id="page-76-5"></span><span id="page-76-4"></span>We prevent drawing an arrow from a line to itself.

```
1840 \tl_if_eq:nnTF { #2 } { #3 }
1841 \{ \ \mathcal{O} \ error:nn \{ \ Both \text{-}lines \text{-}area \ } \} \{ \ #2 \} \}
```
We test whether the two Tikz nodes  $(42-1)$  and  $(43-1)$  really exist. If not, the arrow won't be drawn.

```
1842 \qquad \qquad1843 \cs_if_free:cTF { pgf@sh@ns@wa - \l_@@_prefix_str - #2 - l }
1844 \{ \@>{derror:nx} \@Vrong~\&\>line{nem}\&\>Arrow \} \{ #2 \} \}1845 \left\{ \begin{array}{c} 1845 & 1 \end{array} \right\}1846 \c{sf_free: cTF {\p{ pgf@sh@ns@wa - \l@prefix_str - #3 - l } }1847 { \@@ error:nx { Wrong~line~in~Arrow } { #3 } }
1848 \left\{ \begin{array}{c} 1 \end{array} \right.1849 \int \int \frac{\text{compare: nNnTF }}{1.00} \int \frac{\text{compare: nNnTF }}{1.00} \int \frac{\text{arrow}_1}{\text{arrow}_1} = 4
1850 \left\{1851 \langle*LaTeX\rangle\begin { tikzpicture } [ @@_standard ]
1853 h/LaTeXi
1854 \*plain-TeX\
                              \tikzpicture [ @@ standard ]
1856 \langle/plain-TeX)
1857 \tikz@scan@one@point \pgfutil@firstofone (#2-1.south)
1858 \dim_set_eq:NN \l_tmpa_dim \pgf@x
1859 1859 \dim_set_eq:NN \l_tmpb_dim \pgf@y
1860 \tikz@scan@one@point \pgfutil@firstofone (#3-l.north)
1861 \dim_set:Nn \l_tmpa_dim
1862 { \dim_max:nn \l_tmpa_dim \pgf@x }
1863 \tl_gset:Nx \g_tmpa_tl
1864 <br>1864 <br>1864 <br>1864 <br>1864 <br>1865 <br>1865 <br>1865 <br>1865 <br>1865 <br>1865 <br>1865 <br>1865 <br>1865 <br>1865 <br>1865 <br>1865 <br>1865 <br>1865 <br>1865 <br>1865 <br>1865 <br>1865 <br>1865 <br>1865 <br>1865 <br>1865 <br>1865 <br>1865 <br>1865 <br>1865 <br>1865 1865 <br>1865 <br>1865 1865 <br>1865 1
\verb|\til_gset:Nx \ \gtrsim_t mpb_t11866 \dim_us: N \lIm_um\_dim, \dim_use:N \pgf@y }
1867 h*LaTeXi
                              \end { tikzpicture }
1869 h/LaTeXi
1870 \langle* plain-TeX\rangle\endtikzpicture
1872 \langle/plain-TeX\rangle1873 }
1874 \left\{ \begin{array}{c} \end{array} \right.1875 \langle*LaTeX\rangle\begin { tikzpicture } [ @@_standard ]
1877 \langle/LaTeX
1878 \langle* plain-TeX\rangle\tikzpicture [ @@ standard ]
```

```
1880 \langle/plain-TeX\rangle\tikz@scan@one@point \pgfutil@firstofone
1882 ( #2-\bool_if:NTF\l_@@_initial_r_bool rl .south )
1883 \tl_gset:Nx \g_tmpa_tl
1884 { \dim_use:N \pgf@x , \dim_use:N \pgf@y }
1885 \tikz@scan@one@point \pgfutil@firstofone
1886 ( #3-\bool_if:NTF\l_@@_final_r_bool rl .north )
1887 \tl_gset:Nx \g_tmpb_tl
1888 1888 1888 1898 1899 1899 1899 1899 1899 1899 1899 1899 1899 1899 1899 1899 1899 1899 1899 1899 1899 1899 1899 1899 1899 1899 1899 1899 1899 1899 1899 1899 
1889 \langle*LaTeX\rangle\end { tikzpicture }
1891 \langle/LaTeX\rangle<sub>1892</sub> \langle*plain-T
   \langle *plain-TeX\rangle1893 \endtikzpicture
1894 h/plain-TeXi
\overline{\phantom{a}} 1895 \overline{\phantom{a}}1896 \@@_draw_arrow:nnn \g_tmpa_tl \g_tmpb_tl { #4 }
1897 }
1898 }
1899 }
1900 \group_end:
1901 }
```
#### <span id="page-77-27"></span><span id="page-77-19"></span><span id="page-77-16"></span><span id="page-77-3"></span>**11.12 The command \MultiArrow in code-after**

The command \@@\_MultiArrow:nn will be linked to \MultiArrow when the code-after is executed.

```
1902 \cs_new_protected:Npn \@@_MultiArrow:nn #1 #2
1903 \overline{f}
```
The user of the command \MultiArrow (in code-after) will be able to specify the list of lines with the same syntax as the loop \foreach of pgffor. First, we test with a regular expression whether the format of the list of lines is correct.

```
1904 \exp_args:Nnx
1905 \regex_match:nnTF
1906 { \A \d+ (\,\d+)* ( \, \.\.\. (\,\d+)+ )* \Z }
1907 { #1 }
1908 { \@@_MultiArrow_i:nn { #1 } { #2 } }
1909 { \@@_error:nx { Invalid~specification~for~MultiArrow } { #1 } }
1910 }
1911 \cs_new_protected:Npn \@@_MultiArrow_i:nn #1 #2
1912 \quad \text{f}
```
<span id="page-77-2"></span>That's why we construct a "clist" of expl3 from the specification of list given by the user. The construction of the "clist" must be global in order to exit the \foreach and that's why we will construct the list in \g\_tmpa\_clist.

```
1913 \foreach \x in { #1 }
1914 \{1915 \cs_if_free:cTF { pgf@sh@ns@wa - \l_@@_prefix_str - \x - l }
1916 \{ \@genmath{\ldotp} \@genmath{\ldotp} \@genmath{\ld1917 { \clist_gput_right:Nx \g_tmpa_clist \x }
1918 }
```
<span id="page-77-11"></span>We sort the list  $\gtrsim$  tmpa\_clist because we want to extract the minimum and the maximum.

```
1919 \int_compare:nTF { \clist_count:N \g_tmpa_clist < 2 }
1920 { \@@_error:n { Too~small~specification~for~MultiArrow } }
1921 \uparrow1922 \clist_sort:Nn \g_tmpa_clist
1923 \qquad \qquad \qquad1924 \int_compare:nTF { \##1 > \##2 }
1925 \sort_return_swapped:
1926 \sort_return_same:
1927 }
```
We extract the minimum in  $\lceil \cdot \cdot \rceil$  at 1 (it must be an integer but we store it in a token list of expl3).

<span id="page-78-7"></span><sup>1928</sup> \clist\_pop:NN \g\_tmpa\_clist \l\_tmpa\_tl

We extract the maximum in  $\lceil \frac{t}{m} \rceil$  the remaining list (in  $\gtrsim$  tmpa\_clist) will be sorted in decreasing order but never mind...

<span id="page-78-9"></span>1929 \clist\_reverse:N \g\_tmpa\_clist

<span id="page-78-8"></span><sup>1930</sup> \clist\_pop:NN \g\_tmpa\_clist \l\_tmpb\_tl

We draw the teeth of the rak (except the first one and the last one) with the auxiliary function \@@\_MultiArrow\_i:n. This auxiliary fonction is necessary to expand the specification of the list in the \foreach loop. The first and the last teeth of the rak can't be drawn the same way as the others (think, for example, to the case of the option "rounded corners" is used).

<span id="page-78-10"></span><sup>1931</sup> \exp\_args:NV \@@\_MultiArrow\_i:n \g\_tmpa\_clist

Now, we draw the rest of the structure.

```
1932 \langle*LaTeX\rangle\begin { tikzpicture }
1934 h/LaTeXi
1935 \langle *plain-TeX<sup>}</sup>
1936 \tikzpicture
1937 h/plain-TeXi
1938 [
1939 @@ standard
1940 every~path / .style = { WithArrows / arrow }
1941 ]
1942 \ddot{\text{draw}} [\text{<-}>] ([xshift = \l_@@_xoffset_dim]\l_tmpa_tl-r.south)
1943 -- ++(5mm,0)1944 -- node (@@_label) {}
1945 ([xshift = \l_@@_xoffset_dim+5mm]\l_tmpb_tl-r.south)
1946 -- \left[\x{\text{shift} = \l\ \mathbb{Q} \ \text{xoffset dim}\right]\l\} tmpb tl-r.south)
1947 \tikz@parse@node \pgfutil@firstofone (@@_label.west)
1948 \dim_set:Nn \l_tmpa_dim { 20 cm }
1949 \label{thm:1949} \path \pgfextra { \tl}gset:Nx \g_tmpa_tl \tikz@text@width } ;1950 \tilde{\mathrm{I}} if empty:NF \gtrsim L1 { \dim set:Nn \lceil \dim \rceil dim \gtrsim L1 }
1951 \bool_if:nT { \l_@@_wrap_lines_bool && \l_@@_in_DispWithArrows_bool }
1952 \left\{ \begin{array}{c} \end{array} \right.1953 \dim_set:Nn \l_tmpb_dim
1954 { \qquad \qquad} \{ \qquad \qquad \qquad - \pmod{2x - 0.3333 \text{ em }} \}1955 \dim_compare:nNnT \l_tmpb_dim < \l_tmpa_dim
1956 \{ \dim\_set\_eq: NN \ l\_tmp\_dim \ l\_tmp\_dim } \}1957 }
1958 \path (@@_label.west)
1959 node [ anchor = west, text~width = \dim use:N \1 tmpa dim ] { #2 } ;
1960 h*LaTeXi
            \end{tikzpicture}
1962 \langle/LaTeX\rangle<sub>1963</sub> \langle*plain-T
   1963 h*plain-TeXi
1964 \endtikzpicture
1965 h/plain-TeXi
1966 }
1967 }
1968 \cs_new_protected:Npn \@@_MultiArrow_i:n #1
1969 {
1970 \langle*LaTeX\rangle\begin { tikzpicture }
1972 \langle/LaTeX\rangle1973 \*plain-TeX\
            \tikzpicture
1975 //plain-TeX<i>l<sub>1976</sub> <b>f
1976
1977 @@ standard
1978 every~path / .style = { WithArrows / arrow }
1979 ]
```

```
1980 \foreach \k in { #1 }
1981 {
1982 \draw [ <- ]
1983 ( [x\text{shift} = \lceil 0@_x\text{offset\_dim}\rceil\kr-r \text{ south } - - + +(\text{5mm},0) ;
1984 } ;
1985 h*LaTeXi
1986 \end{tikzpicture}
1987 h/LaTeXi
1988 <sup>*</sup>plain-TeX<sup>i</sup>/<sub>1989</sub>
              \endtikzpicture
1990 h/plain-TeXi
1991 }
```
#### <span id="page-79-28"></span><span id="page-79-19"></span>**11.13 The error messages of the package**

```
1992 \str_const:Nn \c_@@_option_ignored_str
1993 { If~you~go~on,~this~option~will~be~ignored. }
1994 \str_const:Nn \c_@@_command_ignored_str
1995 { If~you~go~on,~this~command~will~be~ignored. }
1996 h*LaTeXi
1997 \@@_msg_new:nn { amsmath~not~loaded }
1998 {
1999 You~can't~use~the~option~'\l_keys_key_tl'~because~the~
2000 package~'amsmath'~has~not~been~loaded.\\
2001 If~you~go~on,~this~option~will~be~ignored~in~the~rest~
2002 of~the~document.
2003 }
2004 h/LaTeXi
2005 \@@_msg_new:nn { Bad~value~for~replace~brace~by }
2006 {
2007 Bad~value~for~the~option~'\l keys key tl'.~The~value~must~begin~
2008 with~an~extensible~left~delimiter.~The~possible~values~are:~.,
2009 \token_to_str:N \{,~(,~[,~\token_to_str:N \lbrace,~
2010 \token_to_str:N \lbrack,~\token_to_str:N \lgroup,~
2011 \token_to_str:N \langle,~\token_to_str:N \lmoustache,~
2012 \token_to_str:N \lfloor\ and~\token_to_str:N \lceil\
2013 (and~\token_to_str:N \lvert\ and~\token_to_str:N \lVert\
2014 if~amsmath~or~unicode-math~is~loaded~in~LaTeX).\\
2015 \c_@@_option_ignored_str
2016 }
2017 \@@_msg_new:nn { option~of~cr~negative }
2018 {
2019 The~argument~of~the~command~\token_to_str:N\\~
2020 should~be~positive~in~the~row~\int_use:N \g_@@_line_int\
2021 of~your~environment~\{\l_@@_type_env_str\}.\\
2022 \c_@@_option_ignored_str
2023 }
2024 \@@_msg_new:nn { omit~probably~used }
2025 \big\}2026 There~is~a~problem.~Maybe~you~have~used~a~command~
2027 \token_to_str:N\omit\ in~the~line~\int_use:N \g_@@_line_int\
2028 (or~another~line)~of~your~environment~\{\l_@@_type_env_str\}.\\
2029 You~can~go~on~but~you~may~have~others~errors.
2030 }
2031 h*LaTeXi
2032 \@@_msg_new:nn { newline~at~the~end~of~env }
2033 {
2034 The~environments~of~witharrows~(\{WithArrows\}~and~
2035 \{DispWithArrows\})~should~not~end~by~\token_to_str:N \\.\\
2036 However,~you~can~go~on~for~this~time.~No~similar~error~will~be~
```

```
2037 raised~in~this~document.
2038 }
2039 h/LaTeXi
2040 \@@_msg_new:nn { Invalid~option~format }
2041 {
2042 The~key~'format'~should~contain~only~letters~r,~c~and~l~and~
2043 must~not~be~empty.\\
2044 \c_@@_option_ignored_str
2045 }
2046 \@@_msg_new:nn { Value~for~a~key }
2047 {
2048 The~key~'\l keys key tl'~should~be~used~without~value. \\
2049 However,~you~can~go~on~for~this~time.
2050 }
2051 \@@_msg_new:nnn { Unknown~option~in~Arrow }
2052 {
2053 The~key~'\l_keys_key_tl'~is~unknown~for~the~command~
2054 \l_@@_string_Arrow_for_msg_str\ in~the~row~
2055 \int_use:N \g_@@_line_int\ of~your~environment~
2056 \{\l_@@_type_env_str\}. \l_tmpa_str \\
2057 \c_@@_option_ignored_str \\
2058 For~a~list~of~the~available~keys,~type~H~<return>.
2059 }
2060 {
2061 The~available~keys~are~(in~alphabetic~order):~
2062 \seq_use:Nnnn \l_@@_options_Arrow_seq {~and~} {,~} {~and~}.
2063 }
2064 \@@_msg_new:nnn { Unknown~option~WithArrows }
2065 {
2066 The~key~'\l_keys_key_tl'~is~unknown~in~\{\l_@@_type_env_str\}. \\
2067 \c_@@_option_ignored_str \\
2068 For~a~list~of~the~available~keys,~type~H~<return>.
2069 }
2070 {
2071 The~available~keys~are~(in~alphabetic~order):
2072 \seq_use:Nnnn \l_@@_options_WithArrows_seq {~and~} {,~} {~and~}.
2073 }
2074 \@@_msg_new:nnn { Unknown~option~DispWithArrows }
2075 \sqrt{2}2076 The~key~'\l_keys_key_tl'~is~unknown~in~\{\l_@@_type_env_str\}. \\
2077 \c_@@_option_ignored_str \\
2078 For~a~list~of~the~available~keys,~type~H~<return>.
2079 }
2080 {
2081 The~available~keys~are~(in~alphabetic~order):
2082 \seq_use:Nnnn \l_@@_options_DispWithArrows_seq {~and~} {,~} {~and~}.
2083 }
2084 \@@ msg_new:nnn { Unknown~option~WithArrowsOptions }
2085 \sqrt{2}2086 The~key~'\l keys key tl'~is~unknown~in~
2087 \token to str:N \WithArrowsOptions. \\
2088 \c_@@_option_ignored_str \\
2089 For~a~list~of~the~available~keys,~type~H~<return>.
2090 }
2091 {
2092 The~available~keys~are~(in~alphabetic~order):
2093 \seq_use:Nnnn \l_@@_options_WithArrowsOptions_seq {~and~} {,~} {~and~}.
2004 }
2095 \@@_msg_new:nnn { Unknown~option~Arrow~in~code-after }
2096 {
2097 The~key~'\l_keys_key_tl'~is~unknown~in~
```

```
2098 \token_to_str:N \Arrow\ in~code-after. \\
2099 \c_@@_option_ignored_str \\
2100 For~a~list~of~the~available~keys,~type~H~<return>.
2101 }
2102 {
2103 The~available~keys~are~(in~alphabetic~order):~
2104 \seq_use:Nnnn \l_@@_options_Arrow_code_after_seq {~and~} {,~} {~and~}.
2105 }
2106 \@@_msg_new:nn { Too~much~columns~in~WithArrows }
2107 \{2108 Your~environment~\{\l_@@_type_env_str\}~has~\int_use:N
2109 \l_@@_nb_cols_int\ columns~and~you~try~to~use~one~more.~
2110 Maybe~you~have~forgotten~a~\c_backslash_str\c_backslash_str.~
2111 If~you~really~want~to~use~more~columns~(after~the~arrows)~you~should~use~
2112 the~option~'more-columns'~at~a~global~level~or~for~an~environment. \\
2113 However,~you~can~go~one~for~this~time.
2114 }
2115 \@@_msg_new:nn { Too~much~columns~in~DispWithArrows }
2116 {
2117 Your~environment~\{\l_@@_type_env_str\}~has~\int_use:N
2118 \l_@@_nb_cols_int\ columns~and~you~try~to~use~one~more.~
2119 Maybe~you~have~forgotten~a~\c_backslash_str\c_backslash_str\
2120 at~the~end~of~row~\int_use:N \g_@@_line_int. \\
2121 This~error~is~fatal.
2122 }
2123 \@@_msg_new:nn { Negative~jump }
2124 {
2125 You~can't~use~a~negative~value~for~the~option~'jump'~of~command~
2126 \l_@@_string_Arrow_for_msg_str\
2127 in~the~row~\int_use:N \g_@@_line_int\
2128 of~your~environment~\{\l_@@_type_env_str\}.~
2129 You~can~create~an~arrow~going~backwards~with~the~option~'<-'~of~Tikz. \\
2130 \c_@@_option_ignored_str
2131 }
2132 \@@_msg_new:nn { new-group~without~groups }
2133 {
2134 You~can't~use~the~option~'new-group'~for~the~command~
2135 \l_@@_string_Arrow_for_msg_str\
2136 because~you~are~not~in~'groups'~mode.~Try~to~use~the~option~
2137 'groups'~in~your~environment~\{\l_@@_type_env_str\}. \\
2138 \c_@@_option_ignored_str
2139 }
2140 \@@_msg_new:nn
2141 { Too~few~lines~for~an~arrow }
2142 {
2143 Line~\l_@@_input_line_str\
2144 :~an~arrow~specified~in~the~row~\int_use:N \l_@@_initial_int\
2145 of~your~environment~\{\l_@@_type_env_str\}~can't~be~drawn~
2146 because~it~arrives~after~the~last~row~of~the~environment. \\
2147 If~you~go~on,~this~arrow~will~be~ignored.
2148 }
2149 \@@_msg_new:nn { WithArrows~outside~math~mode }
2150 {
2151 The~environment~\{\l_@@_type_env_str\}~should~be~used~only~in~math~mode~
2152 like~the~environment~\{aligned\}~of~amsmath. \\
2153 Nevertheless,~you~can~go~on.
2154 }
2155 \@@_msg_new:nn { DispWithArrows~in~math~mode }
2156 {
2157 The~environment~\{\l_@@_type_env_str\}~should~be~used~only~outside~math~
2158 mode~like~the~environment~\{align\}~of~amsmath. \\
```

```
2159 This~error~is~fatal.
2160 }
2161 \@@_msg_new:nn { Incompatible~options~in~Arrow }
2162 {
2163 You~try~to~use~the~option~'\l_keys_key_tl'~but~
2164 this~option~is~incompatible~or~redundant~with~the~option~
2165 '\l_@@_previous_key_str'~set~in~the~same~command~
2166 \l_@@_string_Arrow_for_msg_str. \\
2167 \c_@@_option_ignored_str
2168 }
2169 \@@_msg_new:nn { Incompatible~options }
2170 { You~try~to~use~the~option~'\l_keys_key_tl'~but~
2171 this~option~is~incompatible~or~redundant~with~the~option~
2172 '\l_@@_previous_key_str'~set~in~the~same~command~
2173 \bool_if:NT \l_@@_in_code_after_bool
2174 \sim \sim2175 \l_@@_string_Arrow_for_msg_str\
2176 in~the~code-after~of~your~environment~\{\l_@@_type_env_str\}
2177 }. \\
2178 \c_@@_option_ignored_str
2179 }
2180 \@@_msg_new:nn { Arrow~not~in~last~column }
2181 {
2182 You~should~use~the~command~\l_@@_string_Arrow_for_msg_str\
2183 only~in~the~last~column~(column~\int_use:N\l_@@_nb_cols_int)~
2184 of~your~environment~\{\l_@@_type_env_str\}.\\
2185 However~you~can~go~on~for~this~time.
2186 }
2187 \@@ msg_new:nn { Wrong~line~in~Arrow }
2188 {
2189 The~specification~of~line~'#1'~you~use~in~the~command~
2190 \l_@@_string_Arrow_for_msg_str\
2191 in~the~'code-after'~of~\{\l_@@_type_env_str\}~doesn't~exist. \\
2192 \c_@@_option_ignored_str
2193 }
2194 \@@_msg_new:nn { Both~lines~are~equal }
2195 {
2196 In~the~'code-after'~of~\{\l_@@_type_env_str\}~you~try~to~
2197 draw~an~arrow~going~to~itself~from~the~line~'#1'.~This~is~not~possible. \\
2198 \c_@@_option_ignored_str
2199 }
2200 \@@_msg_new:nn { Wrong~line~specification~in~MultiArrow }
2201 {
2202 The~specification~of~line~'#1'~doesn't~exist. \\
2203 If~you~go~on,~it~will~be~ignored~for~\token_to_str:N \MultiArrow.
2204 }
2205 \@@_msg_new:nn { Too~small~specification~for~MultiArrow }
2206 {
2207 The~specification~of~lines~you~gave~to~\token_to_str:N \MultiArrow\
2208 is~too~small:~you~need~at~least~two~lines. \\
2209 \c_@@_command_ignored_str
2210 }
2211 \@@_msg_new:nn { Not~allowed~in~DispWithArrows }
2212 \sqrt{2}2213 The~command~\token_to_str:N #1
2214 is~allowed~only~in~the~last~column~
2215 (column~\int_use:N\l_@@_nb_cols_int)~of~\{\l_@@_type_env_str\}. \\
2216 \c_@@_option_ignored_str
2217 }
2218 \@@_msg_new:nn { Not~allowed~in~WithArrows }
```

```
2219 {
2220 The~command~\token_to_str:N #1 is~not~allowed~in~\{\l_@@_type_env_str\}~
2221 (it's~allowed~in~the~last~column~of~\{DispWithArrows\}). \\
2222 \c_@@_option_ignored_str
2223 }
2224 h*LaTeXi
2225 \@@_msg_new:nn { tag*~without~amsmath }
2226 {
2227 We~can't~use~\token_to_str:N\tag*~because~you~haven't~loaded~amsmath~
2228 (or~mathtools).
2229 If~you~go~on,~the~command~\token_to_str:N\tag\
2230 will~be~used~instead.
2231 }
2232 \@@_msg_new:nn { Multiple~tags }
2233 {
2234 You~can't~use~twice~the~command~\token_to_str:N\tag\
2235 in~a~line~of~the~environment~\{\l_@@_type_env_str\}. \\
2236 If~you~go~on,~the~tag~'#1'~will~be~used.
2237 }
2238 \@@_msg_new:nn { Multiple~labels }
2239 {
2240 Normally,~we~can't~use~the~command~\token_to_str:N\label\
2241 twice~in~a~line~of~the~environment~\{\l_@@_type_env_str\}. \\
2242 However,~you~can~go~on.~
2243 \bool_if:NT \c_@@_showlabels_loaded_bool
2244 { However,~only~the~last~label~will~be~shown~by~showlabels.~ }
2245 If~you~don't~want~to~see~this~message~again,~you~can~use~the~option~
2246 'allow-multiple-labels'~at~the~global~or~environment~level.
2247 }
2248 \@@_msg_new:nn { Multiple~labels~with~cleveref }
22492250 Since~you~use~cleveref,~you~can't~use~the~command~\token_to_str:N\label\
2251 twice~in~a~line~of~the~environment~\{\l_@@_type_env_str\}. \\
2252 If~you~go~on,~you~may~have~undefined~references.
2253 }
2254 h/LaTeXi
2255 \@@_msg_new:nn { Inexistent~v-node }
2256 {
2257 There~is~a~problem.~Maybe~you~have~put~a~command~\token to str:N\cr\
2258 instead~of~a~command~\token_to_str:N\\~at~the~end~of~
2259 the~row~\l_tmpa_int\
2260 of~your~environment~\{\l_@@_type_env_str\}. \\
2261 This~error~is~fatal.
2262 }
```
<span id="page-83-27"></span><span id="page-83-26"></span><span id="page-83-25"></span><span id="page-83-20"></span><span id="page-83-16"></span><span id="page-83-15"></span><span id="page-83-11"></span><span id="page-83-5"></span><span id="page-83-4"></span>The following error when the user tries to use the option xoffset in mode group or groups (in fact, it's possible to use the option xoffset if there is only *one* arrow: of course, the option group and groups do not make sense in this case but, maybe, the option was set in a \WithArrowsOptions). \@@\_msg\_new:nn { Option~xoffset~forbidden }

```
2264 {
2265 You~can't~use~the~option~'xoffset'~in~the~command~
2266 \l_@@_string_Arrow_for_msg_str\ in~the~row~\int_use:N \g_@@_line_int\
2267 of~your~environment~\{\l_@@_type_env_str\}~
2268 because~you~are~using~the~option~
2269 ' \int_compare:nNnTF \l_@@_pos_arrow_int = 7
2270 { group }
2271 { groups } '.~It's~possible~for~an~independent~arrow~or~if~there~is~
2272 only~one~arrow. \\
2273 \c_@@_option_ignored_str
2274 }
2275 \@@_msg_new:nnn { Duplicate~name }
```

```
2276 {
2277 The~name~'\l_keys_value_tl'~is~already~used~and~you~shouldn't~use~
2278 the~same~environment~name~twice.~You~can~go~on,~but,~
2279 maybe,~you~will~have~incorrect~results. \\
2280 For~a~list~of~the~names~already~used,~type~H~<return>. \\
2281 If~you~don't~want~to~see~this~message~again,~use~the~option~
2282 'allow-duplicate-names'.
2283 }
2284 {
2285 The~names~already~defined~in~this~document~are:
2286 \seq_use:Nnnn \g_@@_names_seq { , ~ } { , ~ } { ~and~ }.
2287 }
2288 \@@_msg_new:nn { Invalid~specification~for~MultiArrow }
2289 {
2290 The~specification~of~rows~for~\token to str:N\MultiArrow\
2291 (i.e.~#1)~is~invalid. \\
2292 \c_@@_command_ignored_str
2293 }
```
# <span id="page-84-12"></span><span id="page-84-10"></span><span id="page-84-4"></span><span id="page-84-2"></span><span id="page-84-0"></span>**11.14 The command \WithArrowsNewStyle**

A new key defined with \WithArrowsNewStyle will not be available at the local level.

```
2294 h*LaTeXi
2295 \NewDocumentCommand \WithArrowsNewStyle { m m }
2296 \langle/LaTeX\rangle<br>2297 <sup>k</sup>plain-T
2297 \langle \nPhiplain-TeX\rangle\cs_new_protected:Npn \WithArrowsNewStyle #1 #2
2299 h/plain-TeXi
2300 {
2301 \keys_if_exist:nnTF { WithArrows / Global } { #1 }
2302 { \@@_error:nn { Key~already~defined } { #1 } }
2303 \uparrow2304 \keys_define:nn { WithArrows / Global }
2305 {
2306 #1 .code:n =
2307 { \keys_set_known:nn { WithArrows / WithArrowsOptions } { #2 } }
2308 }
2309 \seq.put\_right:Nx \lq@_options_bithArrows\_seq { \tl_to_str:n { #1 } }2310 \seq_put_right:Nx \l_@@_options_DispWithArrows_seq
2311 { \tl_to_str:n { #1 } }
2312 \seq_put_right:Nx \l_@@_options_WithArrowsOptions_seq
2313 { \tl_to_str:N { #1 } }
```
<span id="page-84-23"></span><span id="page-84-19"></span><span id="page-84-7"></span><span id="page-84-6"></span><span id="page-84-5"></span>We now set the options in a TeX group in order to detect if some keys in  $#2$  are unknown. If a key is unknown, an error will be raised. However, the key will, even so, be stored in the definition of key #1.

```
2314 \group_begin:
2315 \msg_set:nnn { witharrows } { Unknown~option~WithArrowsOptions }
2316 \sim2317 The~key~'\l_keys_key_tl'~can't~be~set~in~the~
2318 definition~of~a~style.~You~can~go~on~for~this~time~
2319 but~you~should~suppress~this~key.
2320 }
2321 \WithArrowsOptions { #2 }
2322 \group_end:
2323 }
2324 }
2325 \@@_msg_new:nn { Key~already~defined }
2326 {
2327 The~key~'#1'~is~already~defined. \\
2328 If~you~go~on,~your~instruction~\token_to_str:N\WithArrowsNewStyle\
2329 will~be~ignored.
2330 }
```
#### <span id="page-85-19"></span>**11.15 The options up and down**

The options up and down are available for individual arrows. The corresponding code is given here. It is independent of the main code of the extension witharrows.

This code is the only part of the code of witharrows which uses the package varwidth and also the Tikz library calc. That's why we have decided not to load by default this package and this library. If they are not loaded, the user will have an error only when using the option up or the option down.

The keys up and down can be used with a value. This value is a list of pairs key-value specific to the options up and down.

- The key radius is the radius of the rounded corner of the arrow.
- The key width is the width of the horizontal part of the arrow. The corresponding dimension is \l\_@@\_arrow\_width\_dim. By convention, a value of 0 pt for \l\_@@\_arrow\_width\_dim means that the option width has been used with the special value  $\min$  and a value of  $\c_{\max_{\alpha}}$  dim means that it has been used with the value max.

```
2331 \keys_define:nn { WithArrows / up-and-down }
2332 {
2333 radius .dim_set:N = \l_@@_up_and_down_radius_dim ,
2334 radius .value_required:n = true ,
2335 width .code:n =
2336 \str_case:nnF { #1 }
2337 \qquad \qquad \qquad\hbox{\tt \min }\ \{ \ \dim\_zero:N \ \lnot\ \mathbb{Q}\ \text{arrow\_width\_dim } \}2339 { max } { \dim_set_eq:NN \1_@@_arrow_width_dim \c_max_dim }
2340 }
_{2341} { \dim_set:Nn \l_@@_arrow_width_dim { #1 } },
2342 width .value_required:n = true ,
2343 unknown .code:n = \@@_error:n { Option~unknown~for~up-and-down }
2344 }
2345 \@@_msg_new:nn { Option~unknown~for~up-and-down }
2346 {
2347 The~option~'\l_keys_key_tl'~is~unknown.~\c_@@_option_ignored_str
2348 }
```
<span id="page-85-6"></span><span id="page-85-5"></span><span id="page-85-4"></span>The token list  $\c{c}$   $@$  tikz code up tl is the value of tikz-code which will be used for an option up.

```
2349 h*LaTeXi
2350 \tl_const:Nn \c_@@_tikz_code_up_tl
2251 \sqrt{2}
```
First the case when the key up is used with width=max (that's the default behaviour).

```
2352 \dim\_compare:nNnTF \l0@_arrow\_width\_dim = \c_max\_dim2353 \sim2354 \draw [ rounded~corners = \l @@ up and down radius dim ]
2355 let \p1 = ( #1 ), \p2 = ( #2 )
2356 in (\pi) -- node
2357 {
2358 \dim_set:Nn \l_tmpa_dim { \x2 - \x1 }
2359 \begin { varwidth } \l_tmpa_dim
\narrowragged is a command of the package varwidth.
```

```
2360 \narrowragged
2361 \#32362 \end { varwidth }
2363 }
2364 (\x2,\y1) -- (\p2) ;
2365 }
```
Now the case where the key up is used with width=*value* with *value* equal to min or a numeric value. The instruction \path doesn't draw anything: its aim is to compute the natural width of the label of the arrow. We can't use \pgfextra here because of the \hbox\_gset:Nn.

```
2366 \frac{2366}{2}2367 \path
2368 let \pi = ( #1 ), \pi = ( #2 )2369 in node
2370 {
```
The length  $\lceil \cdot \rceil$  the maximal will be the maximal width of the box composed by the environment {varwidth}.

<span id="page-86-20"></span><span id="page-86-4"></span><span id="page-86-0"></span>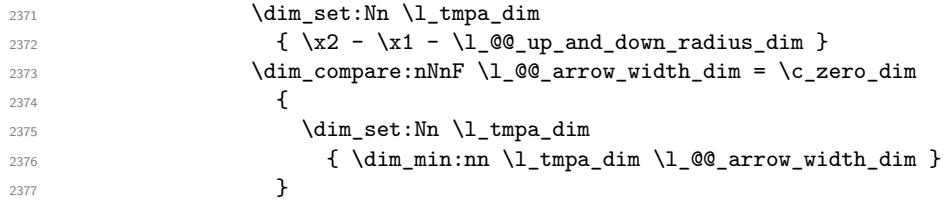

<span id="page-86-21"></span><span id="page-86-1"></span>Now, the length  $\lceil \cdot \rceil$  tmpa\_dim is computed. We can compose the label in the box  $\gtrsim$  tmpa\_box. We have to do a global affectation to be able to exit the node.

<span id="page-86-25"></span><span id="page-86-12"></span><span id="page-86-10"></span>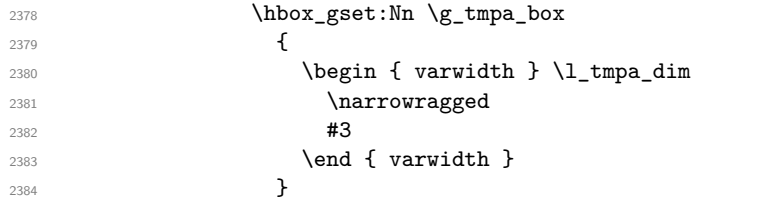

<span id="page-86-24"></span>The length  $\gtrsim$  tmpa\_dim will be the width of the arrow (+ the radius of the corner).

```
2385 \dim_compare:nNnTF \l_@@_arrow_width_dim > \c_zero_dim
2386 { \dim_gset_eq:NN \g_tmpa_dim \l_@@_arrow_width_dim }
_{2387} { \dim_gset:Nn \g_tmpa_dim { \box_wd:N \g_tmpa_box } }
\displaystyle\label{eq:z388} \displaystyle\label{z388} \displaystyle\quad2389 } ;
2390 \draw
2391 let \pi let \pi = (#1), \pi = (#2)
2392 in (\x2-\g_tmpa_dim,\y1)
2393 -- node { \box_use:N \g_tmpa_box }
2394 (\x2-\l_@@_up_and_down_radius_dim,\y1)
2395 [ rounded~corners = \l_@@_up_and_down_radius_dim ]
2396 - \sqrt{p2} ;
2397 }
2398 }
2399 \langle/LaTeX\rangle<br>2400 <sup>*</sup>plain-Te
2400 \langle \n\text{plain-TeV} \rangle<br>2401 \tl const:
   \tl_const:Nn \c_@@_tikz_code_up_tl
2402 {
2403 \dim_case:nnF \l_@@_arrow_width_dim
2404 \sqrt{2104}2405 \c_max_dim
2406 \left\{ \begin{array}{c} 2406 \end{array} \right.2407 \ddot{\text{2407}} \ddot{\text{2407}}2408 let \pi let \pi let \pi 1 = ( #1 ) , \pi p2 = ( #2 )
2409 in (\p1) -- node { #3 } (\x2,\y1) -- (\p2) ;
2410 }
2411 \c_zero_dim
2412 \qquad \qquad2413 \path node
2414 \qquad \qquad \textbf{1}2415 \hbar \hbox_gset:Nn \g_tmpa_box { #3 }
2416 \dim_g set: Nn \g_tmpa_dim
2417 \{ \boxtimes wd:N \g{ \boxtimes box } + \lq{ \oplus up and down radius dim } \}2418 } ;
```

```
2419 \draw
2420 let \pi let \pi let \pi let (#1 ) , \pi p2 = (#2 )
2421 in (\x2-\g_tmpa_dim, \y1)
2422 -- node { \box_use:N \g_tmpa_box }
2423 (\x2-\l_@@_up_and_down_radius_dim,\y1)
2424 [ rounded~corners = \l_@@_up_and_down_radius_dim ]
2425 - \log 2 ;
2426 }
2427 }
2428 {
2429 \draw
2430 let \pi let \pi = ( #1 ), \pi = ( #2 )
2431 in (\x2 - \lceil \frac{00}{\sqrt{100}}\rceil + \lceil \frac{100}{\sqrt{100}}\rceil + \lceil \frac{00}{\sqrt{100}}\rceil + \lceil \frac{00}{\sqrt{100}}\rceil + \lceil \frac{00}{\sqrt{100}}\rceil + \lceil \frac{00}{\sqrt{100}}\rceil + \lceil \frac{00}{\sqrt{100}}\rceil + \lceil \frac{00}{\sqrt{100}}\rceil + \lceil \frac{00}{\sqrt{100}}\rceil + \lceil \frac{00}{\sqrt{100}}\rceil + \lceil \frac{02432 -- node { #3 } (\x2-\l_@@_up_and_down_radius_dim,\y1)
2433 [ rounded~corners = \l_@@_up_and_down_radius_dim ]
2434 - \left(\{p2\}\right);
2435 }
2436 }
2437 h/plain-TeXi
```
<span id="page-87-30"></span><span id="page-87-29"></span><span id="page-87-5"></span><span id="page-87-4"></span><span id="page-87-3"></span>The code for a arrow of type down is similar to the previous code (for an arrow of type up).

```
2438 \langle*LaTeX\rangle<sup>2439</sup> \tl_cons
    2439 \tl_const:Nn \c_@@_tikz_code_down_tl
2440 \frac{1}{2440}2441 \dim_compare:nNnTF \l_@@_arrow_width_dim = \c_max_dim
2442 \uparrow2443 \therefore \frac{}{} \therefore \frac{}{} \therefore 
2444 let \pi let \pi let \pi let (#1 ), \pi p2 = (#2 )
2445 in (\pi) -- (\pi, \gamma) -- node
2446 {
2447 \dim_set:Nn \l_tmpa_dim { \x1 - \x2 }
2448 \begin { varwidth } \l_tmpa_dim
2449 \narrowragged
2450 \#32451 \end { varwidth }
2452 }
2453 (\p2) ;
2454 }
2455 {
2456 \path
2457 let \pi let \pi = ( #1 ), \pi = ( #2 )
2458 in node
2459 \qquad \qquad \textbf{1}^{2460} \hbox{\bf\textrm{hbox}} \hbox{\bf\textrm{hbox}}2461 \left\{2462 \dim_set:Nn l_tmpa_dim
```
<span id="page-87-35"></span><span id="page-87-34"></span><span id="page-87-33"></span><span id="page-87-23"></span><span id="page-87-19"></span><span id="page-87-12"></span>The 2 mm are for the tip of the arrow. We don't want the label of the arrow too close to the tip of arrow (we assume that to the tip of the arrow has its standard position, that is at the end of the arrow.).

<span id="page-87-26"></span><span id="page-87-24"></span><span id="page-87-22"></span><span id="page-87-16"></span><span id="page-87-15"></span><span id="page-87-13"></span><span id="page-87-10"></span><span id="page-87-8"></span><span id="page-87-7"></span>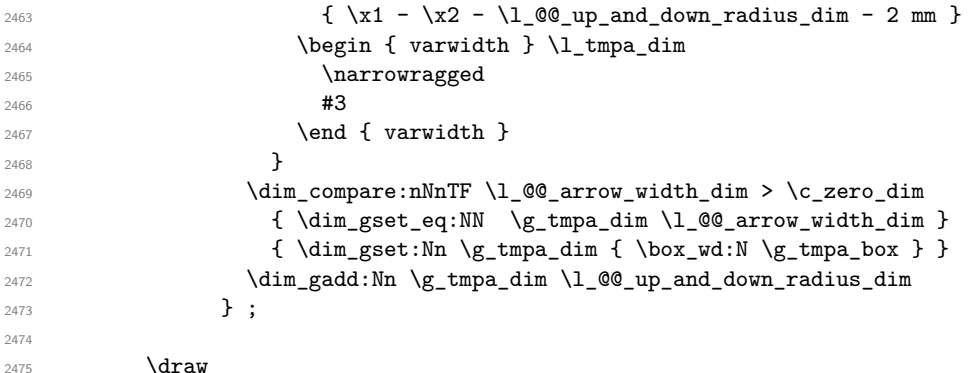

```
2476 let \pi let \pi = ( #1 ), \pi = ( #2 )
2477 in (\pi)2478 { [ rounded~corners = \l_@@_up_and_down_radius_dim ] -- (\x1,\y2) }
2479 -- (\xi_1-\iota_0\mathbb{C}) and down radius dim, \xi)
2480 -- node { \box_use:N \g_tmpa_box } (\x1-\g_tmpa_dim,\y2)
2481 -- ++ (-2mm, 0);
2482 }
2483 }
2484 h/LaTeXi
2485 %
2486 h*plain-TeXi
2487 \tl_const:Nn \c_@@_tikz_code_down_tl
2488 {
2489 \dim_case:nnF \l_@@_arrow_width_dim
2490 f
2491 \c_max_dim
2492 \qquad \qquad \textbf{1}2493 \{\text{draw} [\text{rounded}~\text{corners} = \lceil \lceil \Delta \rceil, \lceil \Delta \rceil, \l2494 let \pi = (\#1), \pi = (\#2)2495 in (\pi) -- (\x1, \y2) -- node { #3 } (\p2) ;
2496 }
2497 \c_zero_dim
2498 {
2499 \path node
2500 \qquad \qquad \textbf{1}2501 \hbarox_gset:Nn \g_tmpa_box { #3 }
2502 \dim_gset:Nn \g_tmpa_dim
\{ \boxtimes_w d: N \g_tmpa_box + \l_t@Q_up_and_down_radius_dim \}2504 } ;
2505 \draw
2506 let \pi let \pi let \pi 1 = ( #1 ), \pi p2 = ( #2 )
2507 in (\p1)
\{ [ rounded~corners = \l_@@_up_and_down_radius_dim ] -- (\x1,\y2) }
2509 -- (\xi_1-\iota_0\mathbb{Q}_up_{and\_down\_radius\_dim}, \iota_2)2510 -- node { \box_use:N \g_tmpa_box } (\x1-\g_tmpa_dim,\y2)
2511 -- ++ (-2mm,0);
2512 }
2513 }
2514 \frac{2514}{2514}2515 \draw
2516 let \pi let \pi let (#1 ), \pi p2 = (#2 )
2517 in (\p1)
_{2518} { [ rounded~corners = \l_@@_up_and_down_radius_dim ] -- (\xi_1,\xi_2) }
2519 -- (\x1-\100\upmu\phi_{\text{amb}}\downarrow\text{adius}_\text{atm},\y2)2520 -- node { #3 }
2521 (\x1 - \l_@@_arrow_width_dim - \l_@@_up_and_down_radius_dim,\y2)
2522 -- ++ (-2mm, 0);
2523 }
2524 }
2525 h/plain-TeXi
```
<span id="page-88-29"></span><span id="page-88-28"></span><span id="page-88-27"></span><span id="page-88-26"></span><span id="page-88-20"></span><span id="page-88-19"></span><span id="page-88-16"></span><span id="page-88-13"></span><span id="page-88-11"></span><span id="page-88-10"></span><span id="page-88-9"></span><span id="page-88-8"></span><span id="page-88-7"></span><span id="page-88-6"></span>We recall that the options of the individual arrows are scanned twice. First, when are scanned when the command \Arrow occurs (we try to know whether the arrow is "individual", etc.). That's the first pass.

```
2526 \keys_define:nn { WithArrows / Arrow / FirstPass }
2527 {
2528 up .code:n = \@@_set_independent_bis: ,
2529 down .code:n = \@@_set_independent_bis: ,
2530 up .default:n = NoValue
2531 down .default:n = NoValue
2532 }
```
The options are scanned a second time when the arrow is actually drawn. That's the secon pass.

```
2533 \keys_define:nn { WithArrows / Arrow / SecondPass }
2534 {
2535 up .code:n =
2536 \str_if_empty:NT \l_@@_previous_key_str
2537 \epsilon2538 \str_set:Nn \l_@@_previous_key_str { up }
2539 h*LaTeXi
2540 \bool_if:NTF \c_@@_varwidth_loaded_bool
2541 \left\{ \begin{array}{c} 2541 & 256 \\ 256 & 256 \\ 256 & 256 \\ 256 & 256 \\ 256 & 256 \\ 256 & 256 \\ 256 & 256 \\ 256 & 256 \\ 256 & 256 \\ 256 & 256 \\ 256 & 256 \\ 256 & 256 \\ 256 & 256 \\ 256 & 256 \\ 256 & 256 \\ 256 & 256 \\ 256 & 256 \\ 256 & 256 \\ 256 & 256 \\ 256 & 256 \\ 2542 h/LaTeXi
                            \cs_if_exist:cTF { tikz@library@calc@loaded }
2544 \left\{ \begin{array}{ccc} 2 & 2 & 3 \\ 3 & 4 & 5 \end{array} \right\}2545 \keys_set:nV { WithArrows / up-and-down } \l_keys_value_tl
2546 \int\int\set{Nn \lceil \cdot \cdot \cdot \cdot \rceil} arrow_int \c_one_int
```
<span id="page-89-27"></span><span id="page-89-22"></span><span id="page-89-9"></span>We have to set  $\lceil \log w \rceil$  lines bool to false because, otherwise, if the option wrap lines is used at a higher level (global or environment), we will have a special affectation to tikz-code that will overwrite our affectation.

<span id="page-89-19"></span>\bool\_set\_false:N \l\_@@\_wrap\_lines\_bool

The main action occurs now. We change the value of the tikz-code.

```
2548 \tl_set_eq:NN \l_@@_tikz_code_tl \c_@@_tikz_code_up_tl
2549 }
2550 { \@@_error:n { calc~not~loaded } }
2551 \langle*LaTeX\rangle2552 }
2553 { \@@ error:n { varwidth~not~loaded } }
2554 h/LaTeXi
          \lambda.
2556 down .code:n =
2557 \str_if_empty:NT \l_@@_previous_key_str
2558 {
2559 \str_set:Nn \l_@@_previous_key_str { down }
2560 h*LaTeXi
            \bool_if:NTF \c_@@_varwidth_loaded_bool
2562 \left\{ \begin{array}{c} 2562 \end{array} \right.2563 h/LaTeXi
2564 \cs_if_exist:cTF { tikz@library@calc@loaded }
2565 \left\{2566 \k /keys set:nV { WithArrows / up-and-down } \l keys value tl
2567 \int_0 \ln set:Nn \1 eq pos_arrow_int \c_one_int
2568 \bool_set_false:N \l_@@_wrap_lines_bool
2569 \tl_set_eq:NN \l_@@_tikz_code_tl \c_@@_tikz_code_down_tl
2570 }
2571 { \@@_error:n { calc~not~loaded } }
2572 \langle*LaTeX\rangle2573 }
2574 { \@@_error:n { varwidth~not~loaded } }
2575 h/LaTeXi
2576 }
2577 }
2578 \seq_put_right:Nn \l_@@_options_Arrow_seq { down }
   \seq_put_right:Nn \l_@@_options_Arrow_seq { up }
2580 \@@ msg_new:nn { varwidth~not~loaded }
2581 {
2582 You~can't~use~the~option~'\l keys key tl'~because~
2583 you~don't~have~loaded~the~package~'varwidth'. \\
2584 \c_@@_option_ignored_str
2585 }
2586 \@@_msg_new:nn { calc~not~loaded }
2587 {
2588 You~can't~use~the~option~'\l_keys_key_tl'~because~you~don't~have~loaded~the~
2589 Tikz~library~'calc'.You~should~add~'\token_to_str:N\usetikzlibrary{calc}'~
```

```
2590 ~in~the~preamble~of~your~document. \\
2591 \c_@@_option_ignored_str
2592 }
2593 \langle*plain-TeX\rangle2594 \text{ \textdegree} \qquad \textdegree \qquad 122595 \ExplSyntaxOff
2596 h/plain-TeXi
```
# <span id="page-90-3"></span>**12 History**

# **Changes between versions 1.0 and 1.1**

Option for the command  $\setminus \setminus$  and option interline Compatibility with \usetikzlibrary{babel} Possibility of nested environments {WithArrows}

# **Changes between versions 1.1 and 1.2**

The package witharrows can now be loaded without having loaded previously tikz and the libraries arrow.meta and bending (this extension and these libraries are loaded silently by witharrows). New option groups (with a *s*)

# **Changes between versions 1.2 and 1.3**

New options ygap and ystart for fine tuning.

# **Changes between versions 1.3 and 1.4**

The package footnote is no longer loaded by default. Instead, two options footnote and footnotehyper have been added. In particular, witharrows becomes compatible with beamer.

# **Changes between versions 1.4 and 1.5**

The Tikz code used to draw the arrows can be changed with the option tikz-code. Two new options code-before and code-after have been added at the environment level. A special version of \Arrow is available in code-after in order to draw arrows in nested environments. A command \MultiArrow is available in code-after to draw arrows of other shapes.

# **Changes between versions 1.5 and 1.6**

The code has been improved to be faster and the Tikz library calc is no longer required. A new option name is available for the environments {WithArrows}.

# **Changes between 1.6 and 1.7**

New environments {DispWithArrows} and {DispWithArrows\*}.

# **Changes between 1.7 and 1.8**

The numbers and tags of the environment {DispWithArrows} are now compatible with all the major LaTeX packages concerning references (autonum, cleveref, fancyref, hyperref, prettyref, refstyle, typedref and varioref) and with the options showonlyrefs and showmanualtags of mathtools.

# **Changes between 1.8 and 1.9**

New option wrap-lines for the environments {DispWithArrows} and {DispWithArrows\*}.

# **Changes between 1.9 and 1.10**

If the option wrap-lines is used, the option "text width" of Tikz is still active: if the value given to "text width" is lower than the width computed by wrap-lines, this value is used to wrap the lines.

The option wrap-lines is now fully compatible with the class option leqno.

Correction of a bug: \nointerlineskip and \makebox[.6\linewidth]{} should be inserted in {DispWithArrows} only in vertical mode.

#### **Changes between 1.10 and 1.11**

New commands \WithArrowsNewStyle and \WithArrowsRightX.

#### **Changes between 1.11 and 1.12**

New command \tagnextline.

New option tagged-lines.

An option of position (11, 1r, rl, rr or i) is now allowed at the local level even if the option group or the option groups is used at the global or environment level.

Compatibility of {DispWithArrows} with \qedhere of amsthm.

Compatibility with the packages refcheck, showlabels and listlbls.

The option \AllowLineWithoutAmpersand is deprecated because lines without ampersands are now always allowed.

#### **Changes between 1.12 and 1.13**

Options start-adjust, end-adjust and adjust.

This version is not stricty compatible with previous ones. To restore the behaviour of the previous versions, one has to use the option adjust with the value 0 pt:

\WithArrowsOptions{adjust = 0pt}

#### **Changes between 1.13 and 1.14**

New options up and down for the arrows.

Replacement of some options  $0 \{ \}$  in commands and environments defined with xparse by ! 0  $\{ \}$ (a recent version of xparse introduced the specifier ! and modified the default behaviour of the last optional arguments: //www.texdev.net/2018/04/21/xparse-optional-arguments-at-the-end).

Modification of the code of \WithArrowsNewStyle following a correction of a bug in l3keys in the version of l3kernel of 2019/01/28.

New error message Inexistent~v-node to avoid a pgf error.

The error Option incompatible with 'group(s)' was suppressed in the version 1.12 but this was a mistake since this error is used with the option xoffset at the local level. The error is put back.

#### **Changes between 1.14 and 1.15**

Option new-group to start a new group of arrows (only available when the environment is composed with the option groups).

Tikz externalization is now deactivated in the environments of the extension witharrows.<sup>39</sup>

<span id="page-91-0"></span><sup>39</sup>Before this version, there was an error when using witharrows with Tikz externalization. In any case, it's not possible to externalize the Tikz elements constructed by witharrows because they use the options overlay and reme[mbe](#page-91-0)r picture.

# **Changes between 1.15 and 1.16**

#### Option no-arrows

The behaviour of {DispWithArrows} after an \item of a LaTeX list has been changed : no vertical is added. The previous behaviour can be restored with the option standard-behaviour-with-items. A given name can no longer be used for two distinct environments. However, it's possible to deactivate this control with the option allow-duplicate-names.

#### **Changes between 1.16 and 1.17**

Option format.

### **Changes between 1.17 and 1.18**

New option <...> for {DispWithArrows}. Option subequations. Warning when {WithArrows} or {DispWithArrows} ends by \\. No space before an environment {DispWithArrows} if we are at the beginning of a {minipage}.

#### **Changes between 1.18 and 2.0**

A version of witharrows is available for plain-TeX.

#### **Changes between 2.0 and 2.1**

Option max-length-of-arrow. Validation with regular expression for the first argument of \MultiArrow.

#### **Changes between 2.1 and 2.2**

Addition of **\normalbaselines** at the beginning of **\@@\_post\_halign:**. The warning for an environment ending by  $\setminus \}$  has been transformed in error.

#### **Changes between 2.2 and 2.3**

Two options for the arrows of type up and down: width and radius.

# **Index**

The italic numbers denote the pages where the corresponding entry is described, numbers underlined point to the definition, all others indicate the places where it is used.

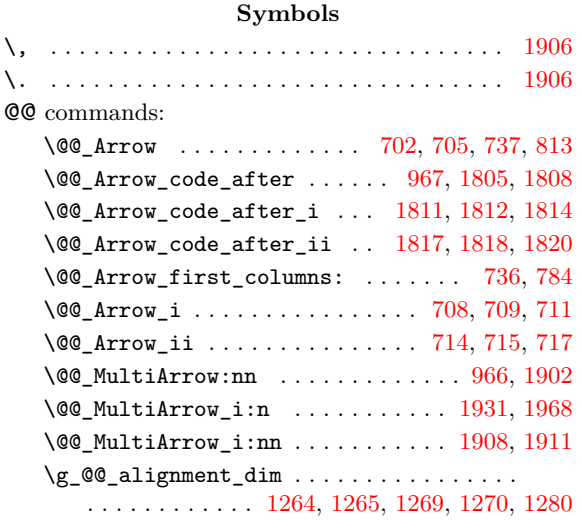

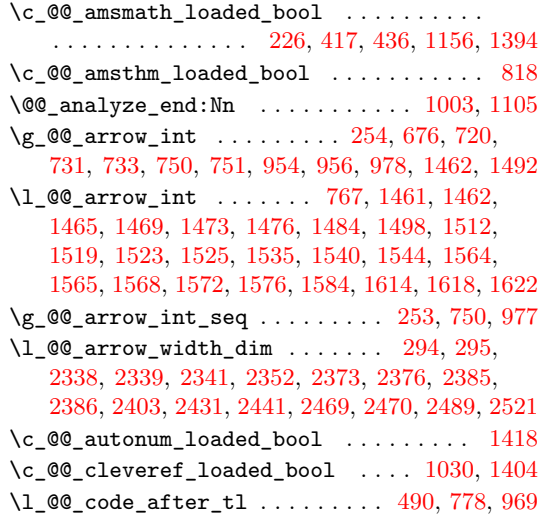

\l\_@@\_code\_before\_tl . . . . . . . . 488, 777, 792 \@@\_code\_for\_possible\_arrow: . . . 1483, 1494 \g\_@@\_col\_int . . . . . . . 258, 754, 755, 786, 809, 811, 824, 825, 833, 856, 982, 989, 1367 \g\_@@\_col\_int\_seq ......... [257,](#page-41-0) [754](#page-49-1), [981](#page-50-0) \c\_@@\_command\_ignored\_str 1994, [2209,](#page-67-8) [2292](#page-67-9) \l\_@@\_command\_name\_str [. . .](#page-36-2) [. . .](#page-48-4) [. .](#page-49-2) . . . . . [. . .](#page-51-1) . [. . .](#page-51-2) [. . .](#page-51-3) . . 27[0,](#page-51-5) 271, 322, 784, [81](#page-55-5)3, [967](#page-64-0) \@@\_construct\_ha[lign](#page-51-4): . . [803](#page-52-0), [8](#page-55-4)[10,](#page-36-3) [926,](#page-48-3) 1[240](#page-55-6)  $\sqrt{°$  construct\_nodes: ......... [834](#page-82-0), [865](#page-84-0) \@@\_convert\_to\_str\_seq:N . . . . 145, 157, 542 \@@\_cr: . . . . . . . . . [. . .](#page-36-4) [. . .](#page-36-5) . [. . .](#page-38-0) . [. .](#page-49-0) [763](#page-51-0), [986](#page-55-0) \@@\_cr\_i: . . . . . . . . . . . . . [. . .](#page-51-6) . [. . .](#page-51-7) [993](#page-53-0), [995](#page-61-0) \@@<sub>\_</sub>cr\_ii: ................ 996, [998,](#page-51-8) 1[010](#page-52-1) \@@\_cr\_iii:n . . . . . . . . . . . . 100[2,](#page-32-0) 1[005,](#page-33-0) 1[007](#page-42-0) \@@\_def\_function\_tmpa:n . . . . . . . 1[705,](#page-48-5) 1[732](#page-55-7) \1\_@@\_delim\_wd\_dim ....... 860, 1[185,](#page-55-8) 1[186](#page-56-1) \l\_@@\_displaystyle\_bool 328, [829](#page-56-2), [930,](#page-56-3) [1193](#page-56-4) \@@\_draw\_arrow:nnn 371, 1702, [1728](#page-56-5), [1735,](#page-56-6) [1896](#page-56-7) \@@\_draw\_arrows:nn . . . 370, 1492, [1510,](#page-73-0) [1557](#page-73-1) \@@\_draw\_arrows\_i: . . . . . . . . [. . .](#page-52-2) [1575,](#page-60-0) [1580](#page-60-1) \l\_@@\_end\_adjust\_dim . . . [365,](#page-38-1) [686](#page-51-9), [689,](#page-53-1) [1698](#page-60-2) \@@\_error:n [. . .](#page-39-0) . . . . . . . . 31, [80,](#page-73-3) 90, [30](#page-73-4)[5,](#page-77-3) 341, 351, 439, 466, 485, [4](#page-73-2)[94,](#page-39-1) [498,](#page-67-1) 5[47,](#page-68-5) 55[4,](#page-69-7) 575, 593, 603, 610, 626, 646, 682, 737, 92[2,](#page-70-3) 928, 990, 1094, 1109, 13[95,](#page-39-2) [1405](#page-45-1), [140](#page-70-2)6, 1481, 1799, 1920, 2343, 25[50,](#page-30-0) 2[553](#page-31-0), [2571](#page-45-2), [2574](#page-72-0) \@@[\\_err](#page-38-3)[or:n](#page-38-4)n [. . .](#page-41-3) . . . . . . . . . [34,](#page-41-4) [35,](#page-42-1) [1365](#page-43-0), [136](#page-43-1)8, 138[2,](#page-40-2) 18[41,](#page-44-1) 1[844,](#page-44-2) [1847](#page-44-3), 1909, 1916, 2302 \@@[\\_eva](#page-53-3)[l](#page-43-2)[\\_if](#page-55-9)[\\_](#page-44-0)[allow](#page-58-1)[ed:n](#page-58-2) [.](#page-47-0)......... [298,](#page-65-3) 308 \c\_[@@\\_ex](#page-67-10)[tensi](#page-75-8)[ble\\_d](#page-77-4)[elimi](#page-85-4)[ters\\_](#page-89-0)[clist](#page-89-1) [. .](#page-89-2) . . . . . . . . . . . . . . . . . . . . . 4[08,](#page-30-1) [409](#page-30-2), [419,](#page-64-1) [463](#page-89-3) \@@[\\_fata](#page-64-2)[l:n](#page-64-3) . [. . . .](#page-76-0) . . . 33, 42, [1206,](#page-77-5) [1246,](#page-77-6) [1315](#page-84-1)  $\lvert \text{QQ}_f$ inal\_int ....................  $\ldots$ , . . . . . . 766, 1471, 1478, 1521, 1536, 1538, 1543, 1551, 1574, 1575, 1604, 1[612,](#page-40-5) 1[656](#page-41-5)  $\lvert \lvert \texttt{QQ\_final\_r\_bool} \rvert$  [.](#page-40-3)............. 286, 1590, 1593, 1598, 1612, 1829, 1835, [1838](#page-61-2), [1886](#page-63-0) \1\_@@\_final\_tl .......... [288,](#page-68-6) 1[611,](#page-69-8) 1643 \l\_[@@\\_fi](#page-69-9)[rst\\_a](#page-69-10)[rrow\\_](#page-69-11)[int](#page-69-12) . [. . .](#page-70-2) [1560,](#page-70-4) [1561,](#page-71-3) [1564](#page-72-1) \l\_@@\_first\_arrow\_of\_group\_int . . . . [. .](#page-37-2) [. . . .](#page-70-5) [. . .](#page-70-6) [1455,](#page-70-7) [1490,](#page-71-3) [1492,](#page-76-3) [1508,](#page-76-4) [1511,](#page-76-5) [1519](#page-77-7) \l\_@@\_first\_arrows\_seq ............. . . . . . . . . . . . . 1458, 1522, [1523,](#page-69-13) [1535,](#page-69-14) [1617](#page-69-3) \l\_@@\_first\_line\_of\_group\_int . . . . . . . . . . . . . . . [. . . .](#page-66-0) . [. . .](#page-67-13) . [. . . .](#page-67-1) [1456,](#page-68-7) [1520,](#page-68-8) [1534](#page-68-2) \@@\_fix\_pos\_arrow:n . . . . . . . . . . . . . . . . . . . . . . . . . . . . [654,](#page-66-1) [668,](#page-68-9) 6[69,](#page-68-3) 670, [671](#page-69-0), [672](#page-71-6) \@@\_fix\_pos\_option:n . . . . . 307, 354, 355, 356, 357, 358, 1784, 1786, [1788,](#page-66-2) [1790,](#page-68-10) [1792](#page-68-11) \l\_@@\_fleqn\_bool . . . . . 425, 852, 1237, 1277 \g\_@@\_footnote\_bool ................ . . . . . . . . . . . 25, 39, 74, [93,](#page-38-6) 7[90,](#page-39-3) 9[44,](#page-39-4) 1[345](#page-45-9)  $\gtrsim$   $@Q_$  f[ootn](#page-39-6)o[tehy](#page-39-7)[per\\_b](#page-75-9)ool  $\ldots$  [. . . .](#page-75-11) . [24,](#page-75-12) 40, [84](#page-75-13) \l\_@@\_format\_seq . . . . [. . .](#page-75-10) [. .](#page-40-6) . . [78](#page-52-3)7, [788](#page-61-3), [805](#page-62-0) \l\_@@\_format\_str . . . . 290, 497, 771, 785, 788 \l\_@@\_halign\_box [. .](#page-30-5) . [. .](#page-30-6) [. .](#page-31-2) . [. .](#page-31-3) . [. . .](#page-50-1) [. . .](#page-54-2) . . . . . . . . 1234, 1235, 1273, 1285, [128](#page-30-7)6, [1](#page-30-8)[3](#page-63-1)[01](#page-31-4) \c\_@@\_hyperref\_loaded\_bool . . . [. . .](#page-50-2) . . 1[025](#page-51-10) \@@\_if\_in\_last\_col\_of\_[disp](#page-37-4)[:Nn](#page-41-6) . [. . .](#page-49-3) [. . .](#page-49-4) . . . . . . . 1362, 1374, 1376, 1379, 1400, 1[428](#page-50-3) \l\_@@\_in\_Dis[pWith](#page-61-4)[Arrow](#page-61-5)[s\\_boo](#page-62-1)l ..... 245, 782, 815, 838, 915, 1014, 1141, [1730,](#page-62-3) [1951](#page-57-0)

\l\_@@\_in\_WithArrows\_bool . . . . . . . . . . . . . . . . . . . . . . . . . . 244, 780, 844, 914, 1364 \l\_@@\_in\_code\_after\_bool . . . 246, 968, 2173 \l\_@@\_in\_first\_columns\_bool . . . . . . . . . 283 \l\_@@\_in\_label\_or\_minipage\_bool . . . . . . . . . . . . 1119, 1167, [11](#page-35-0)[70,](#page-49-5) 12[13,](#page-52-4) [1227,](#page-53-4) [1333](#page-64-4) \@@\_info:n . . . . . . . . . . . . . . . . [. . .](#page-35-1) [. . .](#page-55-10) . . [87](#page-82-1) \l\_@@\_initial\_int ..... 765, 1467, 1500, 1520, 1534, 1551, 1570, 1604, 1608, 1656, [2144](#page-37-5)  $\lvert \$   $\ll 285$ , 1589, 1594, 1597, 1608, 1828, 1834, [1837](#page-61-7), [18](#page-63-2)[82](#page-31-5) \1\_00\_initial\_tl ........ [287,](#page-67-14) 1[606,](#page-68-12) 1640 \1\_[@@\\_in](#page-68-10)[put\\_l](#page-68-11)[ine\\_s](#page-69-11)[tr](#page-69-15) ..... [749,](#page-71-7) [1477,](#page-72-1) [2143](#page-81-0)  $\lvert \texttt{l\_@@_interline\_skip ... .. 362, 776, 1100} \rvert$  $\lvert \texttt{l\_@@_interline\_skip ... .. 362, 776, 1100} \rvert$  $\lvert \texttt{l\_@@_interline\_skip ... .. 362, 776, 1100} \rvert$ \1\_00\_ju[mp\\_in](#page-70-9)t ........ 6[09,](#page-76-7) 724, [769](#page-76-8), [770](#page-77-8) \@@\_keys\_set: . . . . . . . . . . . . . [. . .](#page-37-7) [1555,](#page-71-8) [1588](#page-71-9) \@@\_label:n . . . . . . . . . . . . . . . [. . .](#page-48-8) . [799,](#page-67-15) [1398](#page-81-1) \l\_@@\_labels\_seq 773, 1022, 10[44,](#page-39-8) [1402,](#page-49-6) [1408](#page-58-3) \l\_@@\_last\_arrow\_int . . . . . [15](#page-44-4)[62,](#page-46-8) 15[63,](#page-48-9) [1565](#page-49-7) \l\_@@\_last\_arrows\_seq . . . . . . . . . [. . . .](#page-69-16) . . . . 1459, 1524, 1525, 1539, 1540, [1544,](#page-50-4) [1621](#page-65-5) \g\_@@\_last\_env\_int [. .](#page-49-8) . [. . . .](#page-56-8) . [249](#page-57-1), [976,](#page-65-6) [1777](#page-65-7) \l\_@@\_last\_line\_of\_group\_int ........ . . . . . . . 1457, 1500, 1521, 1536, 1538, [1543](#page-69-4) \l\_@@\_l[eft\\_b](#page-66-3)[race\\_](#page-68-13)[box](#page-68-4) . . [860,](#page-69-19) [1187,](#page-69-1) [1188,](#page-69-2) [1282](#page-71-10) \l\_@@\_left\_brace\_tl [. . .](#page-55-11) . . . . . . . . . . . . . . . 242, 243, 551, 857, 1158, 1174, 1194, [1272](#page-75-14) \c\_@@\_leqno\_[bool](#page-66-4) [. . . .](#page-68-12) . [. .](#page-68-6) 95, [96,](#page-69-8) [1064,](#page-69-9) [1072](#page-69-10)  $\gtrsim$   $@Q$  line\_int .................... [25](#page-60-6)[6,](#page-62-5) 266, 723, 724, 752, 753, 855, 872, 876, 886, 890, [897](#page-35-3), [965](#page-35-4), [980](#page-42-2), [106](#page-52-5)7, [107](#page-59-2)5, [108](#page-60-7)8, [131](#page-60-8)1, 1478, 1575, 2020, 2027, 2055, 2[120](#page-31-7), [2127](#page-57-2), [2266](#page-58-4)  $\gtrsim$   $@Q$  line\_int\_seq  $\ldots \ldots \ldots \ldots 255, 752, 979$  $\ldots \ldots \ldots \ldots 255, 752, 979$  $\ldots \ldots \ldots \ldots 255, 752, 979$ \l\_[@@\\_l](#page-36-7)[inew](#page-46-9)[idth](#page-46-8)[\\_dim](#page-48-10) [. .](#page-48-11) [. . .](#page-52-8) [. .](#page-52-9) . . . . . . . . [. . .](#page-52-10) . [85](#page-53-5)0, [12](#page-54-3)[25,](#page-55-12) 1[228,](#page-57-3) 1[229,](#page-58-5) 1[232,](#page-58-6) 1[275,](#page-63-3) 1300 \l\_[@@\\_ma](#page-67-12)[thind](#page-70-2)[ent\\_d](#page-79-1)[im](#page-79-2) . . [. . . .](#page-80-0) . [427](#page-81-2), [853,](#page-81-3) [1278](#page-83-0) \c\_@@\_mathtools\_loaded\_bool . . . [. . .](#page-36-8) [. . .](#page-48-10) . . . . . . . . . . . . . . . . 1147, 1331, 1384, [1409](#page-55-13) \l @@ max length of arrow dim [. . . .](#page-62-7) . . . . . . . . . . . . . . . . . . . . 311, [16](#page-61-11)[54,](#page-40-7) [1667,](#page-52-12) [1678](#page-62-9) \@@\_msg\_new:nn . . . . . . . . . . . . . . . 27, 44, 51, 56, 65, 1997, 2005, [2017](#page-59-3), [202](#page-63-4)4, [203](#page-64-5)[2,](#page-65-8) 2040, 2046, 2106, 2115, 2123, 2132, 2140, 2149, 2155, 2161, 2169, [218](#page-38-7)0, [218](#page-72-2)7, [219](#page-72-3)[4,](#page-72-4) 2200, 2205, 2211, 2218, 2225, 2232, 2[238](#page-30-10), [224](#page-30-11)8, 2[255](#page-31-8), [2263](#page-79-3), [2288,](#page-79-4) [2325,](#page-79-5) 2[345,](#page-79-6) [25](#page-30-9)[80,](#page-79-7) 2586 \@@[\\_msg](#page-80-1)[\\_](#page-30-12)[new:n](#page-80-2)nn .................... [. . . .](#page-81-9) [28,](#page-81-10) 2[051,](#page-82-2) 2[064,](#page-82-3) 2[074,](#page-82-4) 2[084,](#page-82-5) 2[095,](#page-82-6) 2275 \@@[\\_msg\\_](#page-82-7)[redir](#page-82-8)[ect\\_n](#page-82-9)[ame:n](#page-82-10)n [. .](#page-83-1) . [. . . .](#page-83-2) . [. . .](#page-83-3) [. . . .](#page-83-4) [. . . .](#page-83-5) . [. . .](#page-83-6) [29,](#page-84-2) 3[20,](#page-84-3) 442, [448](#page-85-5), [571,](#page-89-4) [1112](#page-89-5) \l\_@@\_name\_str . . 487, 746, 875, 876, 889, 890 \g\_@@\_nam[es\\_](#page-30-13)[seq](#page-80-3) . [. . . .](#page-80-4) . . 274, [484](#page-80-6), [486,](#page-80-7) [2286](#page-83-7) \l\_@@\_nb\_cols\_int . . . . [. . .](#page-80-5) 289, 785, 786, 811, 833, 991, 13[67,](#page-30-14) [210](#page-38-8)9, [21](#page-40-8)[18,](#page-40-9) 2[183,](#page-43-3) [2215](#page-58-7) \l\_@@\_new\_box . . . . [. . .](#page-41-7) [126](#page-47-4)6, [12](#page-52-13)[67,](#page-52-8) 12[69,](#page-52-14) [1270](#page-52-10) \l\_@@\_new\_group\_bool ............... . . . . . . . . . . . . . 284, 1460, [151](#page-37-8)4, [15](#page-49-4)[16,](#page-49-2) [1518](#page-84-4) \@@[\\_non](#page-51-2)[umbe](#page-51-5)r: .....................[796](#page-82-11), [1375](#page-82-12) \@@\_notag: [. . .](#page-55-14) . . . . . . . [. . . .](#page-62-10) [. . . .](#page-62-11) . [795,](#page-62-12) [1373](#page-62-13) \@@\_old\_label . . . . . . . . . . . . 798, 1044, 1191 \c\_@@\_option\_ignor[ed\\_s](#page-37-9)[tr](#page-67-16) . . [. . . .](#page-68-14) [. . . .](#page-68-15) . . . . . 1992, 2015, 2022, 2044, 2057, [206](#page-50-5)[7,](#page-64-6)

2077, 2088, 2099, 2130, 2138, 2167, 2178, 2192, 2198, 2216, 2222, 2273, 2347, 2584, 2591 \l\_@@\_options\_Arrow\_code\_after\_seq . . . . . . . . . . . . . . . . . . 1798, 1801, 1802, 2104  $\lvert \$   $\ll 338$  $\ll 338$ , [346,](#page-82-15) 347, 348, 639, 648, [649,](#page-83-9) [2062,](#page-85-6) [2578,](#page-89-6) [2579](#page-90-0) \l\_@@\_op[tions](#page-82-16)[\\_Disp](#page-82-17)[WithA](#page-83-8)rrows\_seq . . . . . . . . . . . . . . . 229, 553, 556, [557,](#page-75-16) [2082,](#page-75-17) [2310](#page-81-16) \l\_@@\_options\_WithArro[wsOpt](#page-75-15)ions\_seq [. .](#page-38-9) [. . .](#page-38-10) [. . . .](#page-38-11) [. . .](#page-38-12) . [22](#page-44-5)8, [574](#page-45-10), [57](#page-45-11)7, [578,](#page-80-10) [2093,](#page-89-7) [2312](#page-89-8) \l\_@@\_options\_WithArrows\_seq ........ . . . . . . . 529, [530](#page-34-1), [542,](#page-43-4) [546](#page-43-5), [640,](#page-43-6) [2072,](#page-80-11) [2309](#page-84-5) \l\_@@\_pos\_arrow\_int . . . . . . . . . . . . . . . . . . 251, 252, 3[08,](#page-34-2) 3[39,](#page-43-7) 349, 624, 659, 67[8,](#page-84-6) 958, 959, 1445, 1448, 1[480,](#page-43-8) [1488](#page-43-9), [150](#page-80-12)2, 1526, 1550, 15[91,](#page-42-4) 1[601,](#page-42-0) [1625](#page-42-5), [166](#page-44-6)1, 1672, 1685, 1694, [182](#page-42-3)3, 1830, 1849, 2269, [2546](#page-80-13), [2567](#page-84-7) \l\_@@\_[pos\\_](#page-35-5)[env\\_](#page-35-6)[int](#page-38-13) [. . .](#page-38-14) [250,](#page-38-15) [399,](#page-44-7) [400,](#page-45-12) [401,](#page-45-13) 924 \l\_[@@\\_p](#page-54-4)[os\\_o](#page-54-5)f[\\_arro](#page-66-5)[w\\_int](#page-66-6) [. . . .](#page-67-17) . [. . . .](#page-67-18) . [. . .](#page-68-17) 768 \g\_[@@\\_po](#page-68-18)[sitio](#page-69-20)[n\\_in\\_](#page-70-12)[the\\_t](#page-70-13)r[ee\\_s](#page-71-11)eq [. .](#page-72-5) . [. . .](#page-72-6) [. . . .](#page-72-7) . 247, [248](#page-76-9), [758,](#page-76-10) [759,](#page-76-11) 9[71,](#page-83-10) 972, [973](#page-89-9), [975](#page-89-10) \@@\_post[\\_hali](#page-72-8)gn: ......... 9[42,](#page-39-10) [950,](#page-39-11) 1[329](#page-53-6) \@@\_pre\_halign:n . . . . . . . . . . 738, 920, 1[159](#page-48-12) \l\_@@\_prefix\_str . . . . 201, 731, 733, 761, 762, 872, [88](#page-35-8)6, [897](#page-35-9), [131](#page-48-13)4, 14[65,](#page-55-15) 1[469,](#page-55-16) [1473](#page-55-17), 1476, 1568, 1572, 1584, [161](#page-48-14)4, 1[843,](#page-54-6) [1846](#page-54-7), [1915](#page-63-5) \l\_@@\_previous\_key\_str 300, 302, [33](#page-47-5)5, [33](#page-53-7)[7,](#page-60-9) 343, 345, 598, 600, 656, [658](#page-34-3), [698](#page-47-2), [721](#page-47-3), [779](#page-48-15), [158](#page-48-16)6, 182[4,](#page-52-9) 21[65,](#page-53-5) 2[172,](#page-63-6) 2[536,](#page-67-3) 2[538,](#page-67-4) 2[557,](#page-67-5) 2559 \@@[\\_qed](#page-67-6)[h](#page-52-7)[ere:](#page-69-5) [. . . .](#page-69-6) [. . . .](#page-70-1) . [. . . .](#page-71-0) [. . . .](#page-76-12) [1431,](#page-76-13) [1432](#page-77-9)  $\lvert \$  \_@@\_qedhere\_bool  $\ldots \ldots \ldots \ldots \; 281,$  $\ldots \ldots \ldots \ldots \; 281,$  $\ldots \ldots \ldots \ldots \; 281,$ [104](#page-38-20)7, [10](#page-38-21)56, 10[57,](#page-44-8) 1[079,](#page-45-14) [1083](#page-45-15), [108](#page-46-10)[4,](#page-46-11) 12[02,](#page-49-9) 1431 \@@[\\_qedh](#page-70-14)[ere\\_](#page-76-14)[i:](#page-43-10) . . [. . . .](#page-82-19) . [. . .](#page-89-11) [1058,](#page-89-12) [1085,](#page-89-13) [1433](#page-89-14) \l\_@@\_replace[\\_left](#page-82-18)\_brace\_by\_tl . [. . . .](#page-65-9) . . . . . . . . . . . . . . . . . . . . . . 465, 11[81,](#page-37-10) [1291](#page-65-10) \@@[\\_rest](#page-57-4)[ore:N](#page-57-5) [. . .](#page-57-6) [. . . .](#page-58-8) . [175,](#page-58-9) [1055,](#page-58-10) [1056,](#page-60-10) [1083](#page-65-9) \g\_@@\_right\_x\_dim . . . . . . . . [. . . .](#page-57-7) [. . . .](#page-58-11) . . . . . 952, 1303, 1304, 1319, 1320, 1741, [1954](#page-66-7) \@@\_save:N . . . . . . . . . . 159, 1[046,](#page-41-10) [1047,](#page-60-11) [1079](#page-62-14) \l\_@@\_sbwi\_bool . . . . . . [. . .](#page-33-1) . . 276, [470,](#page-57-5) [1164](#page-58-9) \@@\_scan\_arrows: . . . . . . . . . [. . . .](#page-57-8) . 961, 1442 \@@\_scan[\\_arr](#page-54-8)[ows\\_i](#page-62-15): [. .](#page-62-16) . [. . .](#page-63-7) [1447,](#page-63-8) [1450,](#page-74-0) [1453](#page-78-0) \@@\_set\_independent: . . [. . .](#page-33-2) . [. . . .](#page-57-9) [. . . .](#page-57-4) .  $\ldots$ ........ 590, [61](#page-37-11)2, 613, 614, [615](#page-41-11), [616](#page-60-12) \@@\_set\_independent\_bis: 594, 596, [2528,](#page-54-9) [2529](#page-66-8) \@@\_set\_qedhere: .............. [818,](#page-66-10) [1432](#page-66-11) \@@\_set\_seq\_of\_str\_from\_clist:Nn . . . .  $\ldots$ . . . . . . . . 1[54,](#page-43-11) 5[30,](#page-44-9) [557,](#page-44-10) 5[78,](#page-44-11) [649,](#page-44-12) 1[802](#page-44-13)  $\lvert \$   $\blacksquare$   $@$  show node names bool  $\ldots$  .  $332, 894$  $332, 894$  $332, 894$  $\c$ \_@@\_showlabels\_loaded\_b[ool](#page-43-12) ...... [2243](#page-65-10) \@@\_sort\_seq:N . 130, 546, 553, 574, 639, 1798 \l\_@@\_start\_adjus[t\\_di](#page-33-3)m . [363,](#page-43-6) [685](#page-43-9), [688,](#page-45-11) [1689](#page-75-17)  $\gtrsim$   $@Q_static_col_int$  ............. . . . . . . . . . 260, 756, 757, 825, 984, 989, [991](#page-83-11) \g\_@@\_static\_col\_[int\\_](#page-32-1)[seq](#page-42-5) [. . .](#page-43-4) . [25](#page-43-7)9, [756](#page-44-5), [983](#page-75-15)  $\lvert \text{QQ}_\text{status_array}$  [. . .](#page-45-16) . . . . . . . . . 601, 625, 680, 726, 747, 1474, 1504, 1[531,](#page-45-17) [1548](#page-72-9) \@@ strcmp:nn [. . .](#page-36-10) [. . .](#page-51-4) . . . . . . . [123,](#page-55-19) [127](#page-55-5), [136](#page-55-14) \l\_@@\_string\_Arrow\_for\_msg\_str [. . .](#page-36-11) [. . .](#page-48-17) . . . . . . . . . . . . . . . . . . . . 272, 273, [323](#page-44-14), [205](#page-44-15)4, [212](#page-45-18)6, [213](#page-47-6)5, 2166, [217](#page-67-19)5, [218](#page-68-19)2, [2190](#page-68-20), [2266](#page-69-21) \l\_@@\_subequatio[ns\\_b](#page-48-19)ool 292, 43[7,](#page-32-2) 1[161,](#page-32-3) 1[344](#page-32-4) \@@\_tag . . . . . . . . . . . . . . . . . . . . . . 797, 1377

\l\_@@\_tag\_next\_line\_bool ........... . . . . . . . . . . . . . 280, 774, 1048, 1051, 1429 \l\_@@\_tag\_star\_bool . . . . . . . . . . . . . . . . . . . . . . . 279, 1046, 1055, 1060, 1203, 1393 \1\_00\_tag\_tl ... 1019, 1021, 1201, 1381, 1392 \@@\_tagnextline: .............. [800,](#page-57-11) [1426](#page-65-11) \l\_@@\_tags\_clist 262, 263, 266, 267, 432, 433, 450, 45[1,](#page-37-13) 453, [45](#page-57-9)4, [101](#page-57-8)7, [125](#page-57-12)5, [125](#page-60-13)6, 1374, 1376, 1383, [1389](#page-56-9), [1414](#page-56-10), [1415](#page-60-14), [1421](#page-64-8), [1422](#page-64-9) \@@\_test\_if\_to\_tag: . . . . . . . . . . . . [264](#page-50-6), [817](#page-65-12) \c\_@@\_tikz\_code\_do[wn\\_t](#page-36-12)l [. .](#page-36-13) [243](#page-36-7)9, [24](#page-36-14)[87,](#page-40-10) 2569 \l\_[@@\\_t](#page-40-11)[ikz\\_](#page-40-12)[code](#page-40-13)[\\_tl](#page-40-14) [. . .](#page-40-15) . [. . . .](#page-56-11) [. . . .](#page-62-17) . [. . .](#page-62-18) [. . . .](#page-64-10) [325](#page-64-11), [664,](#page-64-12) [1731,](#page-64-13) [1732,](#page-65-13) [1793,](#page-65-14) [2548,](#page-65-15) [2569](#page-65-16) \c\_@@\_tikz\_code\_up\_tl . . . . 2350, 24[01,](#page-36-15) [2548](#page-51-12) \c\_@@\_tikz\_code\_wrap\_lines\_tl [. .](#page-87-0) [1731,](#page-88-2) [1736](#page-89-15) \@@\_tmpa:nnn . . . . . . . . . . . . . . . . 1707, 1733 \l\_@@\_typ[e\\_co](#page-38-23)[l\\_st](#page-45-19)r [. .](#page-73-5) [805,](#page-73-1) 8[22,](#page-75-18) 823, [836](#page-89-16), [837](#page-89-15) \l\_@@\_type\_env\_str . . . . . . . [. . . .](#page-85-7) . . [74](#page-86-3)[1,](#page-89-16) 742, 917, 918, 1107, 1143, 1144, [202](#page-73-5)[1,](#page-73-6) 2028, 2056, 2066, 2076, 2108, 2117, [212](#page-73-7)[8,](#page-73-8) 2137, 2145, 2151, 2157, [21](#page-51-10)[76,](#page-51-13) 2[184,](#page-51-14) [2191](#page-51-15), 2196, 2215, 2220, 2235, 2241, 2251, 22[60,](#page-47-7) [2267](#page-51-16)  $\c$ \_[@@\\_t](#page-47-8)[yped](#page-53-9)r[ef\\_l](#page-53-10)o[aded\\_](#page-58-12)b[ool](#page-59-4) .......  $1155$ \l @@ up and down [radiu](#page-80-16)s dim [. . . .](#page-81-18) [. . .](#page-81-19) . [. . . .](#page-81-20) [. . . .](#page-81-21) . . [29](#page-81-22)6, [297](#page-81-23), [2333](#page-82-20), [2354](#page-82-21), [2372](#page-82-22), [2388,](#page-82-23) [2394](#page-82-12), [2395](#page-83-12), [2407](#page-83-13), [2417](#page-83-14), [242](#page-83-15)3, [242](#page-83-16)[4,](#page-83-17) 2431, 2432, 2433, 2443, 2463, 2472, 2478, 2479, 2493, 2503, 2508, 2509, 2518, 2519, [2521](#page-59-6) \@@\_update\_x:nn [. . .](#page-37-14) [. . .](#page-37-15) . [. .](#page-85-8) 1[551,](#page-85-9) 1[604,](#page-86-4) 1756  $\c$ \_[@@\\_va](#page-86-5)[rwidt](#page-86-6)[h\\_loa](#page-86-7)[ded\\_b](#page-86-8)o[ol](#page-86-9) ...  $2540, 2561$  $2540, 2561$  $2540, 2561$ \@@[\\_warn](#page-87-3)[ing:n](#page-87-4) ........................ 32 \l\_[@@\\_wr](#page-88-4)[ap\\_li](#page-88-5)[nes\\_b](#page-88-6)[ool](#page-88-7) .............. . . . . . . . . . . . . . 457, 1730, [1951,](#page-69-11) [2547,](#page-70-4) [2568](#page-74-1) \l\_@@\_x\_dim . . . . . . . . . . . . . . . . . . . . [74](#page-89-17)[8,](#page-89-18) 1527, 1603, 1663, 1674, 1687, 1696, 1767, 17[74](#page-30-15) \g\_@@\_x\_final\_dim . . . 1631, 1644, 1673, 1695 \g\_@@\_x\_initial\_dim [. .](#page-41-12) [1630,](#page-73-9) [1641,](#page-78-1) [1662,](#page-89-19) [1686](#page-89-20)  $\lvert$   $\lvert$ [683,](#page-68-21) [1588,](#page-70-15) [1795,](#page-72-10) [1827,](#page-72-11) [1942,](#page-72-12) [1945,](#page-72-13) [1946,](#page-74-2) [1983](#page-74-3) \g\_@@\_y\_final\_dim . . . . [. . . .](#page-71-12) [. . . .](#page-71-13) [. . . .](#page-72-14) . . . . 1633, 1645, 1653, [1666,](#page-71-14) [1677,](#page-71-15) [1698,](#page-72-16) [1699](#page-72-17)  $\gtrsim 00 y_initial_dim \ldots$ ............ [. . .](#page-45-20) [1632](#page-70-11), [1642](#page-75-19), [1653](#page-76-15), [1666](#page-78-2), [1677](#page-78-3), [1689,](#page-78-4) [1690](#page-79-10) \1\_00\_ygap\_dim ................ 192, 314 \l\_@@\_y[start](#page-71-16)[\\_dim](#page-72-18) [. . . .](#page-72-19) . [. . . .](#page-72-20) [. . . .](#page-72-21) . [189](#page-72-0), [316](#page-72-22) \\ . . . . . . . . . . . . . . . . . . . . . . . . 62, 71, 763, 939, [1052](#page-71-17), [1258](#page-71-18), [2000](#page-72-19), [2014](#page-72-20), [201](#page-72-21)9, [202](#page-72-9)[1,](#page-72-23) 2028, 2035, 2043, 2048, 2056, 2057, [2066](#page-33-4), 2067, 2076, 2077, 2087, 2088, 2098, [2099](#page-33-5), 2112, 2120, 2129, 2137, 2146, [21](#page-30-16)5[2,](#page-31-9) 2[158](#page-48-5), [216](#page-54-10)6, [2177](#page-57-13), [2184](#page-62-19), [2191](#page-79-11), [2197](#page-79-12), [2202](#page-79-13), [2208](#page-79-8), [2215,](#page-79-9) [2221,](#page-79-14) [2228](#page-80-17), [2235,](#page-80-18) [2241](#page-80-14), [2251,](#page-80-19) [2258](#page-80-15), [2260,](#page-80-20) [2272,](#page-80-16) [2279,](#page-80-8) [2280,](#page-80-21) [2291,](#page-80-9) 2[327,](#page-81-24) 2[583,](#page-81-13) 2590 \{ 411, [2009](#page-81-25), [2021](#page-81-2), [2028](#page-81-26), [2034](#page-81-20), [2035](#page-81-27), [2056](#page-81-28), [2066](#page-81-29), [2076,](#page-82-24) [2108,](#page-82-25) [2117](#page-82-21), [2128,](#page-82-22) [2137](#page-82-26), [2145,](#page-82-27) [2151](#page-82-28), [2152,](#page-82-12) [2157,](#page-83-18) [2158](#page-83-19), [2176,](#page-83-13) [2184](#page-83-14), [2191,](#page-83-15) [2196](#page-83-20), [2215,](#page-83-16) [2220,](#page-83-21) [2221](#page-84-8), [2235,](#page-84-9) [2241](#page-84-10), [2251,](#page-84-11) [2260](#page-89-21), [2267](#page-90-1) \} [. . .](#page-40-16) [. . . .](#page-79-15) [2021,](#page-79-8) [2028,](#page-79-9) [2034,](#page-79-16) [2035,](#page-79-14) [2056,](#page-80-14) [2066](#page-80-15), [2076,](#page-80-16) [2108,](#page-81-17) [2117](#page-81-18), [2128,](#page-81-19) [2137](#page-81-20), [2145,](#page-81-21) [2151](#page-81-22), [2152,](#page-81-28) [2157,](#page-81-23) [2158](#page-81-29), [2176,](#page-82-20) [2184](#page-82-21), [2191,](#page-82-22) [2196](#page-82-23), [2215,](#page-82-12) [2220,](#page-83-12) [2221](#page-83-18), [2235,](#page-83-13) [2241](#page-83-14), [2251,](#page-83-15) [2260](#page-83-16), [2267](#page-83-17)

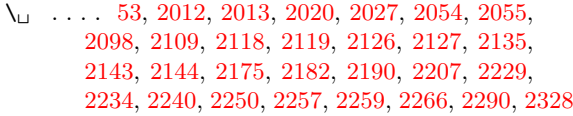

# **[A](#page-79-1)**

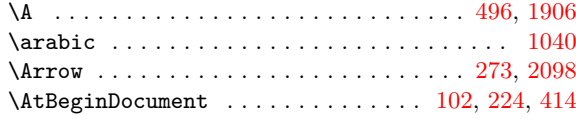

# **B**

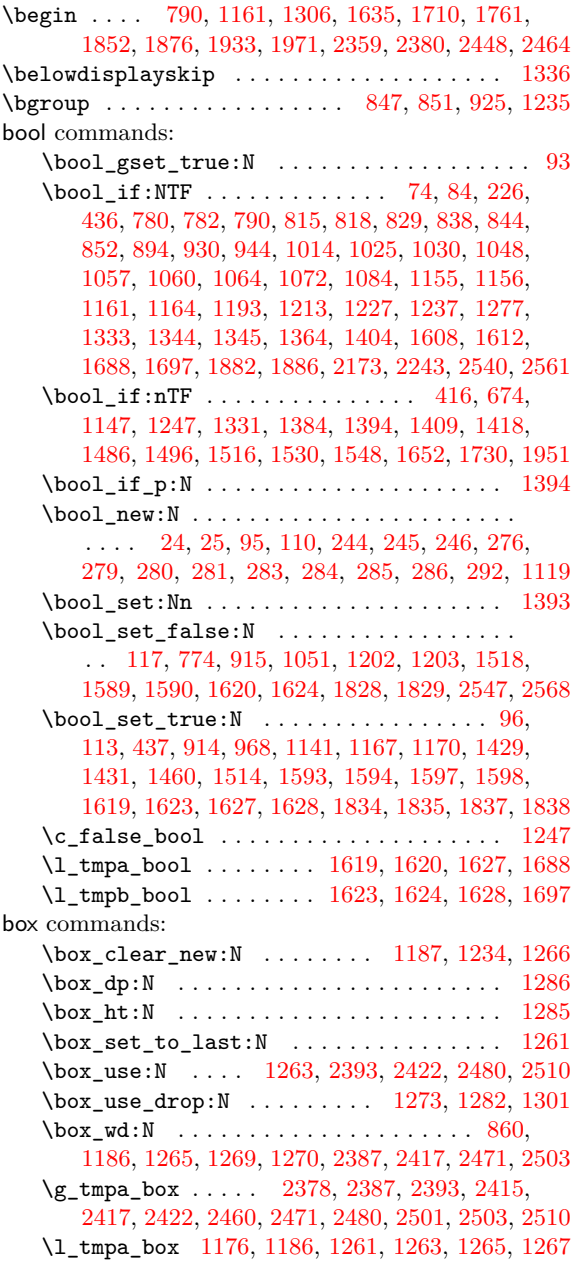

# **[C](#page-62-13)**

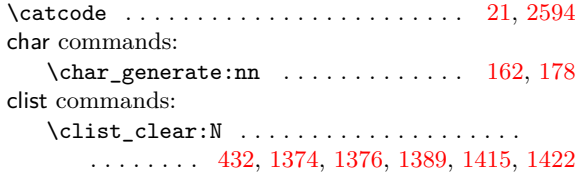

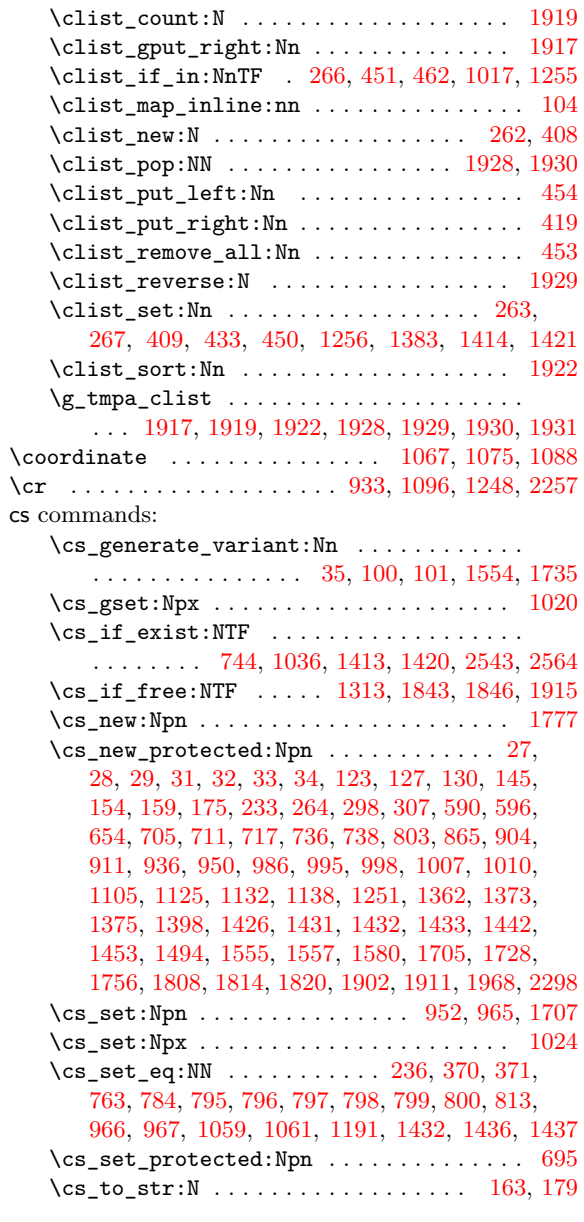

# **[D](#page-50-7)**

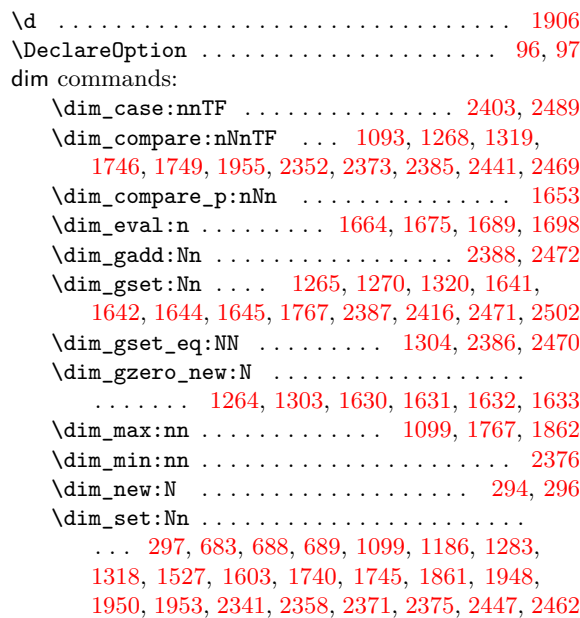

\dim\_set\_eq:NN 295, 1179, 1210, 1228, 1229, 1232, 1289, 1747, 1774, 1858, 1859, 1956, 2339 \dim\_use:N . . . . . . . . . . . . . . . . . . 1662, 1663, 1673, 1674, 1686, 1687, 1690, 1695, 1696, 1699, 1752, 1864, 1[866,](#page-61-15) 1[884,](#page-61-9) 1[888,](#page-61-10) 1959 \di[m\\_zer](#page-61-11)[o:N](#page-62-25) . [. . . .](#page-74-7) [.](#page-37-1) [. . .](#page-74-3) [.](#page-60-18) [. . . .](#page-76-19) [. . . .](#page-76-20) . [764,](#page-78-13) [2338](#page-85-1) \dim\_zero\_new:N ...... 748, 1185, 1[209,](#page-72-16) 1225 \c\_[max\\_d](#page-72-10)im . [. . . .](#page-72-11) . [. . . .](#page-72-17) . [. . .](#page-72-12) . [. . . .](#page-72-23) . [295](#page-72-15), [1304,](#page-72-13) [1527](#page-72-22)[,](#page-72-14) [1603,](#page-74-8) [2339](#page-76-21), [2352,](#page-76-22) [2405,](#page-77-13) [2441](#page-77-14), [2491](#page-78-14)  $\gtrsim_{\text{min}} \dim \ldots \ldots \ldots \ldots \ldots$ . . . . 1767, 1774, 2386, [238](#page-48-20)7, [238](#page-60-0)8, [239](#page-61-16)[2,](#page-85-0) 2416, 2421, 2470, 2471, 2472, 2480, 25[02,](#page-37-1) [2510](#page-61-8) \l\_[tmpa\\_](#page-62-16)[dim](#page-68-21) [. . . .](#page-85-1) . . . . . [109](#page-85-3)9, [110](#page-86-18)0, [128](#page-87-14)[3,](#page-88-17) 1292, 1318, 1319, 1320, 1740, 1746, 1747, 1749, [1752,](#page-74-2) [1858,](#page-74-3) [1861,](#page-86-17) [1862,](#page-86-13) [1864,](#page-86-5) [1866](#page-86-19), [1948,](#page-86-16) [1950](#page-87-17), 1955, 1956, 1959, 2358, 2359, 2371, 2375, [2376,](#page-87-16) [2380](#page-87-13), [24](#page-87-8)[47,](#page-58-15) [2448,](#page-88-12) [24](#page-88-16)[62,](#page-62-26) [2464](#page-88-13) \l\_[tmpb\\_](#page-62-27)dim . [. . . .](#page-63-7) . [. . . .](#page-63-8) . [. . .](#page-74-9) . [. . . .](#page-74-5) . [. . .](#page-74-7) [1745](#page-74-6), [1746](#page-74-8), [1747,](#page-76-19) [1859,](#page-76-23) [1864,](#page-76-18) [1953,](#page-76-21) 1[955,](#page-76-22) 1956 \c\_[zero\\_](#page-78-15)dim . . . . 190, 191, [996](#page-78-14), [1093](#page-85-11), [1099](#page-85-10), [1179,](#page-86-20) [1289](#page-86-21)[,](#page-78-16) [1749](#page-86-1)[,](#page-78-12) [2373](#page-86-10)[,](#page-78-13) [2385,](#page-87-18) [2411,](#page-87-9) [2469](#page-87-19), [2497](#page-87-10) \displaystyle ................ 829, 930, 1193 \displ[aywid](#page-74-10)th [. . . .](#page-76-20) [. . .](#page-76-21) . . . . . . . [1210,](#page-78-17) [1229,](#page-78-12) [1232](#page-78-13)  $\verb+\DispWithArrows + \verb+........+ ... + 1125, 1358$  $\verb+\DispWithArrows + \verb+........+ ... + 1125, 1358$  $\verb+\DispWithArrows + \verb+........+ ... + 1125, 1358$  $\verb+\DispWithArrows + \verb+........+ ... + 1125, 1358$  $\verb+\DispWithArrows + \verb+........+ ... + 1125, 1358$ DispWi[thArro](#page-60-18)[ws](#page-62-25) co[mman](#page-74-6)[ds:](#page-86-0) \DispWithArrows\_i . . . . [. . .](#page-86-2) [11](#page-86-22)[29,](#page-51-9) [1](#page-87-15)[130,](#page-53-1) [1132](#page-60-2) \DispWithArrows\_ii . . . . . . [1135,](#page-61-15) [1136,](#page-61-10) [1138](#page-61-11) \draw . . 326, 665, 1738, 1942, 1982, 2354, [239](#page-59-8)0, 2407, 2419, 2429, 2443, 2475, 2493, 2505, [2515](#page-64-16)

#### **E**

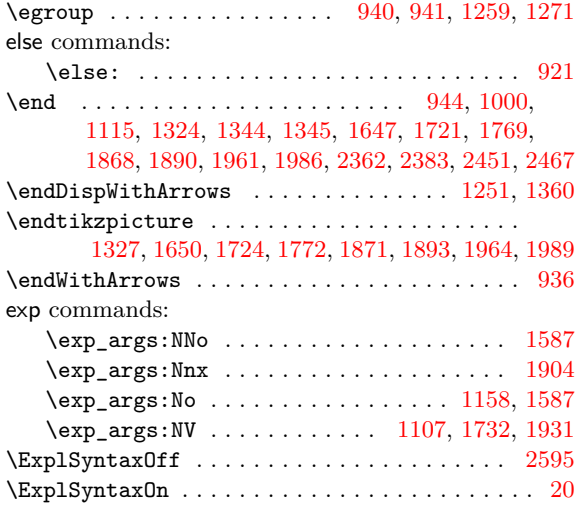

#### **F**

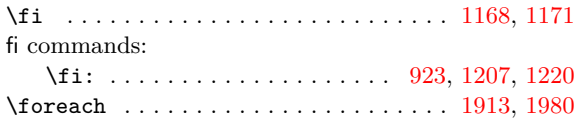

#### **G**

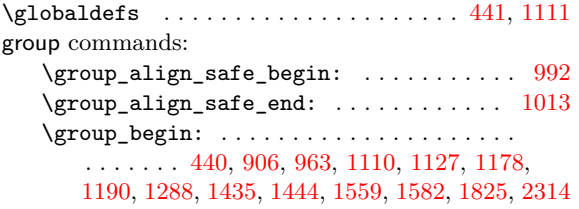

\group\_end: 443, 947, 970, 1113, 1183, 1197, 1295, 1348, 1439, 1451, 1578, 1703, 1900, 2322

#### **H**

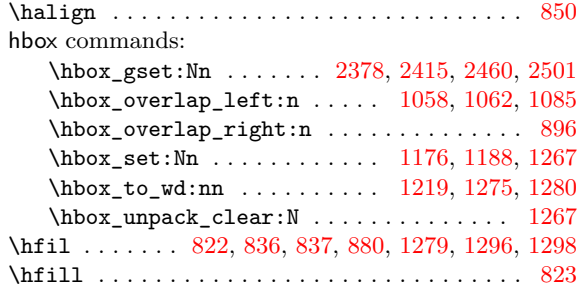

#### **I**

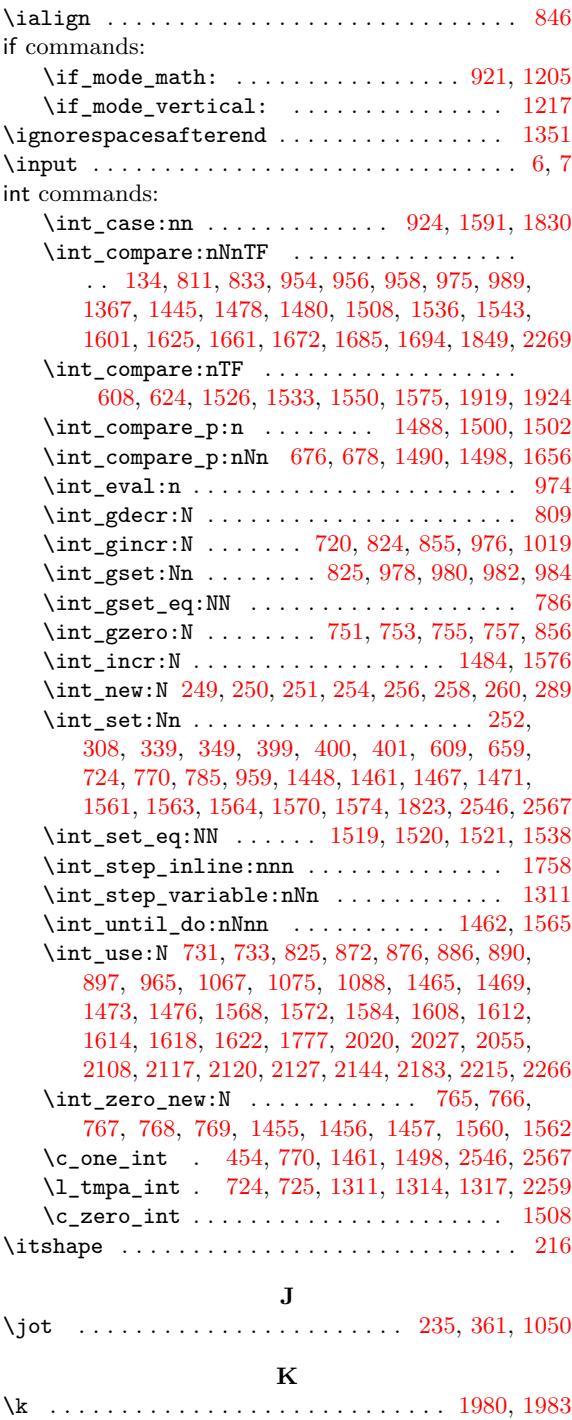

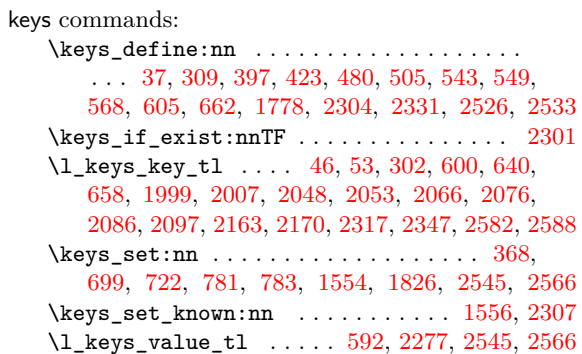

# **L**

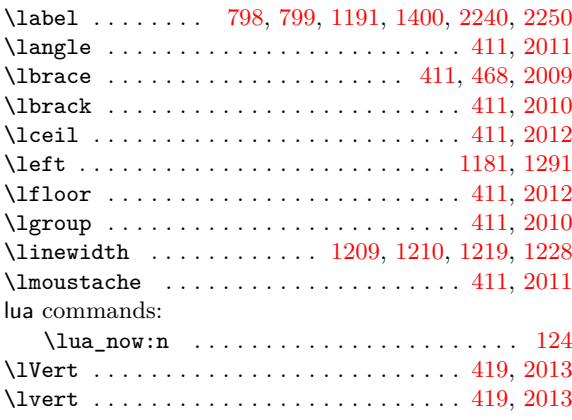

# **M**

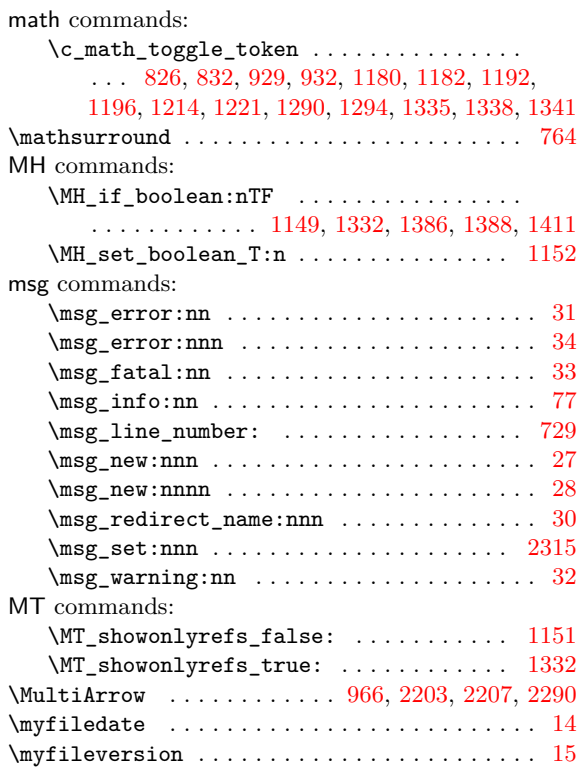

# **N**

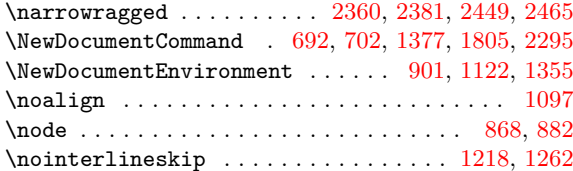

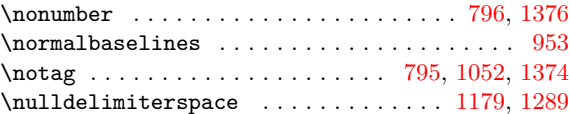

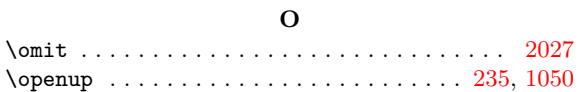

#### **P**

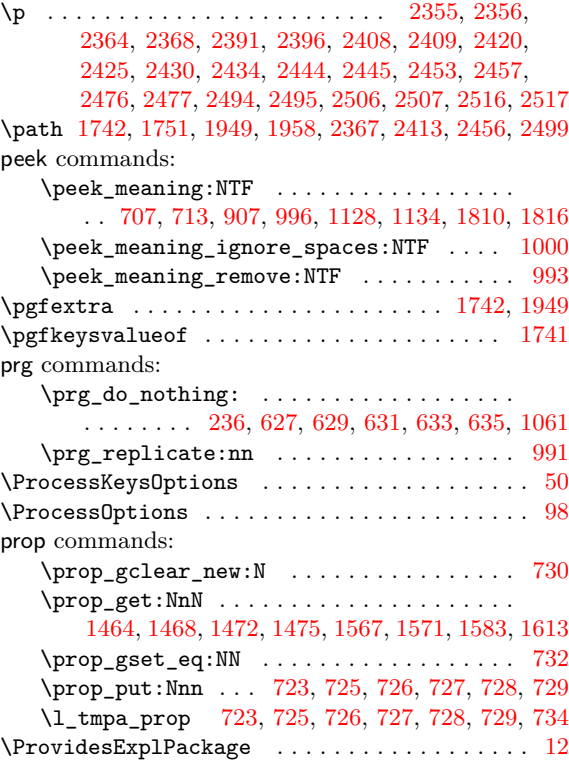

# **Q**

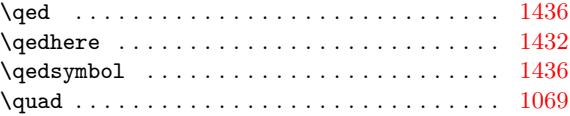

# **R**

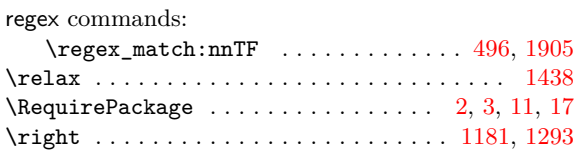

# **S**

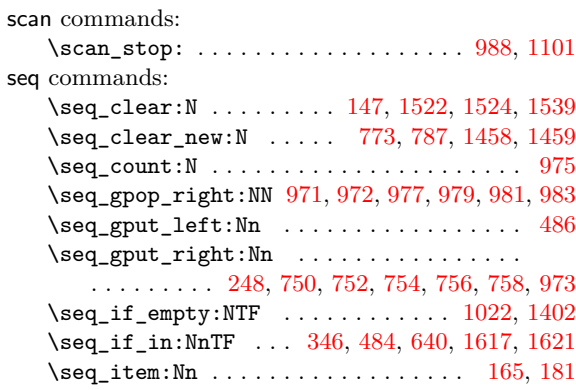

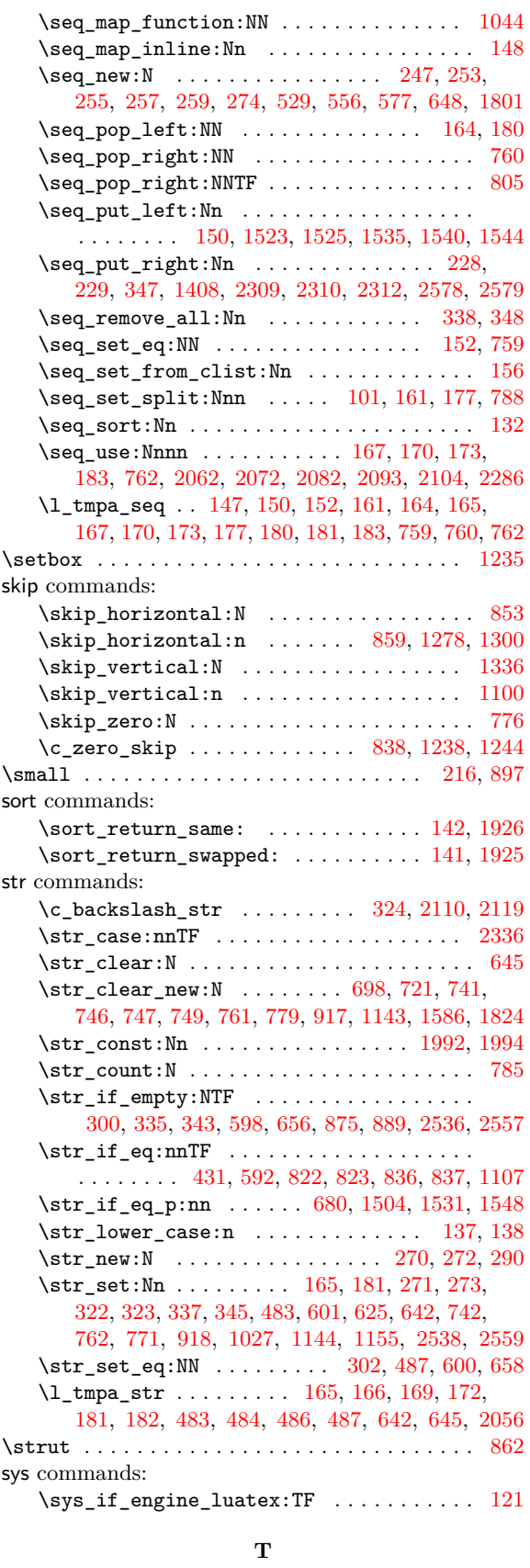

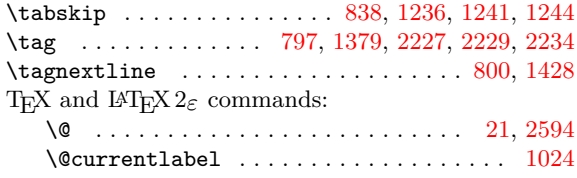

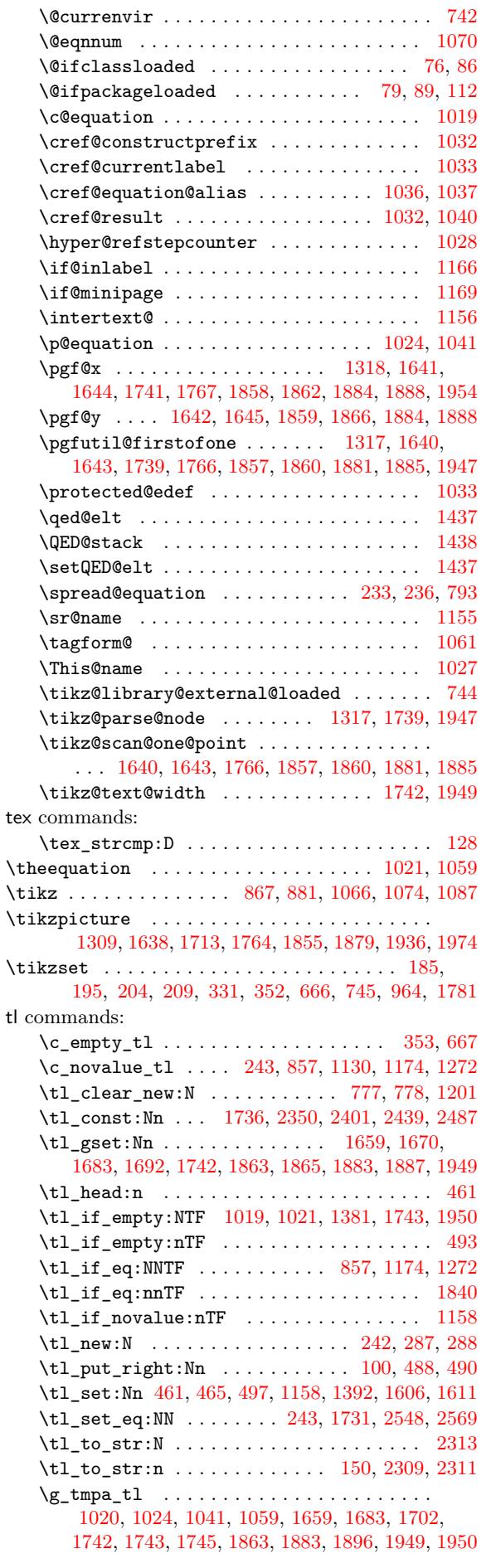

 $\sf{tl}$ 

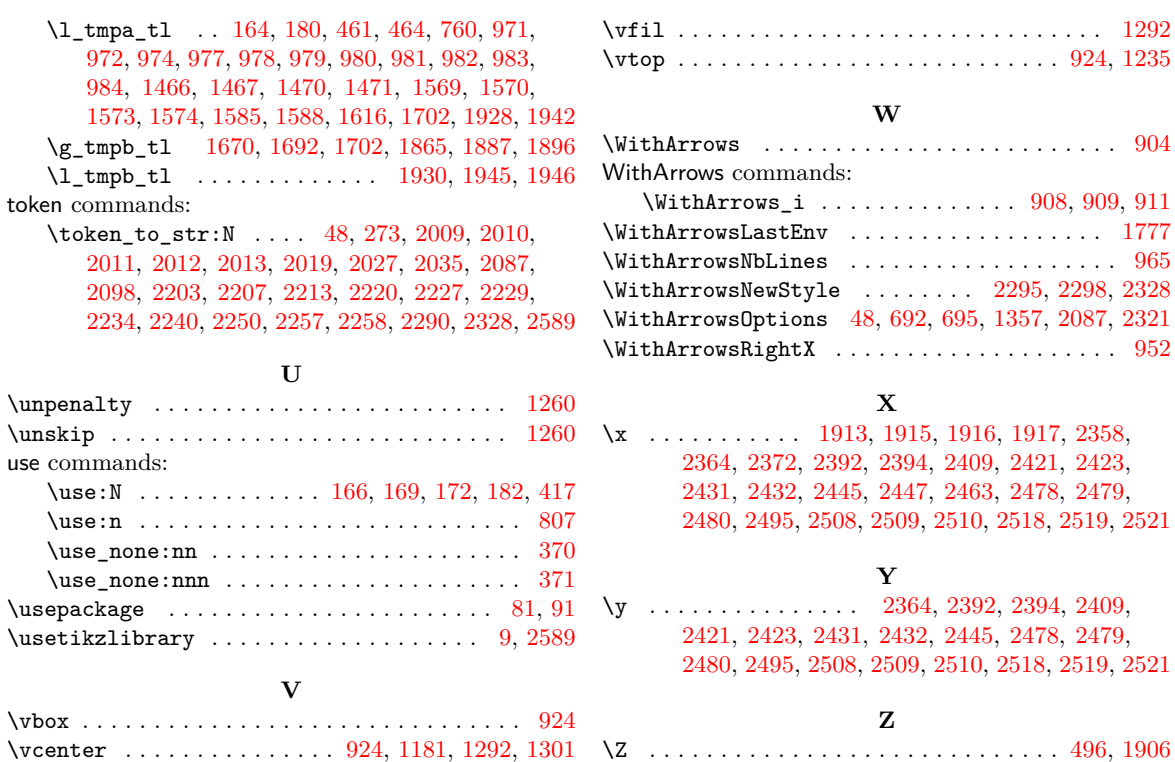

# **Contents**

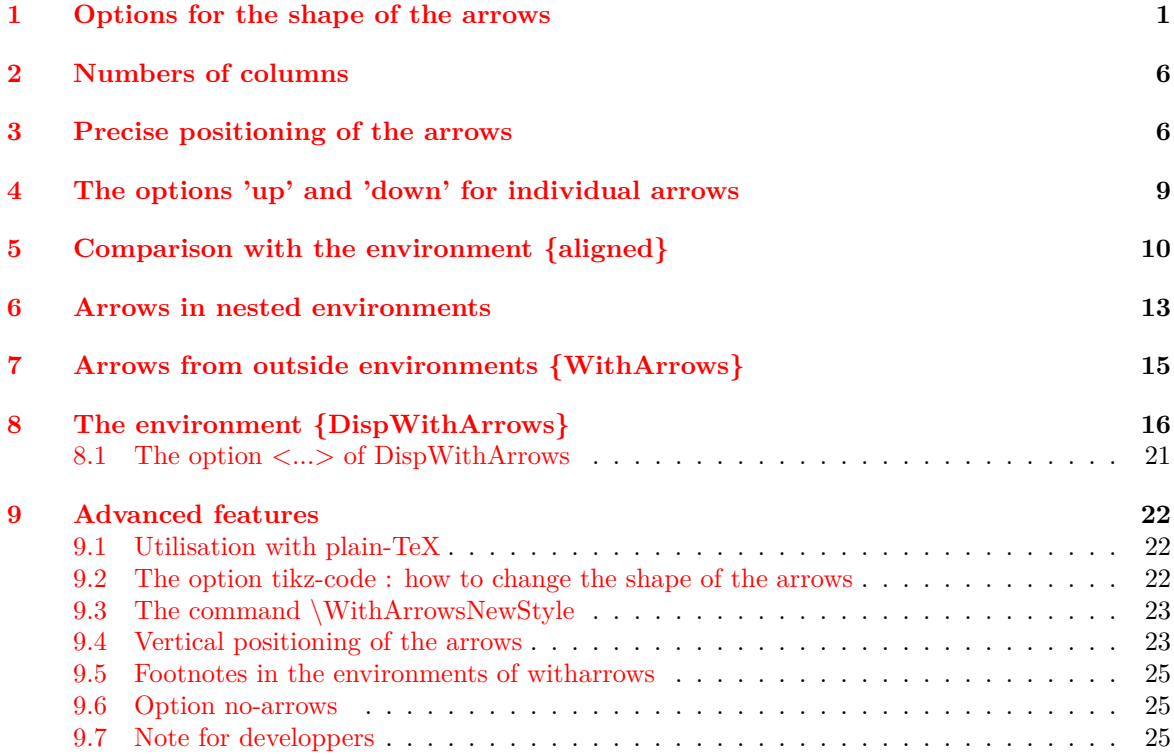

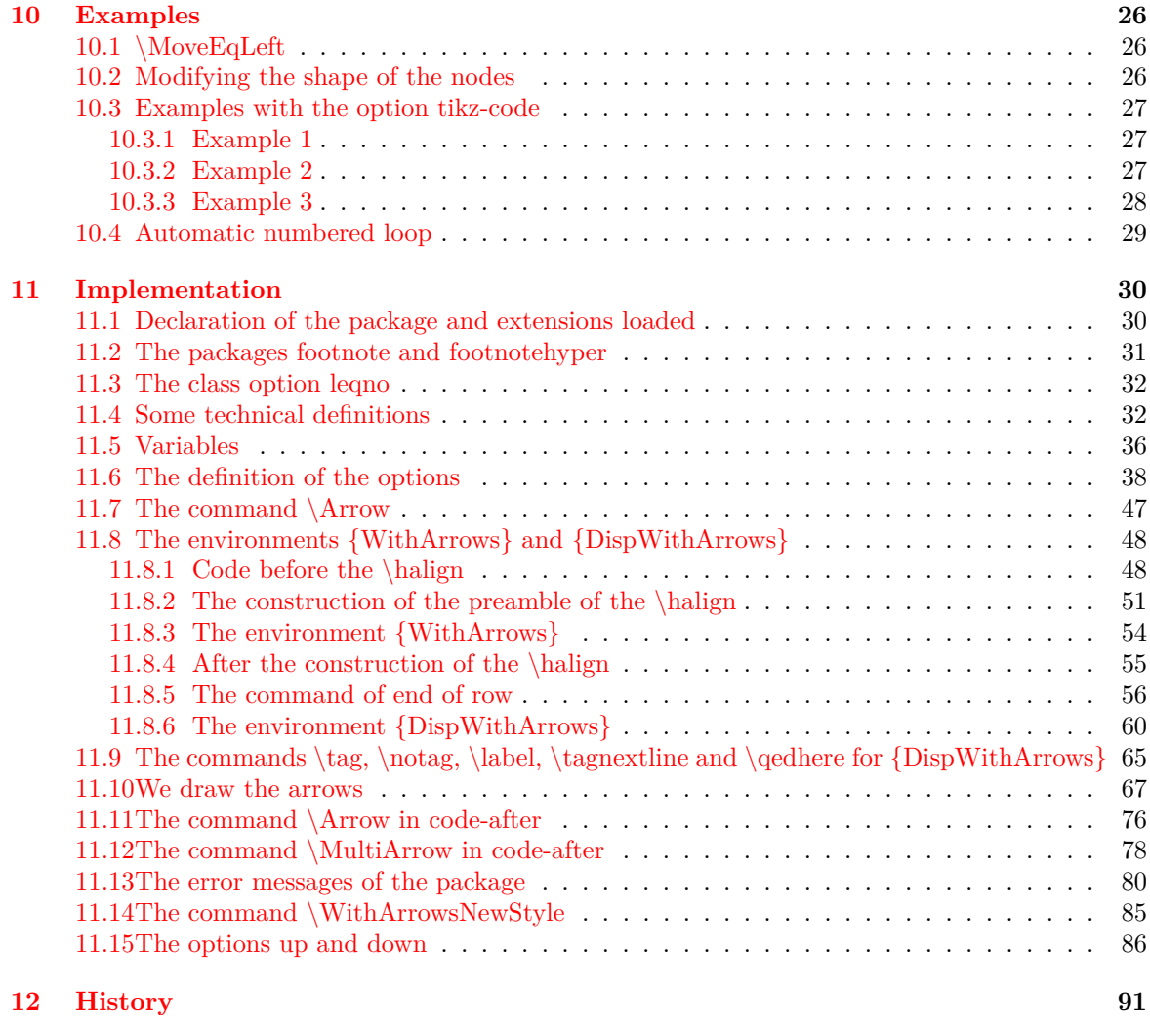

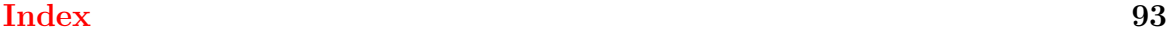